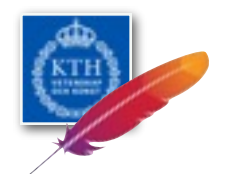

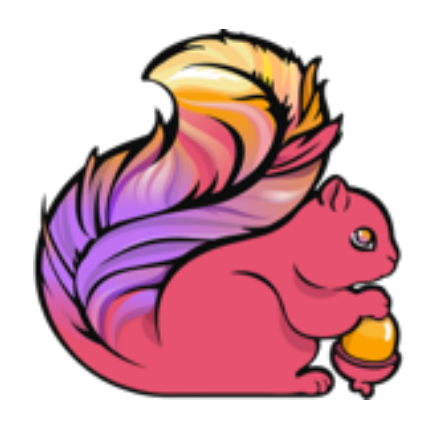

### Single-pass Graph Stream Analytics with Apache Flink

Vasia Kalavri <[vasia@apache.org](mailto:vasia@apache.org)> Paris Carbone [<senorcarbone@apache.org](mailto:senorcarbone@apache.org?subject=)>

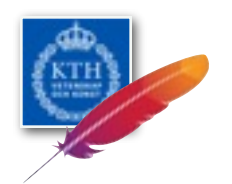

## Outline

- Why Graph Streaming?
- Single-Pass Algorithms Examples
- Apache Flink Streaming API
- The GellyStream API

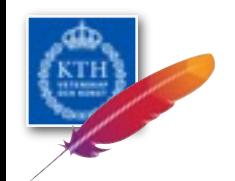

### Real Graphs are *dynamic*

Graphs are created from **events** happening in real-time

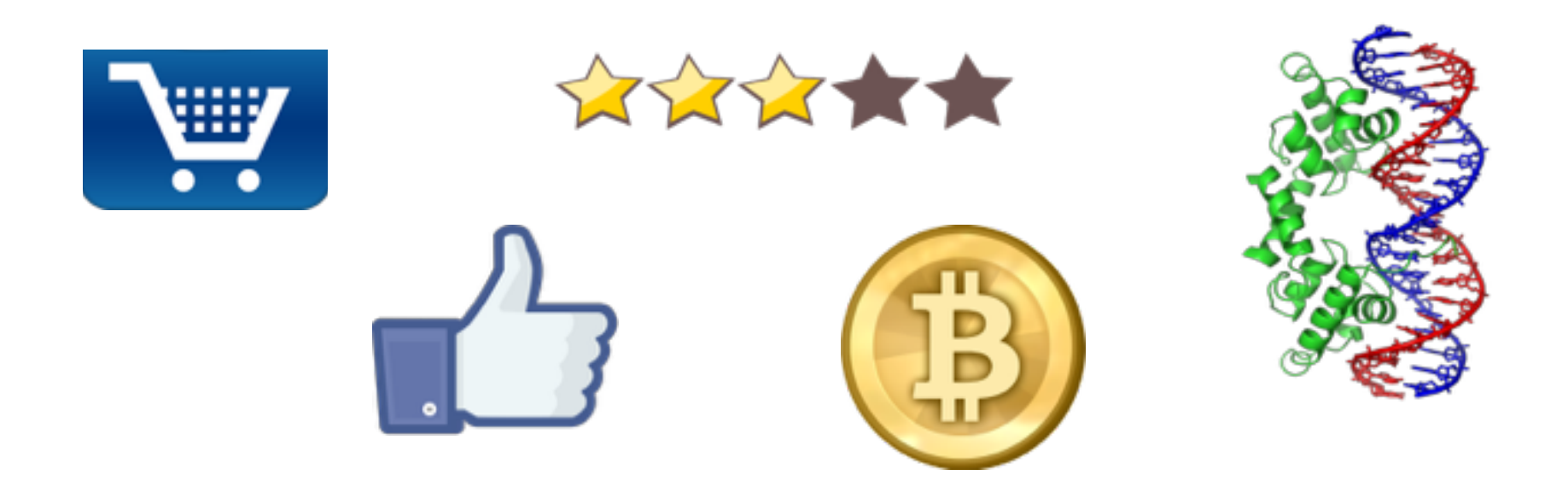

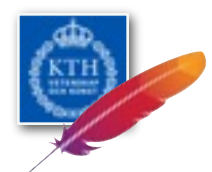

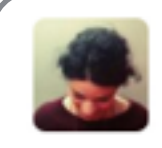

Vasia Kalavri @vkalavri · 9 Dec 2015 Just submitted a talk w/@SenorCarbone at the FOSDEM @GraphDevroom! Have you submitted yours? CfP closes Dec 14 graphdevroom.github.io

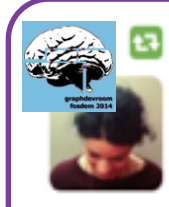

#### GraphDevroom Retweeted

Vasia Kalavri @vkalavri · 9 Dec 2015 Just submitted a talk w/ @SenorCarbone at the FOSDEM @GraphDevroom! Have you submitted yours? CfP closes Dec 14 graphdevroom.github.io

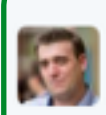

#### Christophe Willemsen @ikwattro · 9 Dec 2015

@vkalavri @SenorCarbone @GraphDevroom looking forward to your talk !!

 $0.0.0$ 

七飞

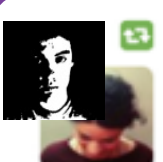

#### Paris Carbone Retweeted

Vasia Kalavri @vkalavri · 9 Dec 2015

Just submitted a talk w/ @SenorCarbone at the FOSDEM @GraphDevroom! Have you submitted yours? CfP closes Dec 14 graphdevroom.github.io

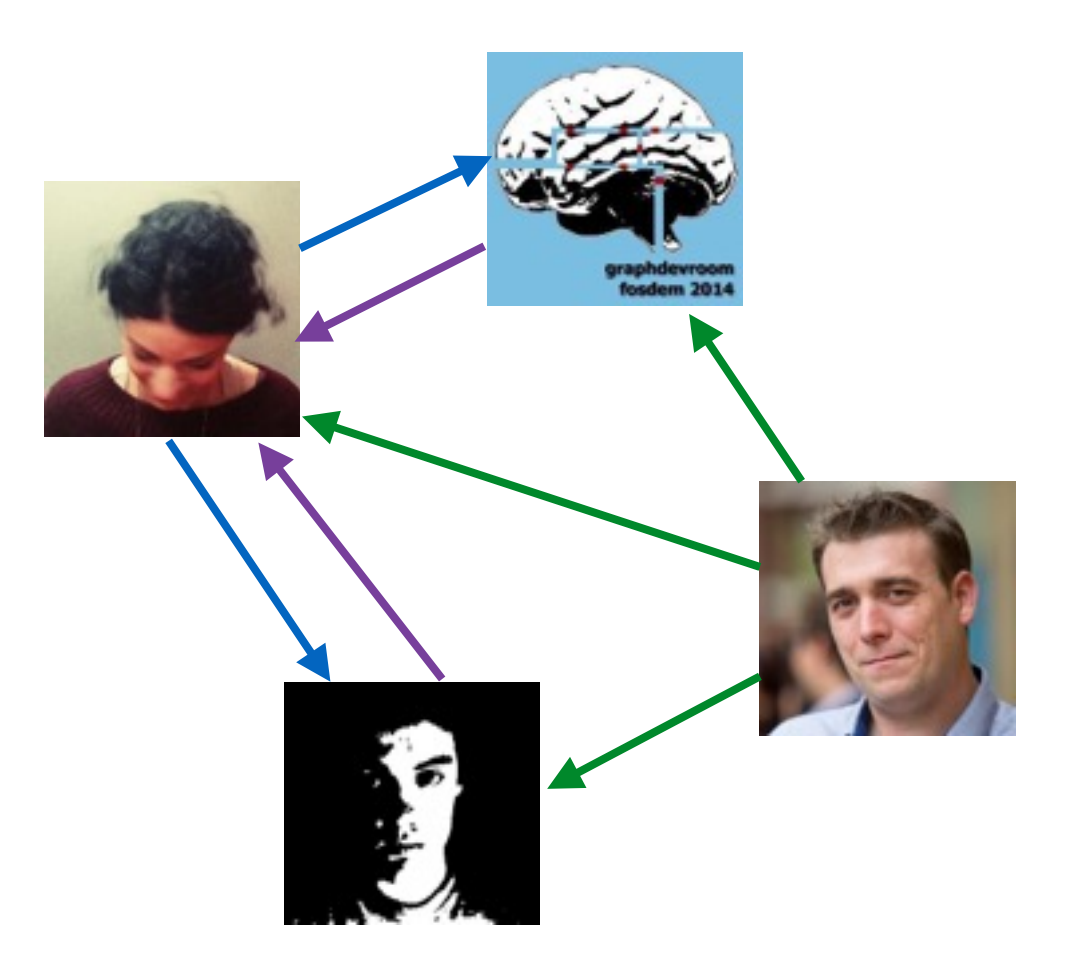

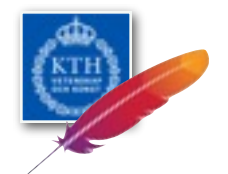

### Batch Graph Processing

We create and analyze a **snapshot** of the real graph

- the Facebook social network on January 30 2016
- user web logs gathered between March 1st 12:00 and 16:00
- retweets and replies for 24h after the announcement of the death of David Bowie

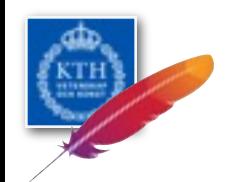

## Streaming Graph Processing

We consume events in **real-time**

- Get results *faster*
	- No need to wait for the job to finish
	- Sometimes, early approximations are better than late exact answers
- Get results *continuously*
	- Process *unbounded* number of events

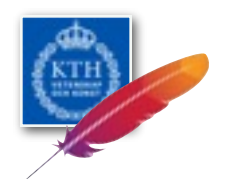

### Challenges

- Maintain the graph structure
	- How to apply state updates efficiently?
- Result updates
	- Re-run the analysis for each event?
	- Design an incremental algorithm?
	- Run separate instances on multiple snapshots?
- Computation on most recent events only

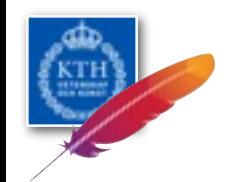

## Single-Pass Graph Streaming

- Each event is an edge addition
- Maintains only a graph *summary*
- Recent events are grouped in graph *windows*

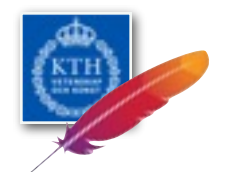

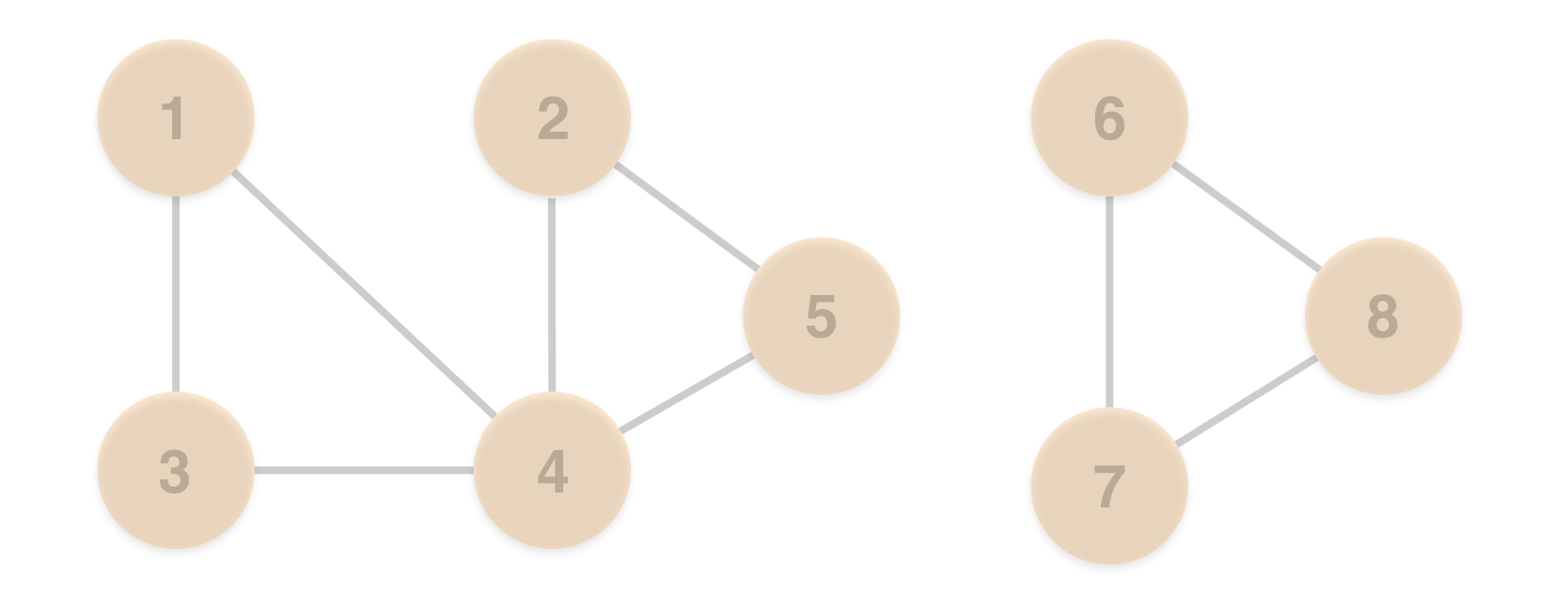

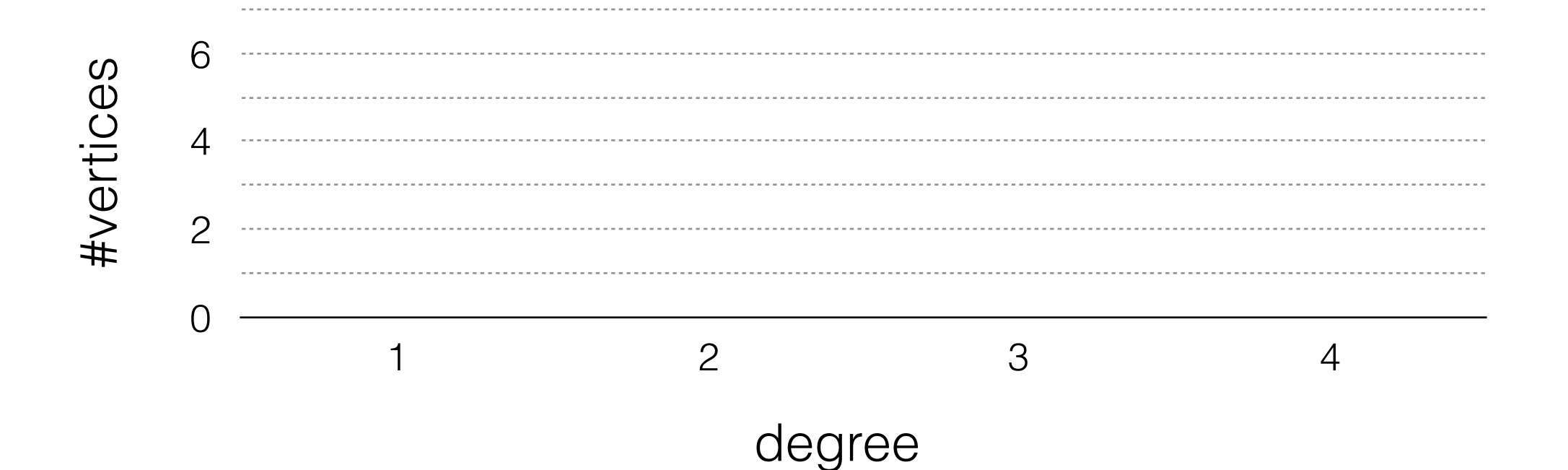

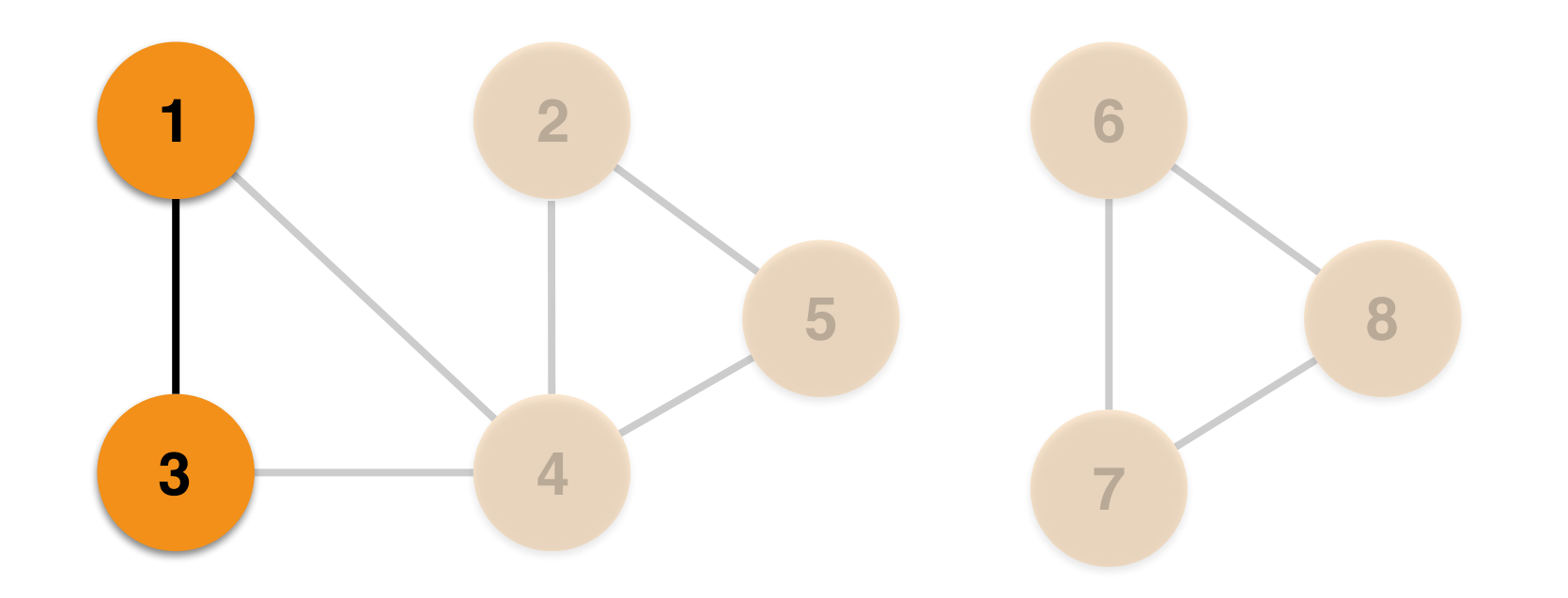

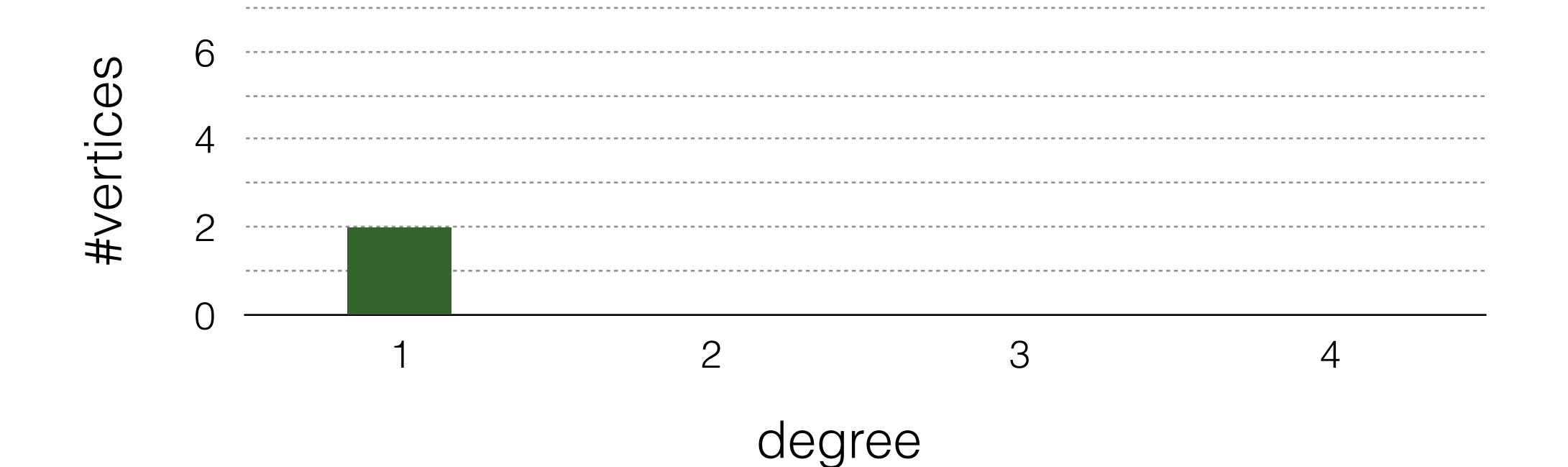

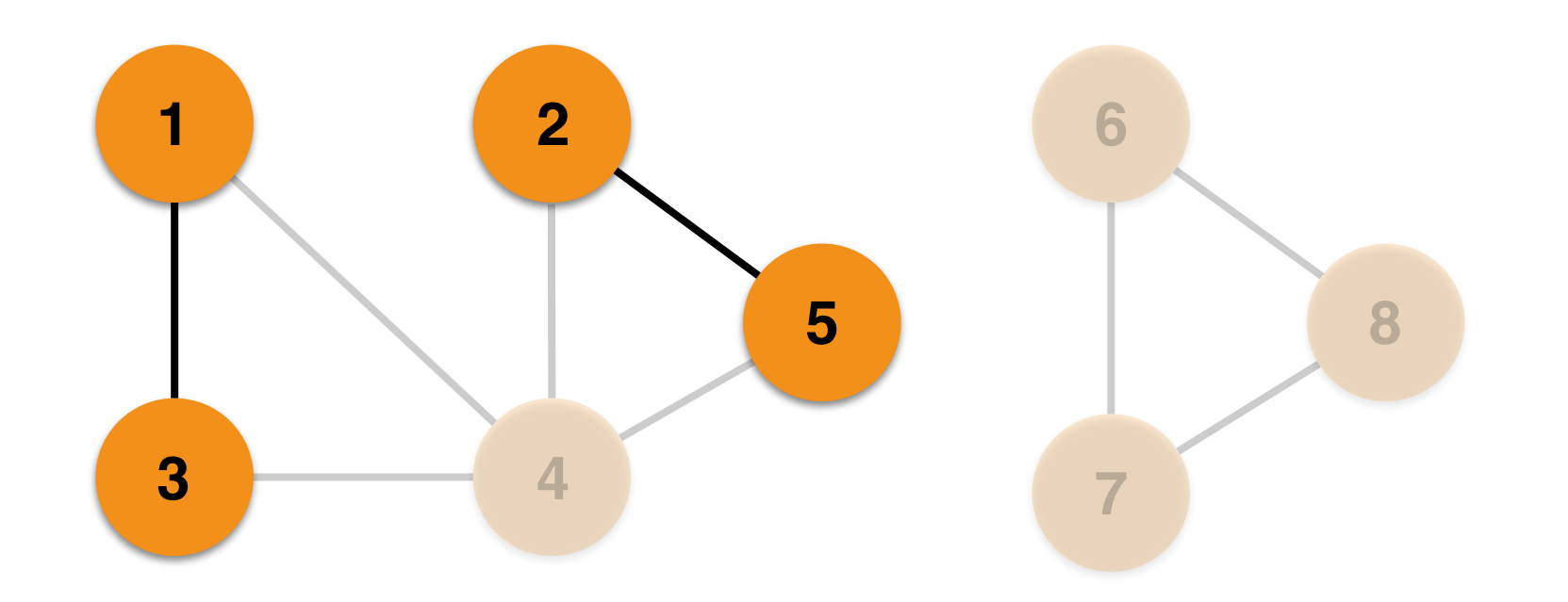

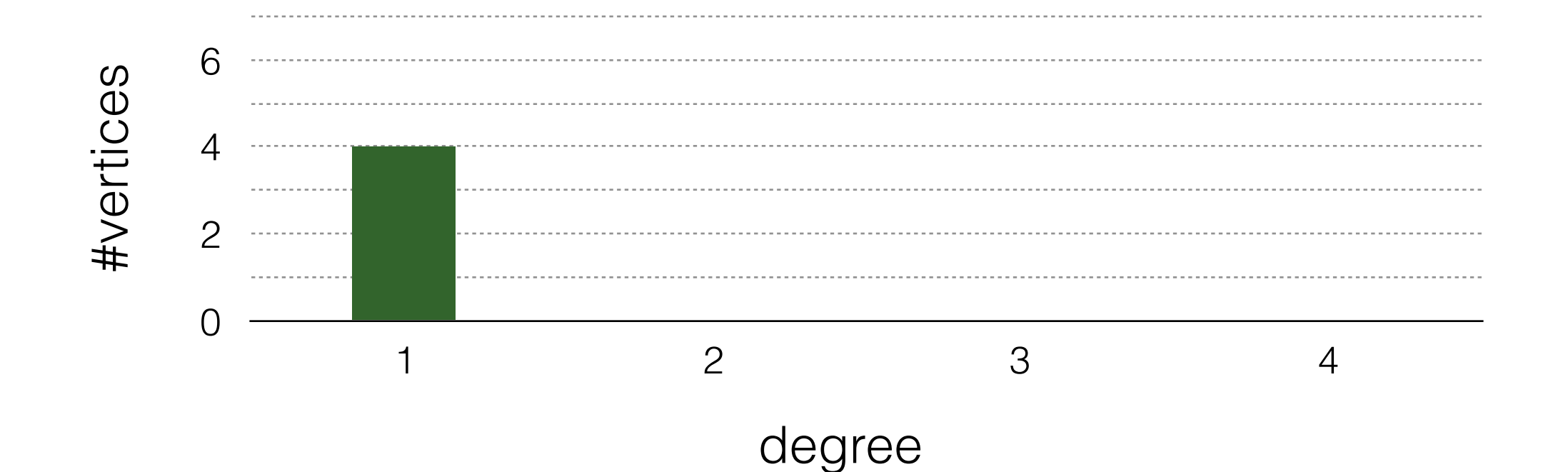

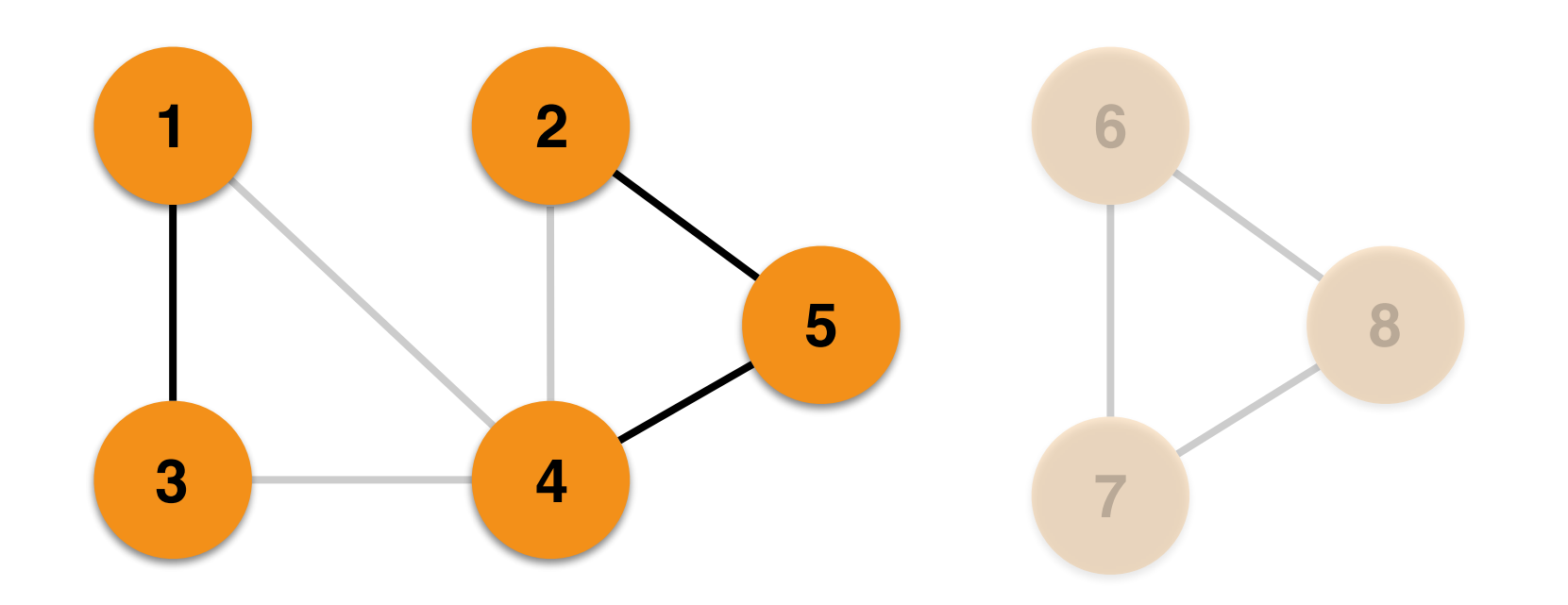

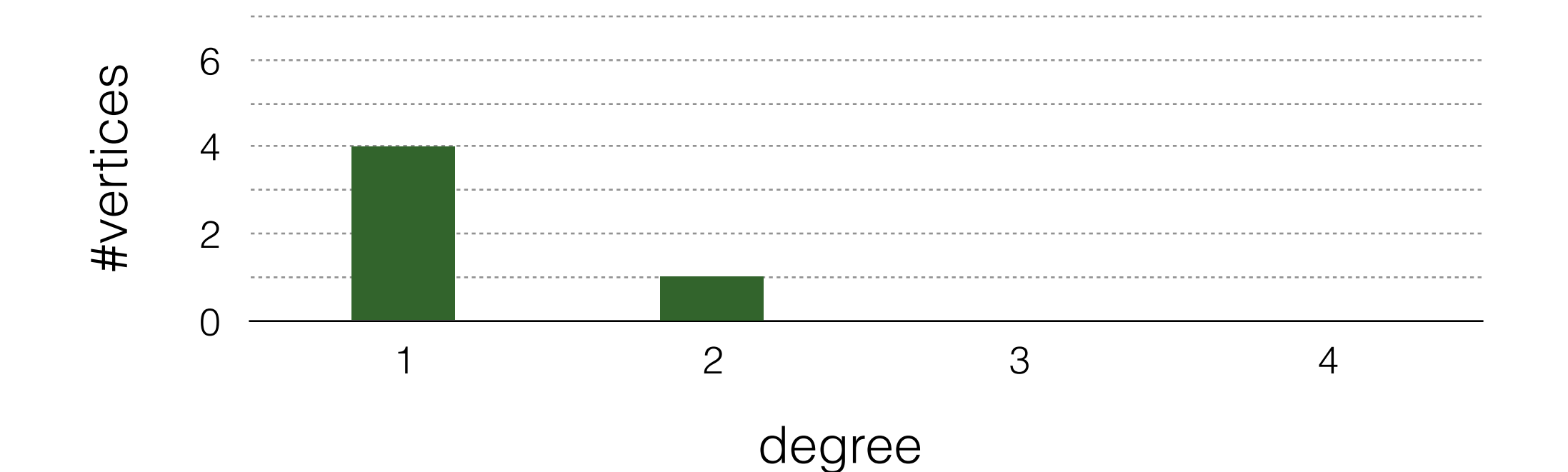

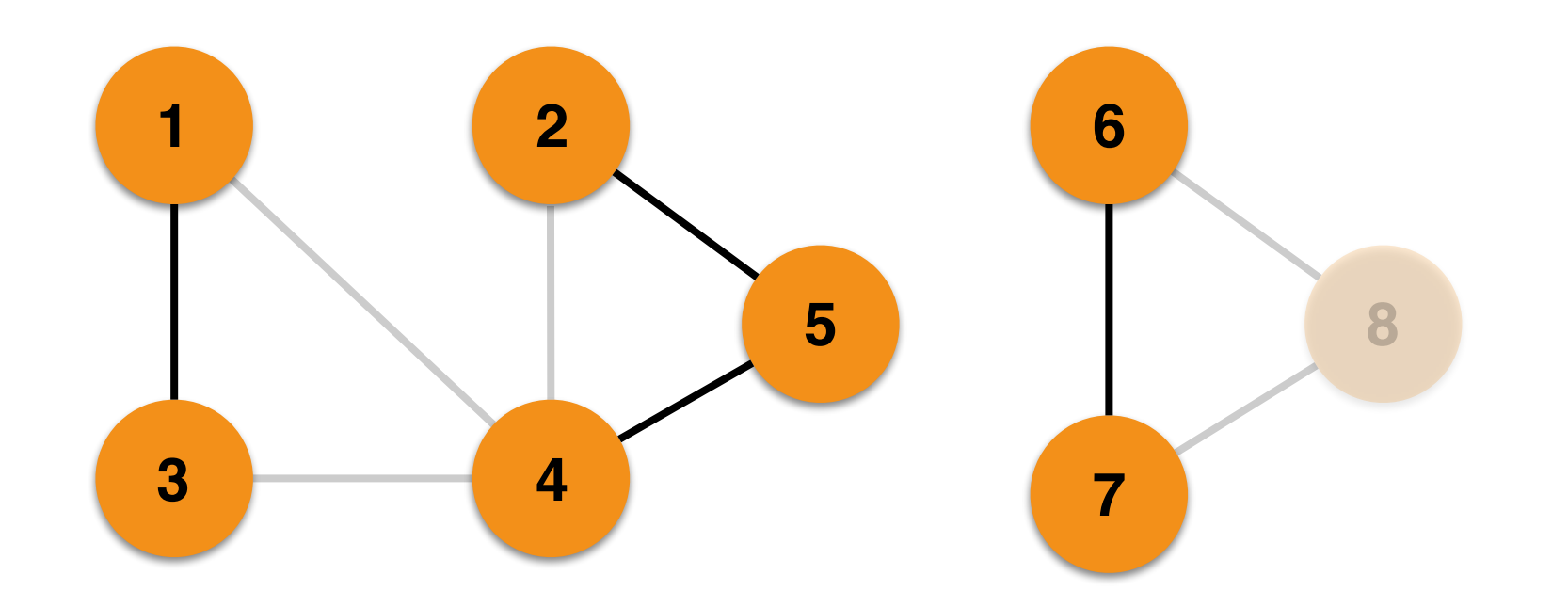

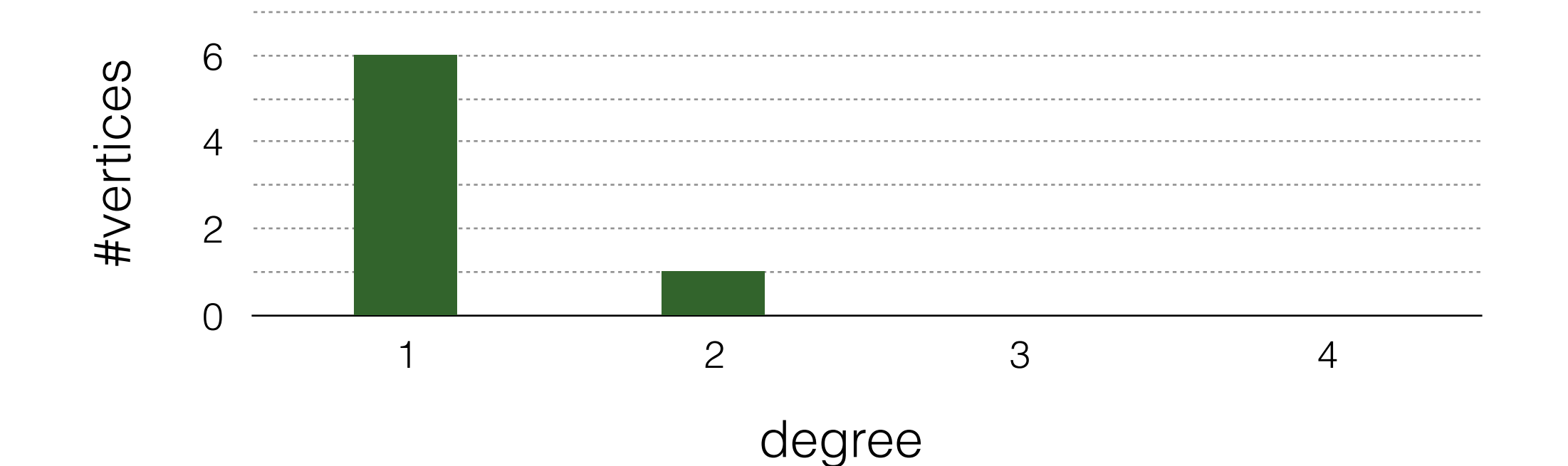

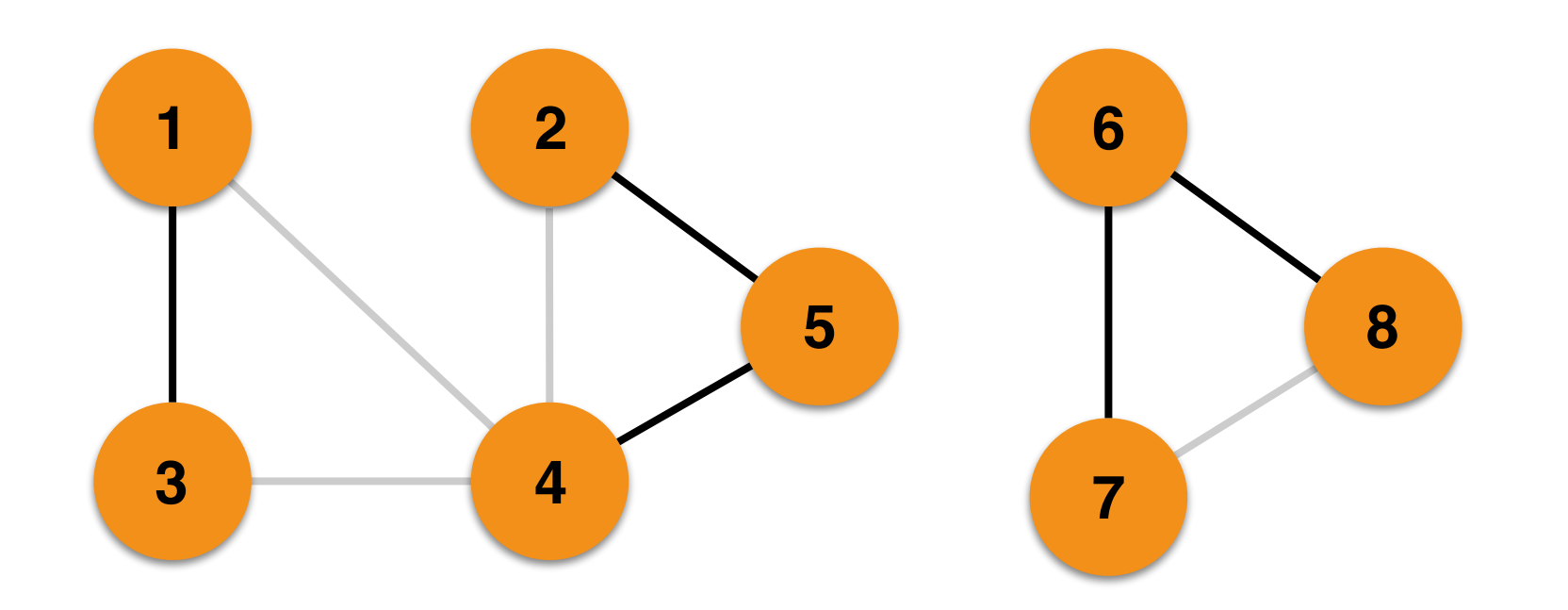

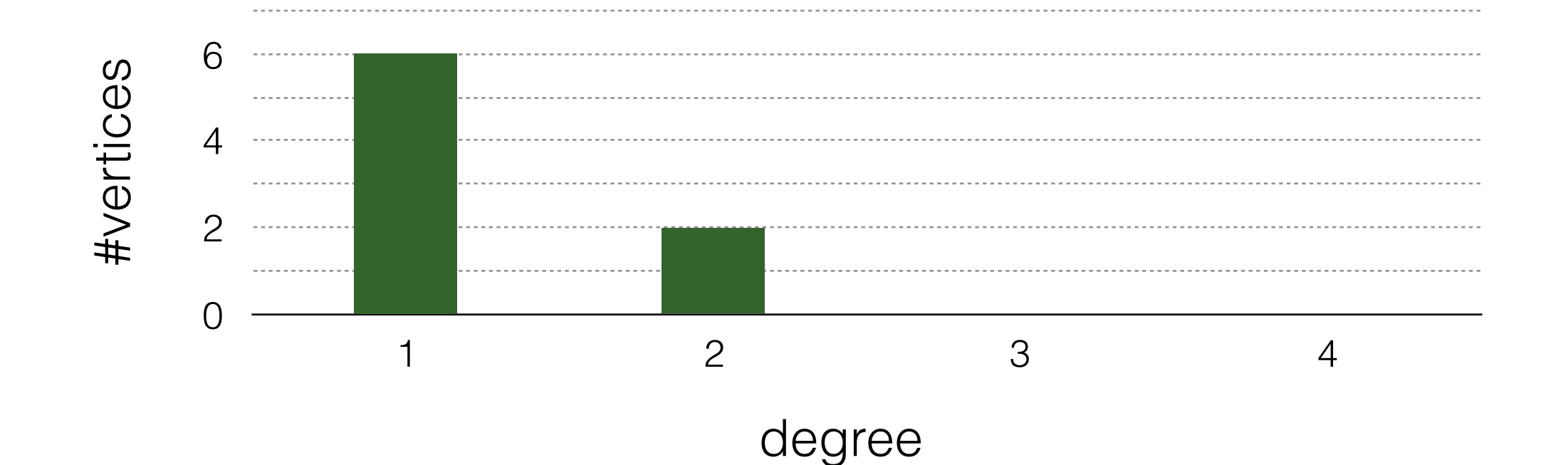

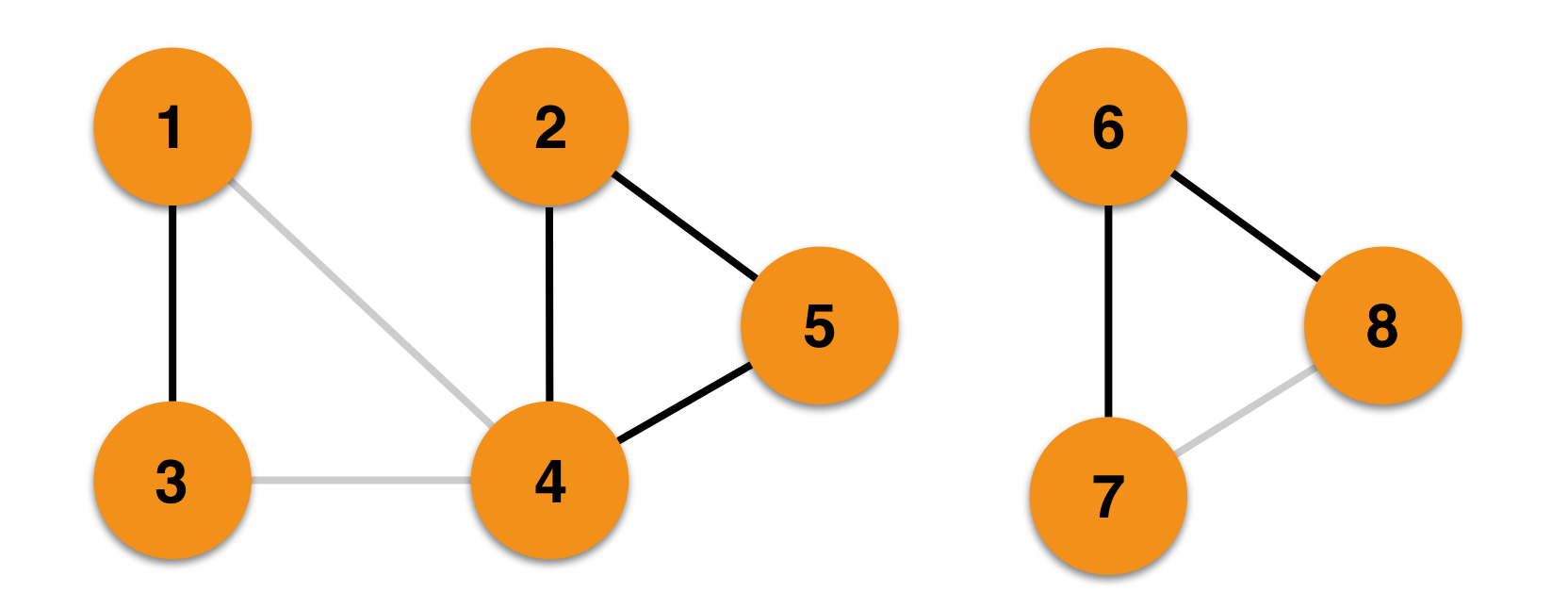

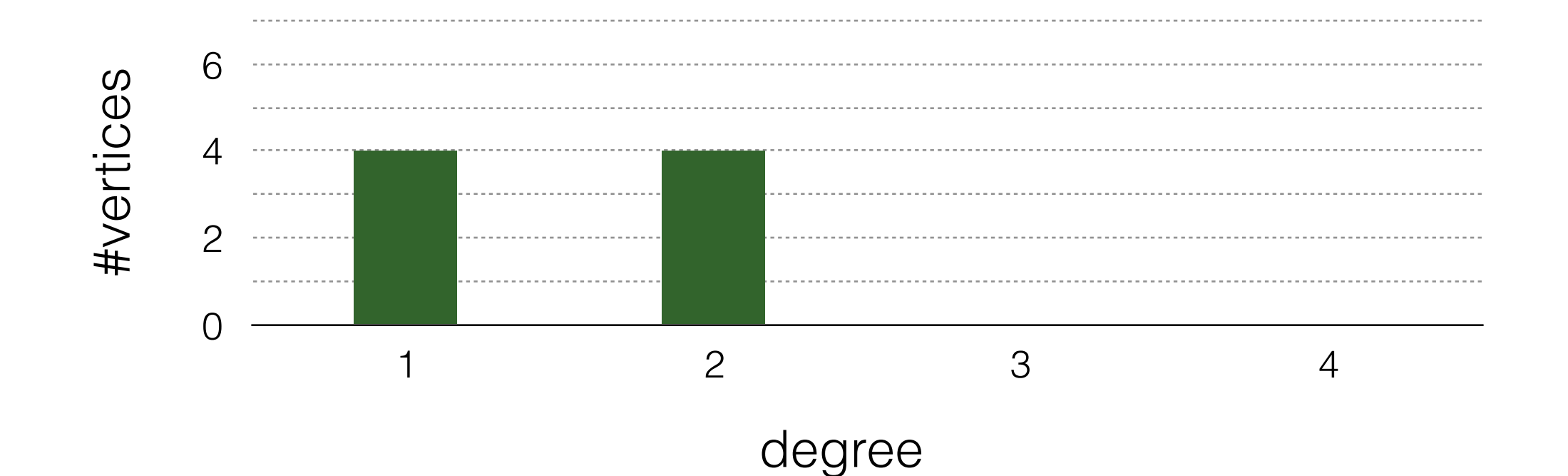

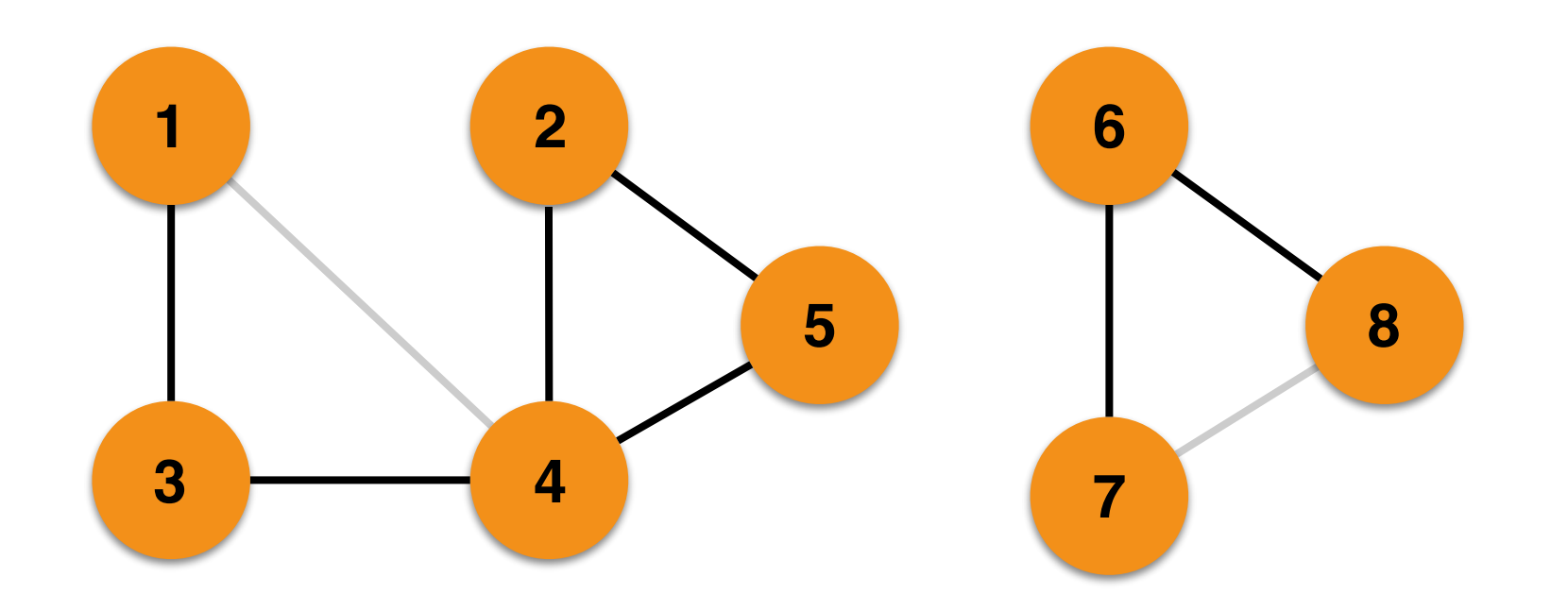

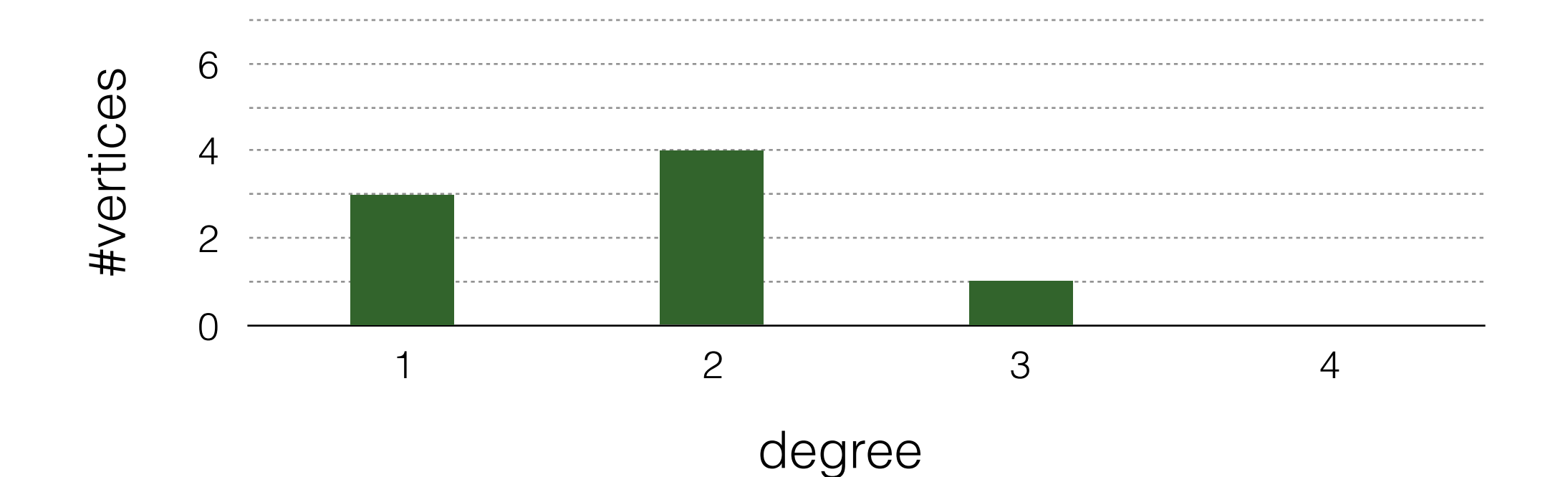

### Streaming Degrees Distribution

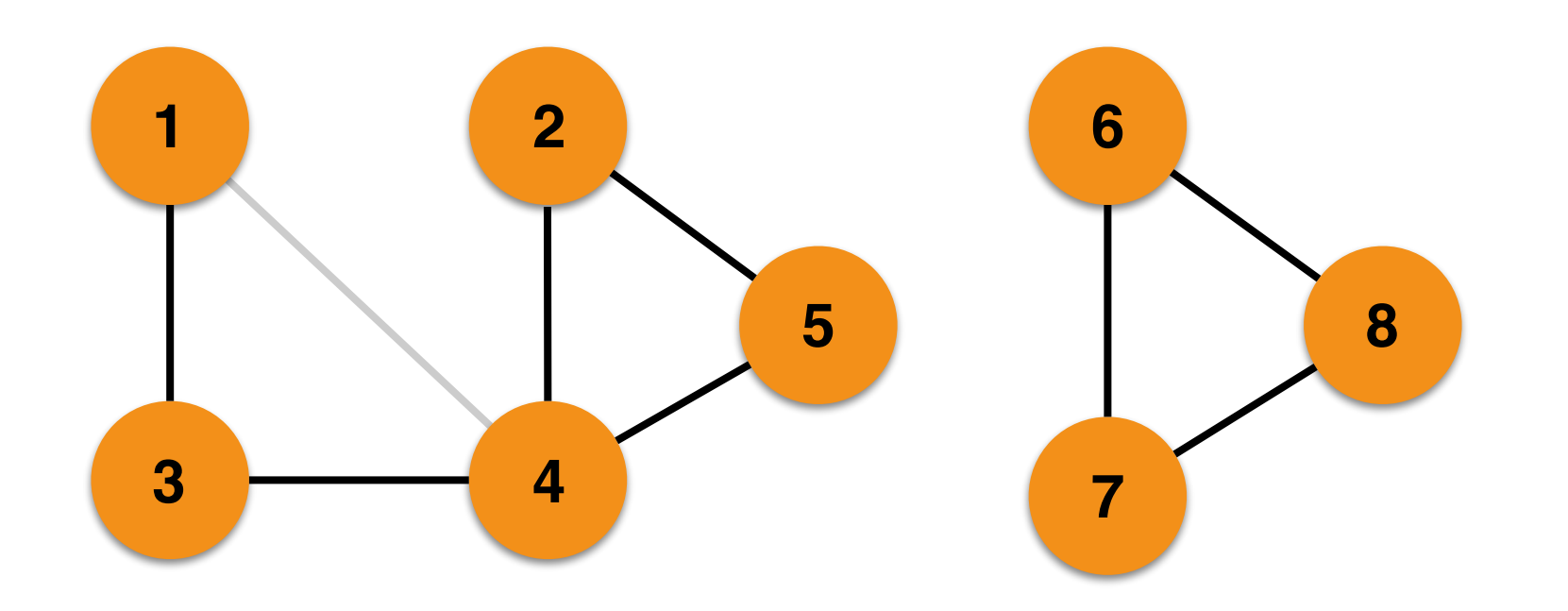

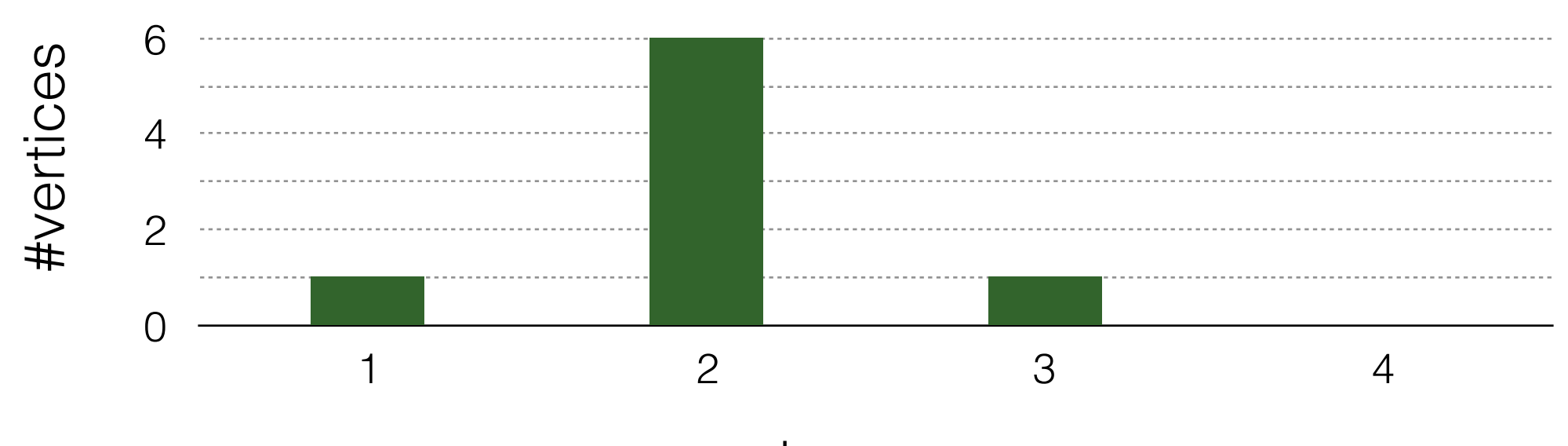

degree

### Streaming Degrees Distribution

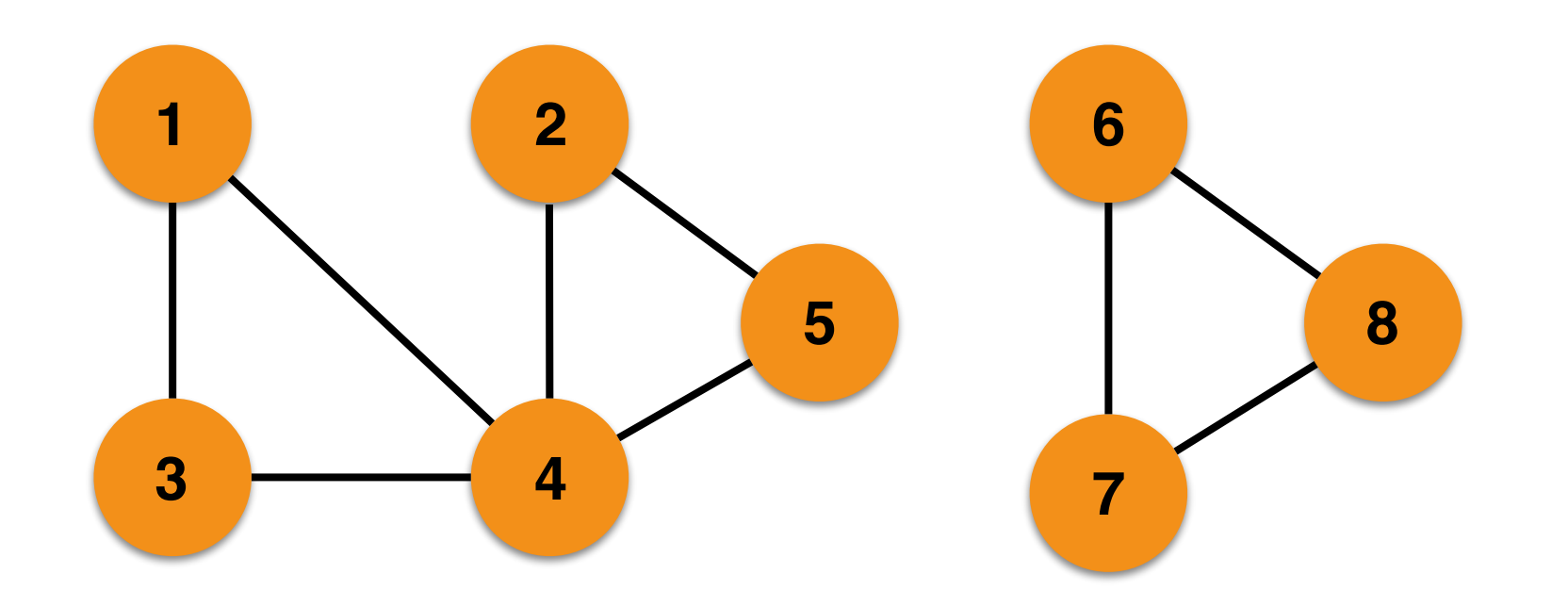

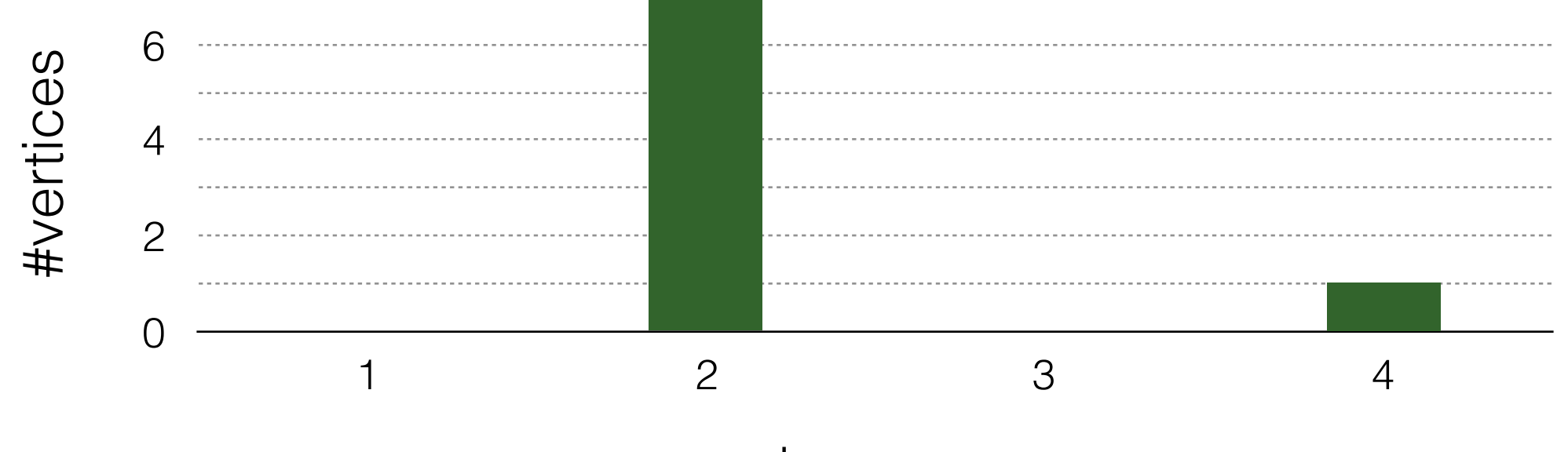

degree

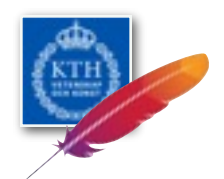

### Graph Summaries

- **spanners** for distance estimation
- **sparsifiers** for cut estimation
- **sketches** for homomorphic properties

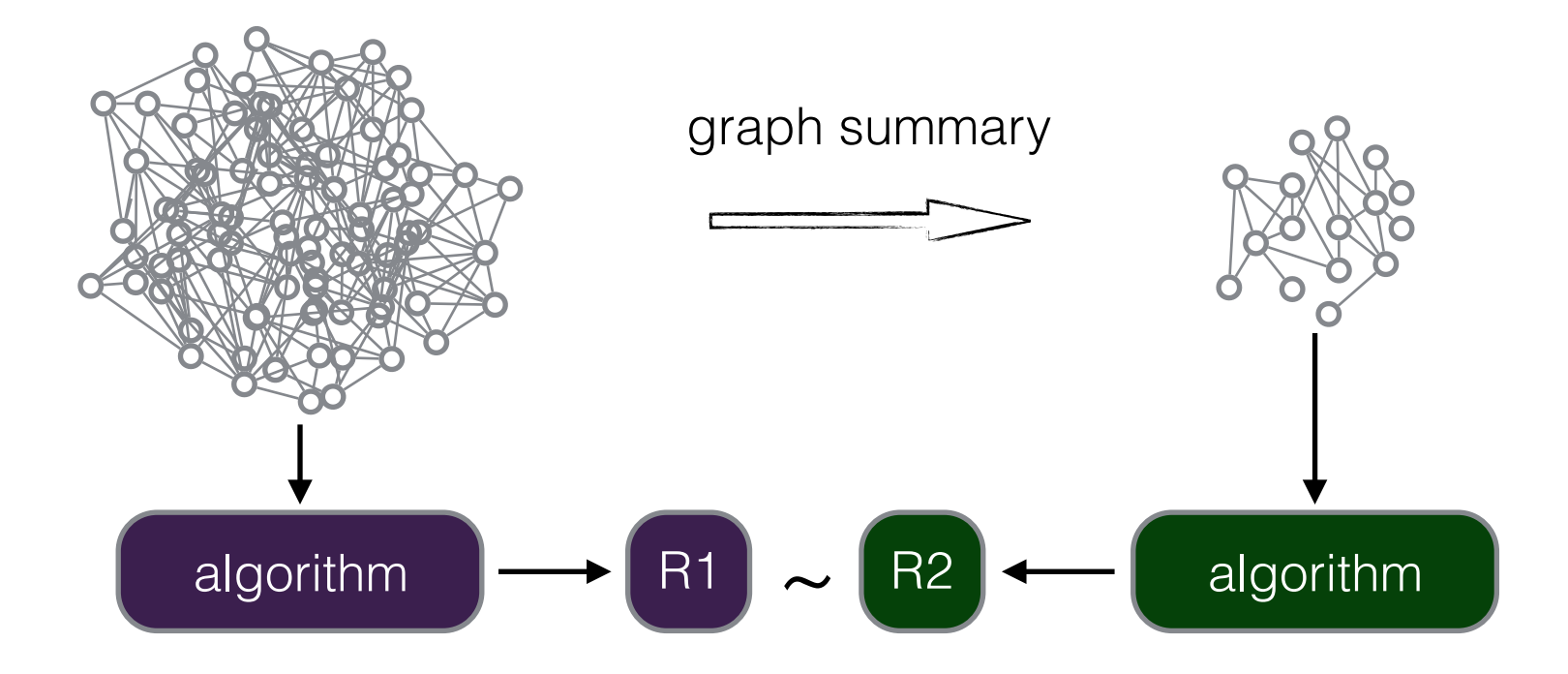

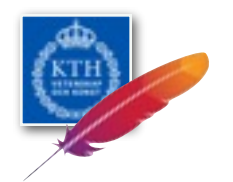

### Window Aggregations

### Neighborhood aggregations on windows

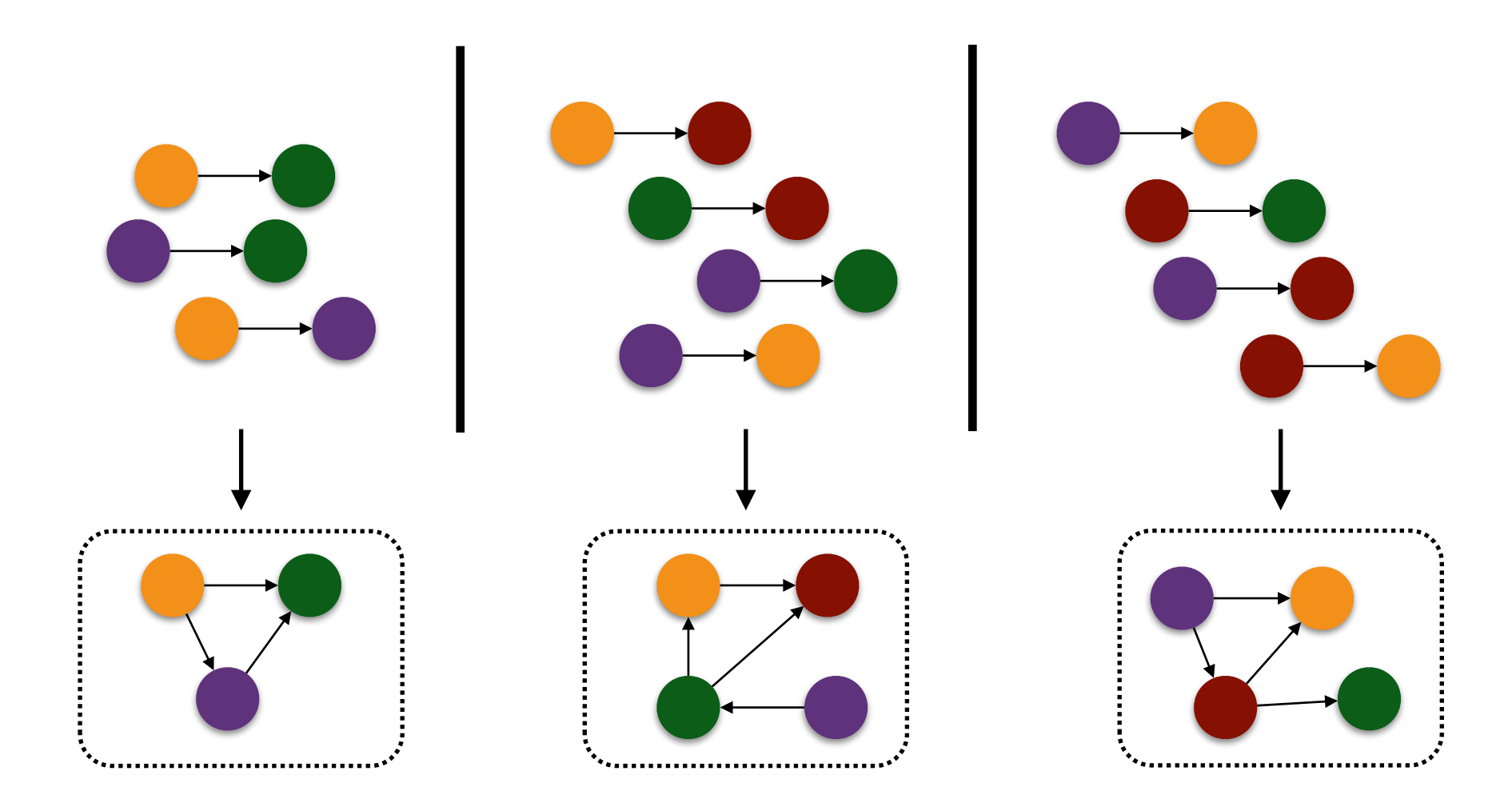

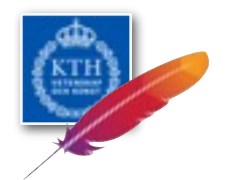

## Examples

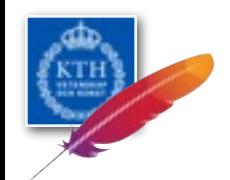

- **State:** the graph and a component ID per vertex (initially equal to vertex ID)
- Iterative **Computation:** For each vertex:
	- choose the min of neighbors' component IDs and own component ID as new ID
	- if component ID changed since last iteration, notify neighbors

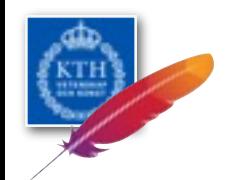

### Batch Connected Components

**i=0**

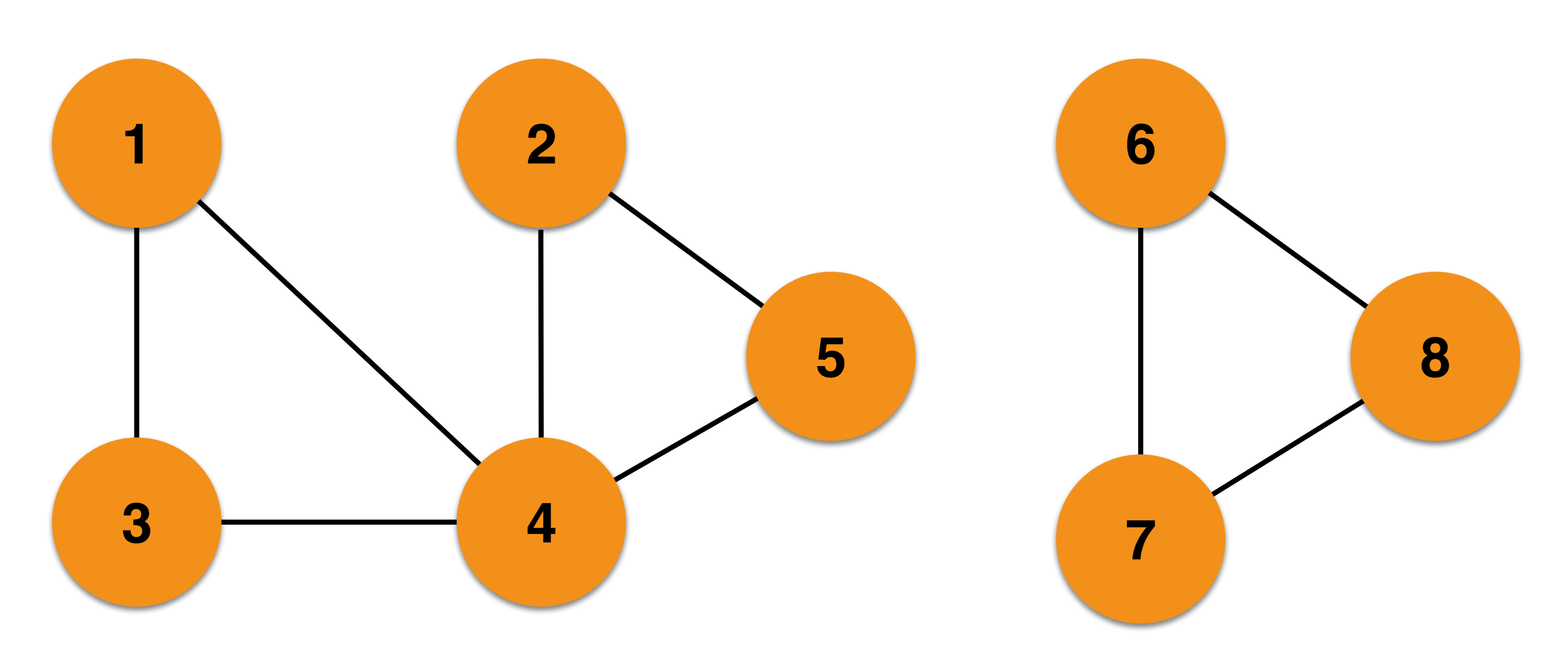

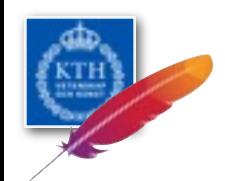

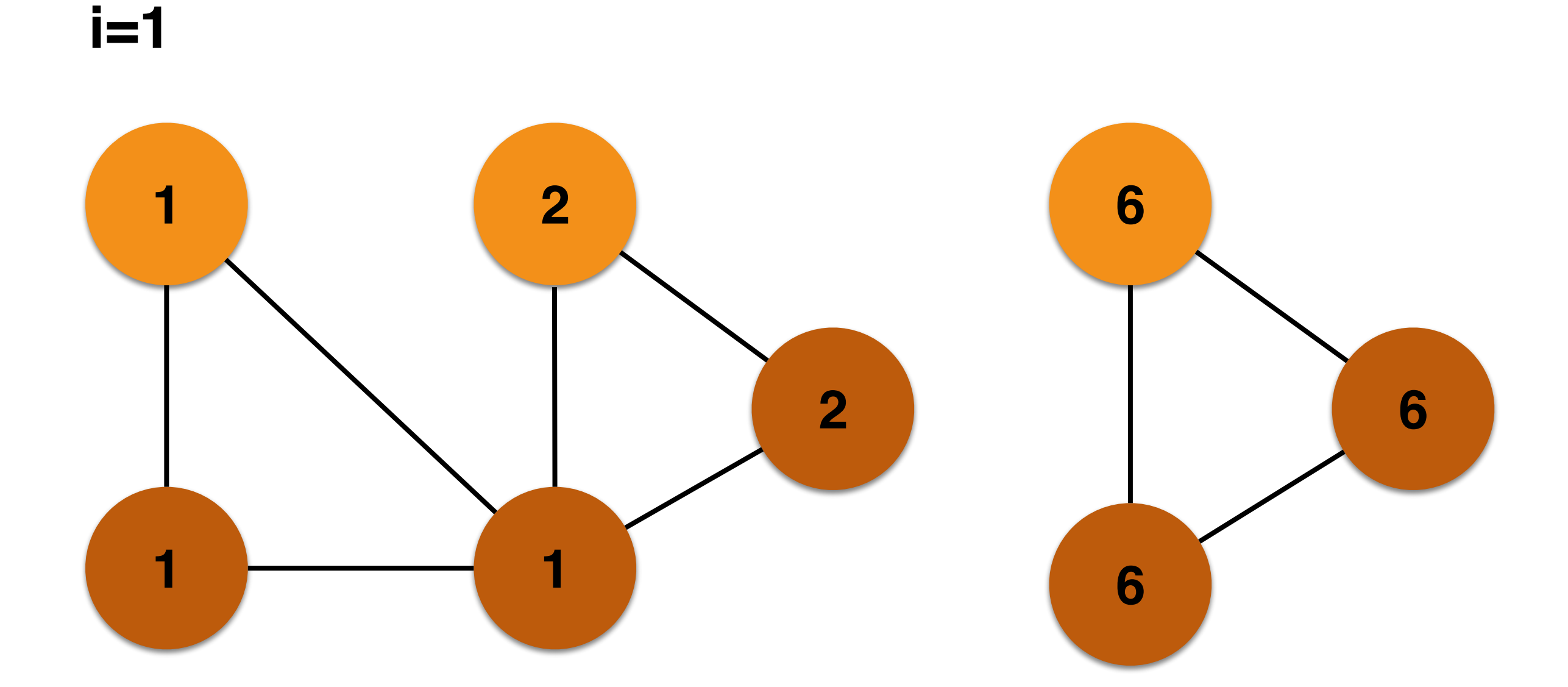

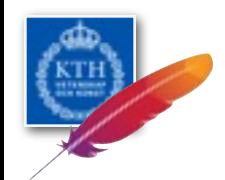

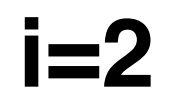

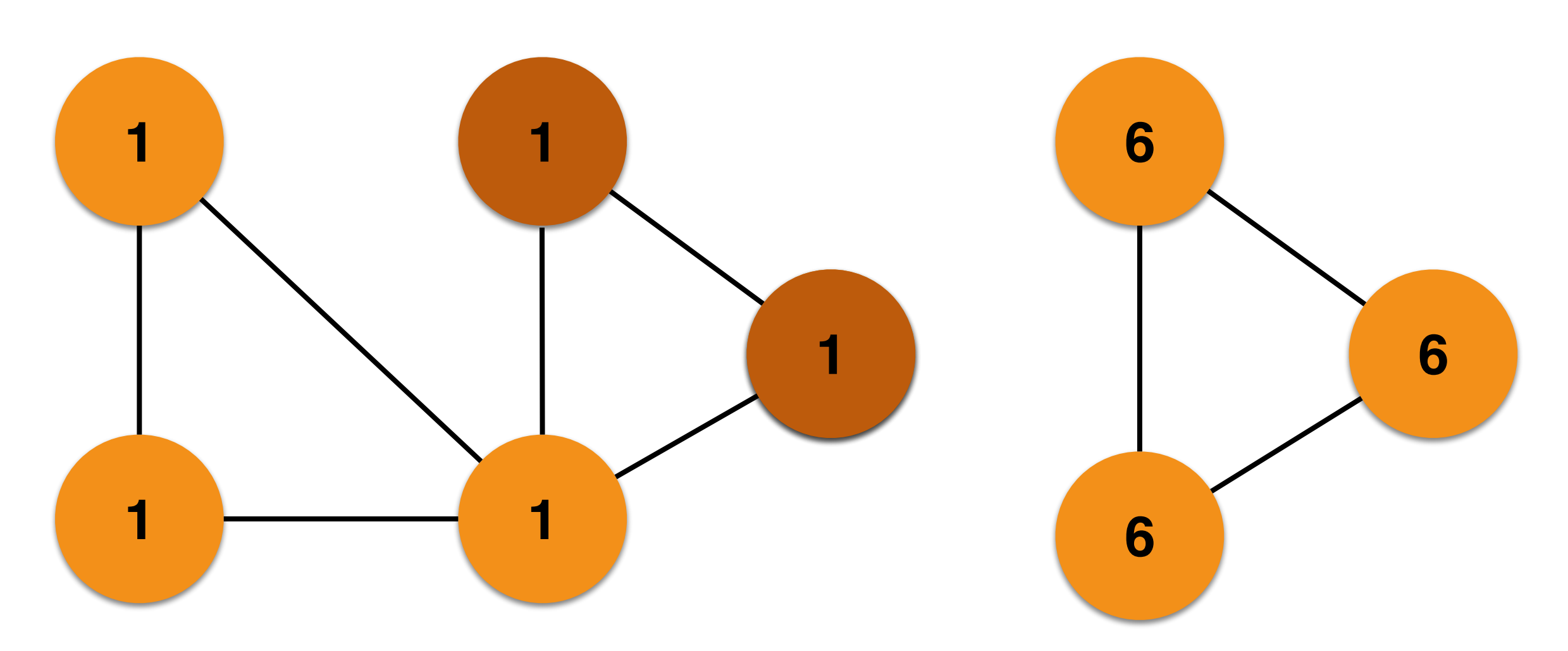

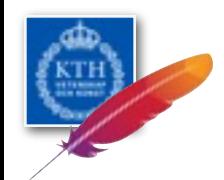

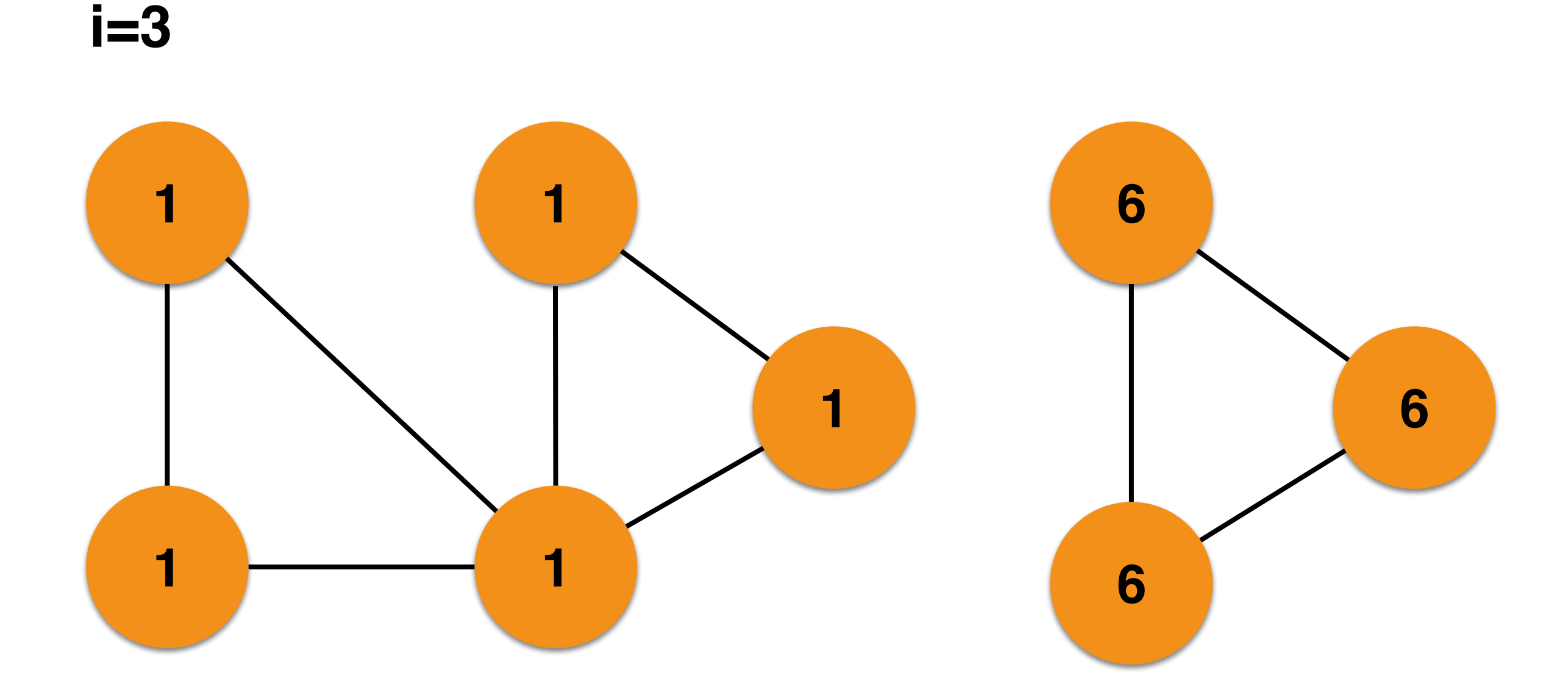

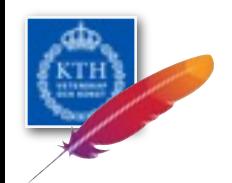

### Stream Connected Components

- **State:** a *disjoint set* data structure for the components
- **Computation:** For each edge
	- if seen for the 1st time, create a component with ID the min of the vertex IDs
	- if in different components, *merge* them and update the component ID to the min of the component IDs
	- if only one of the endpoints belongs to a component, add the other one to the same component

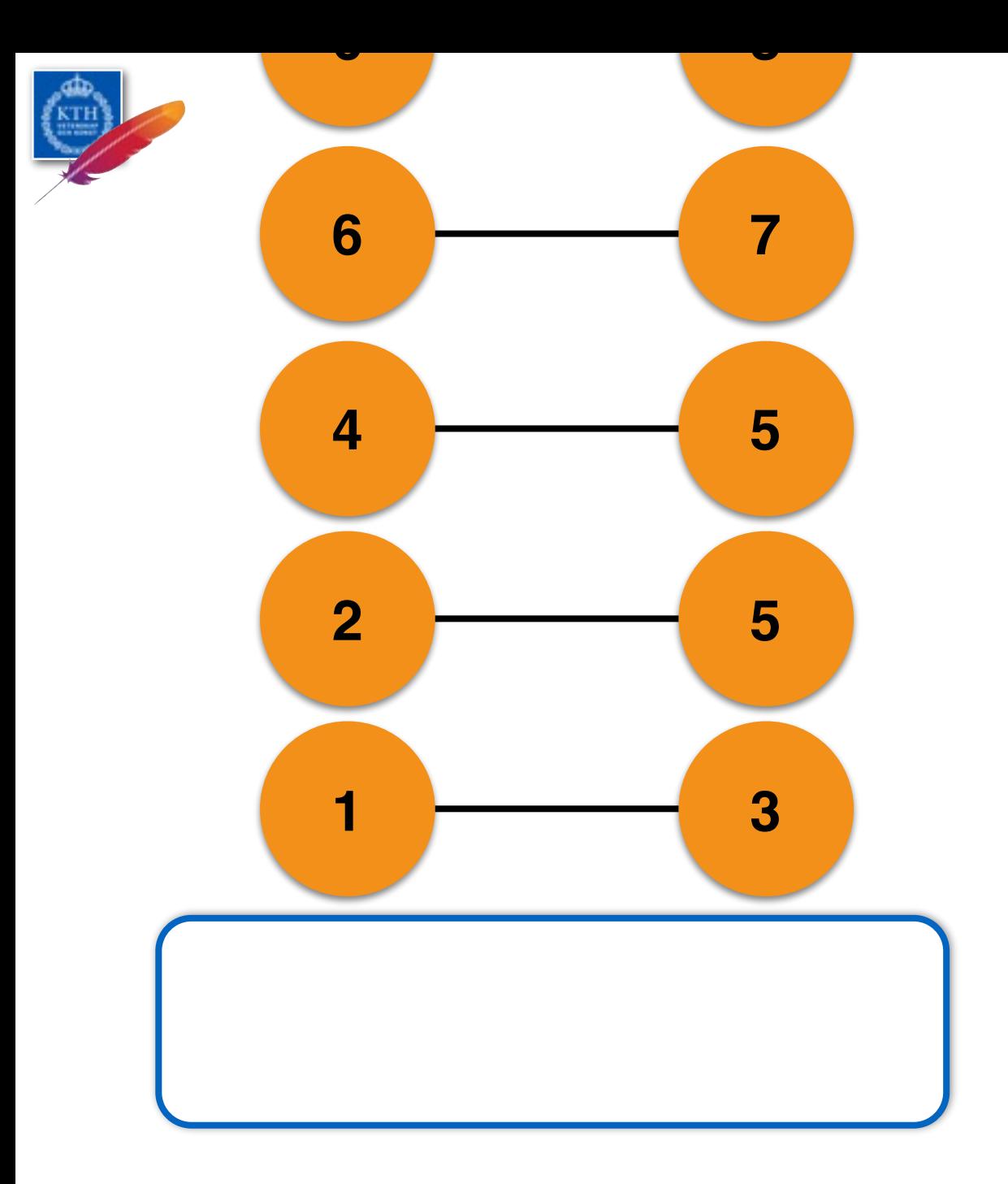

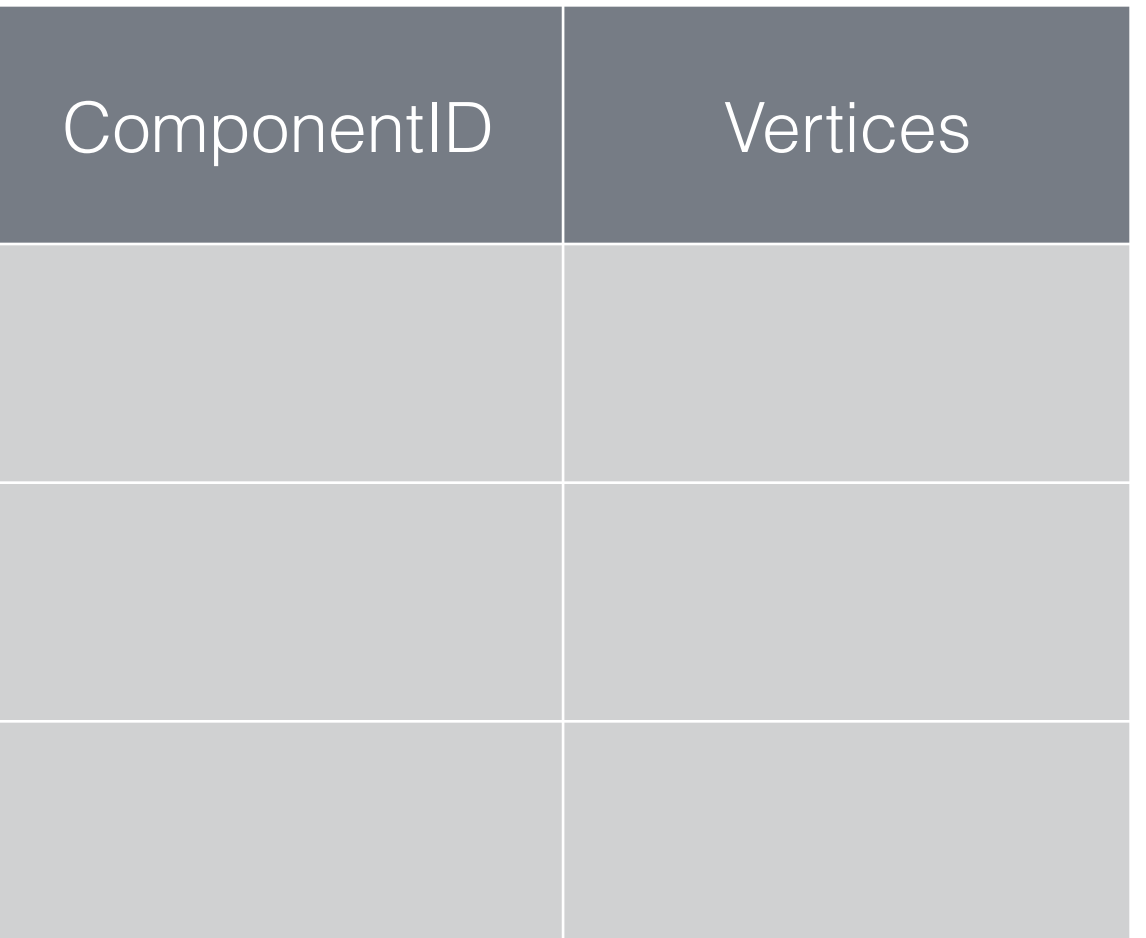

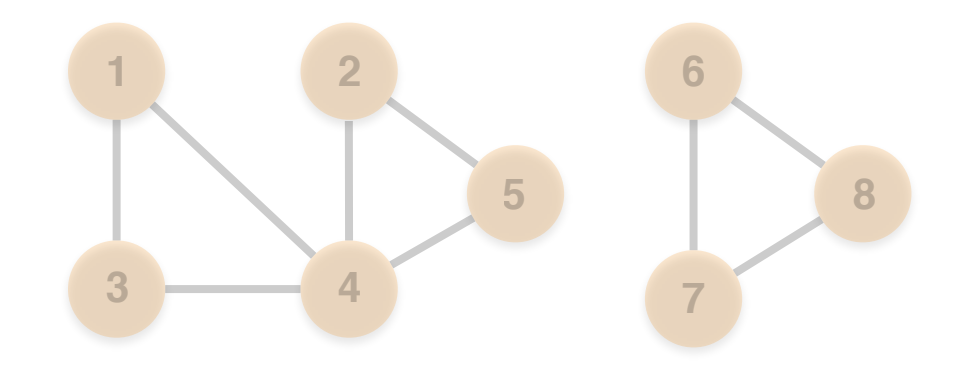

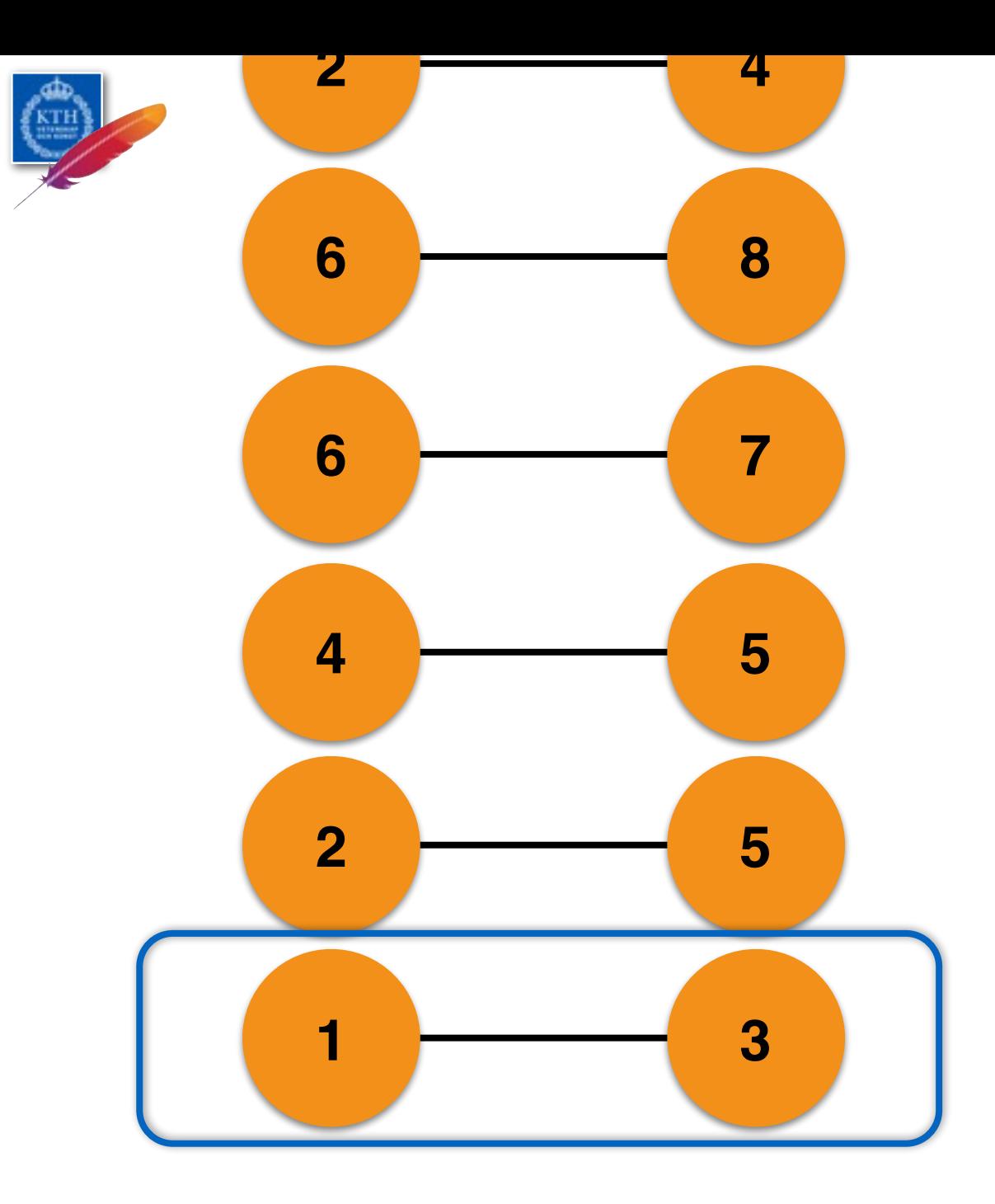

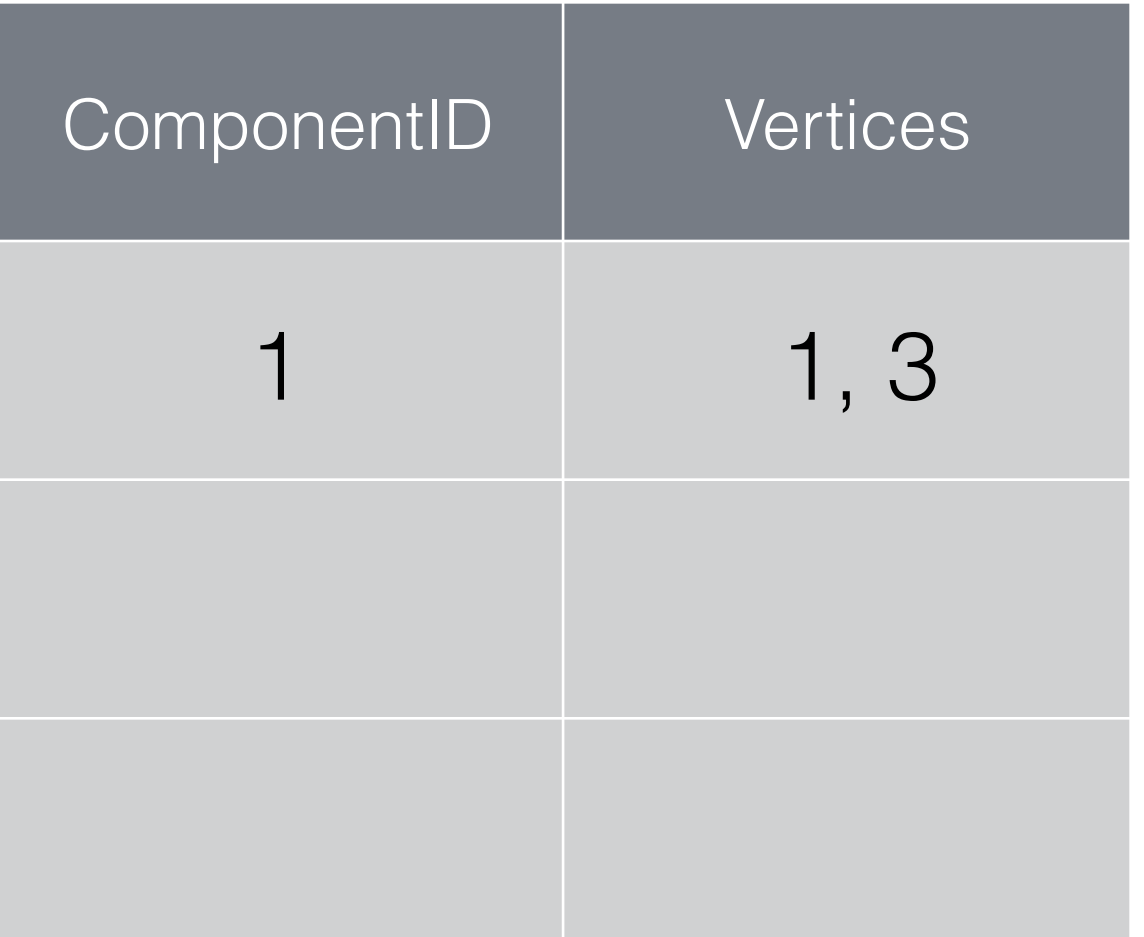

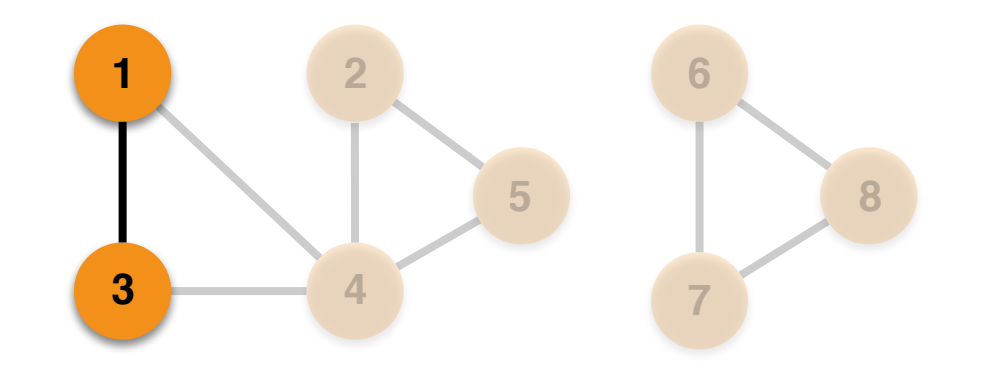

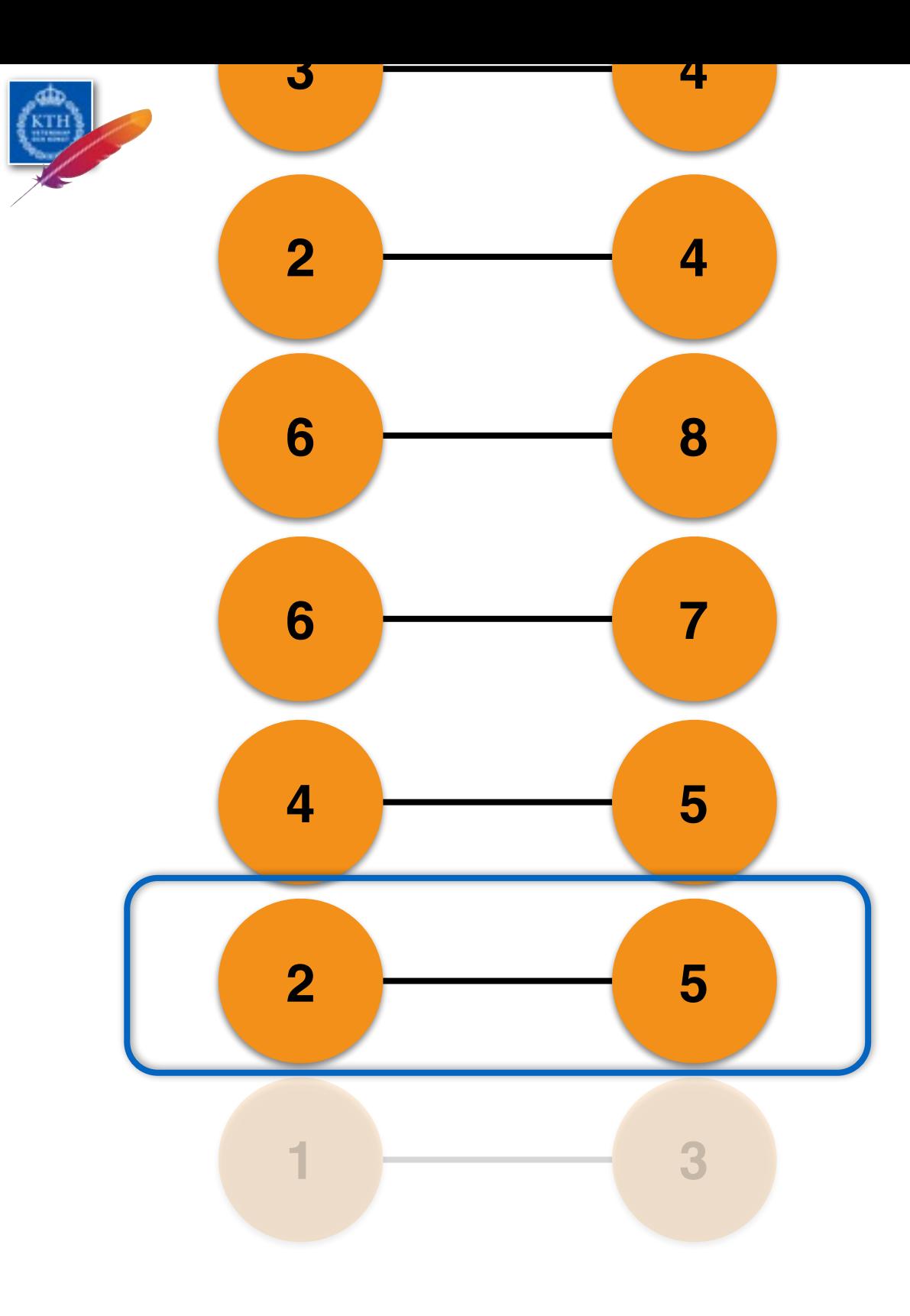

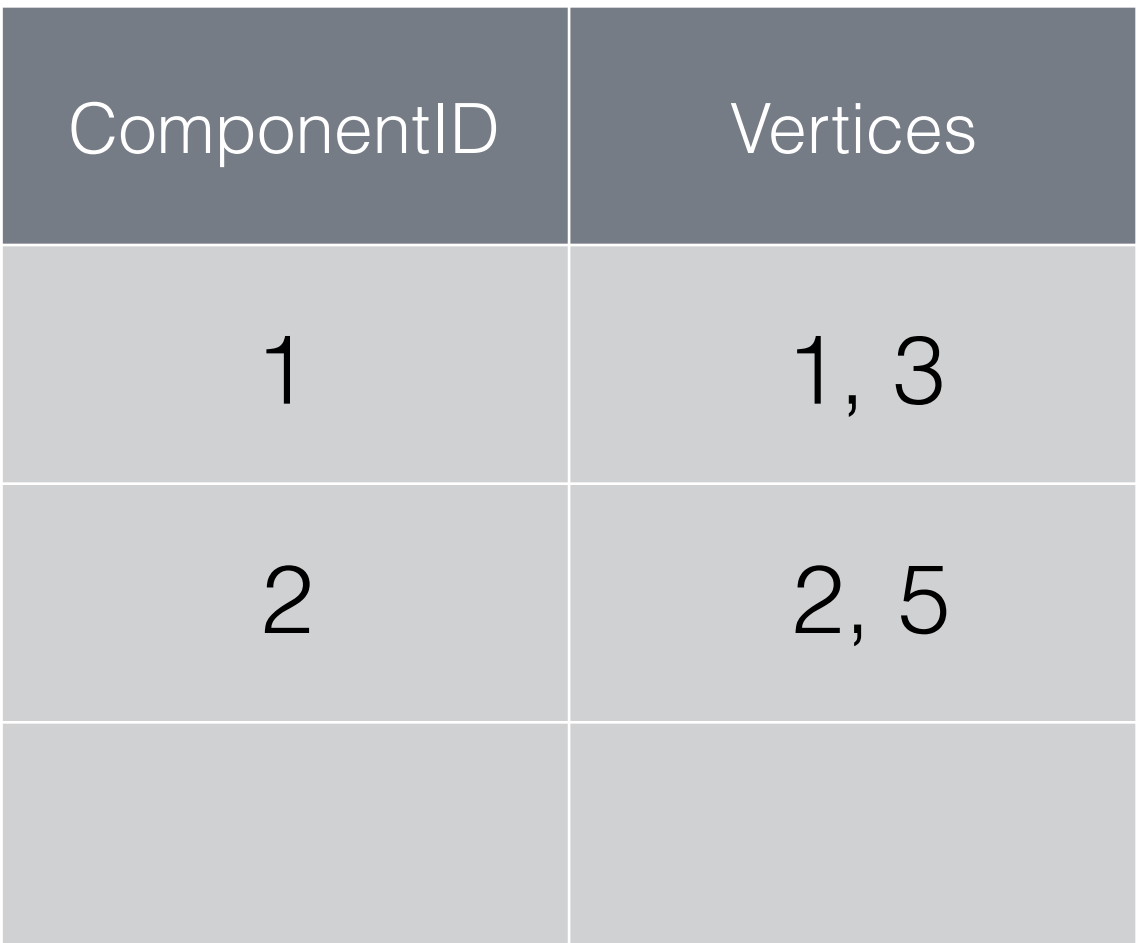

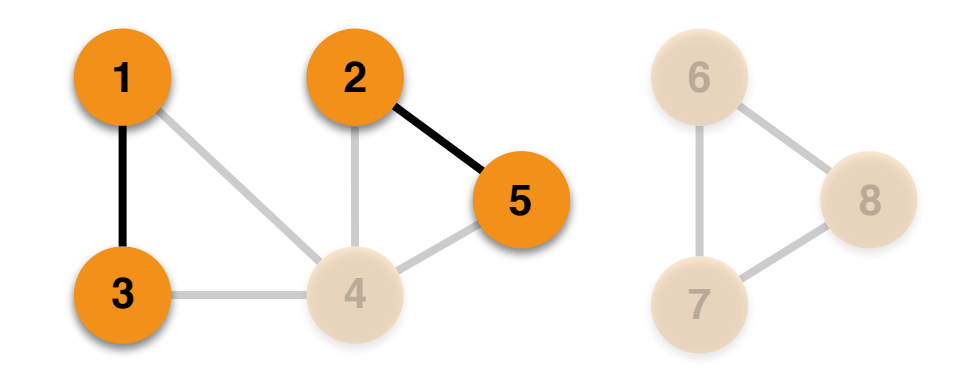

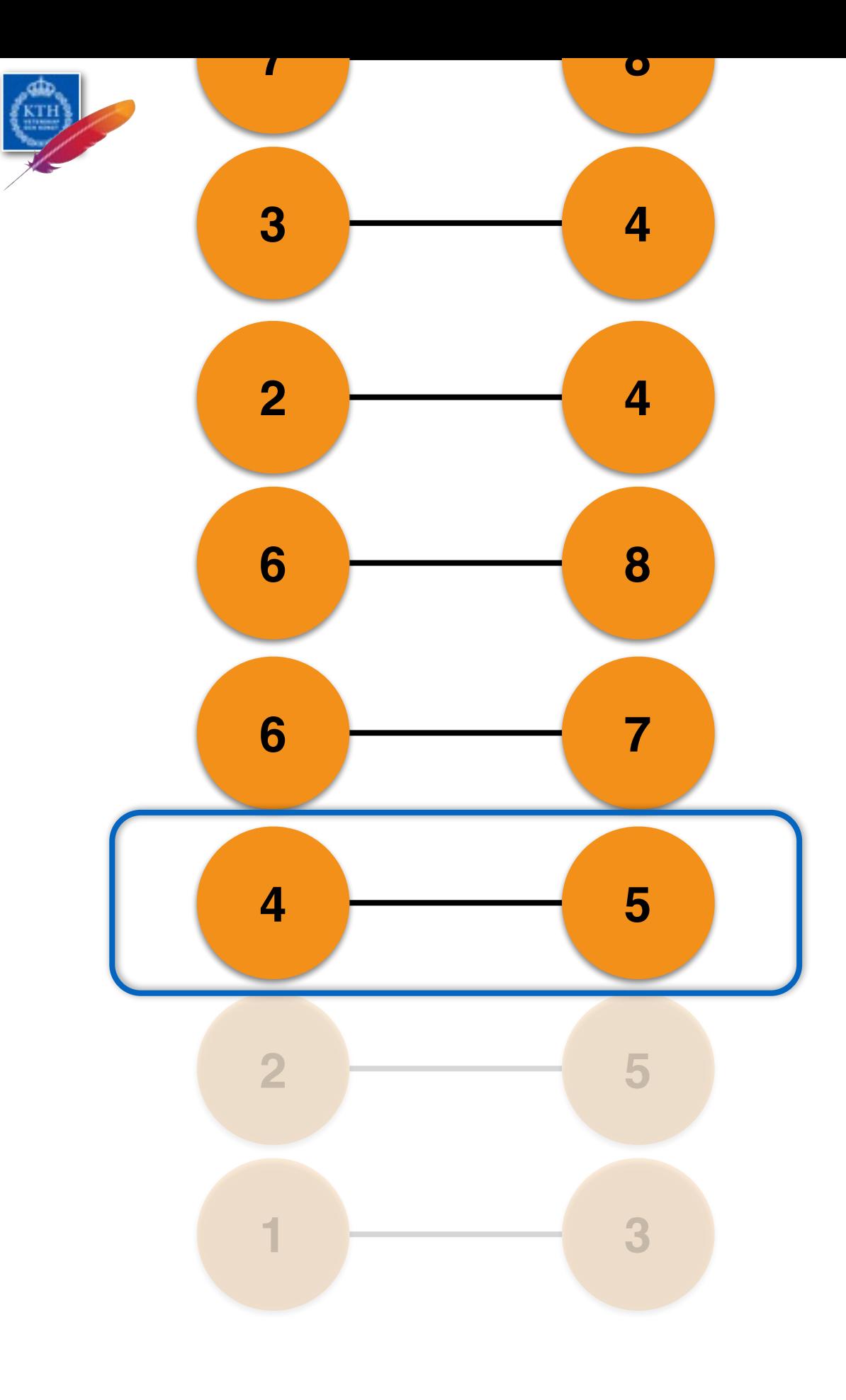

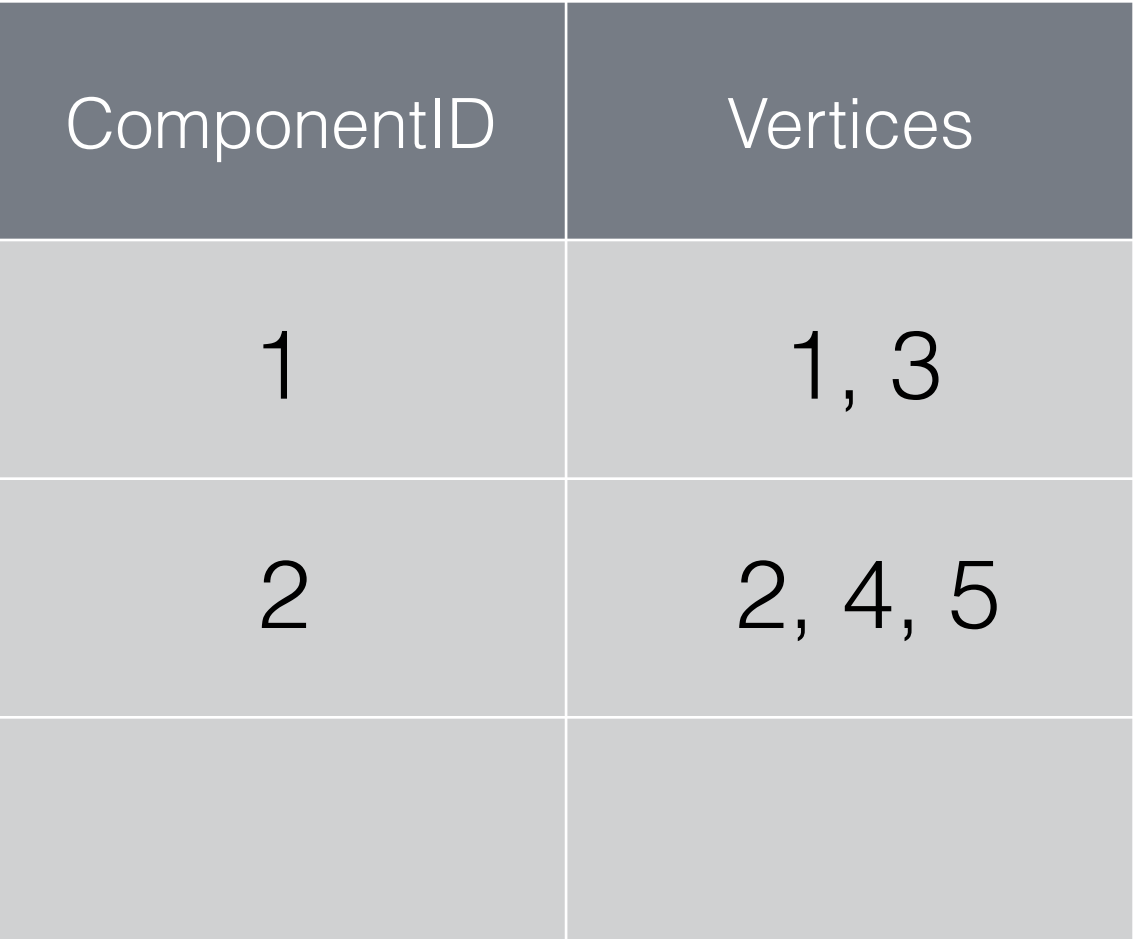

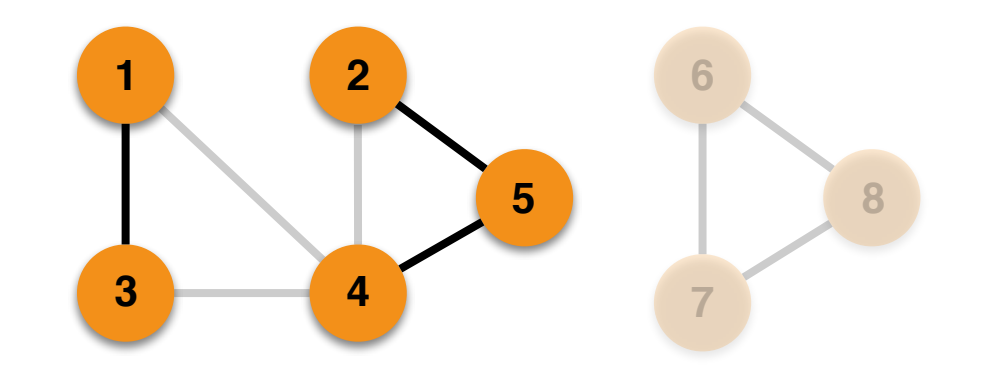

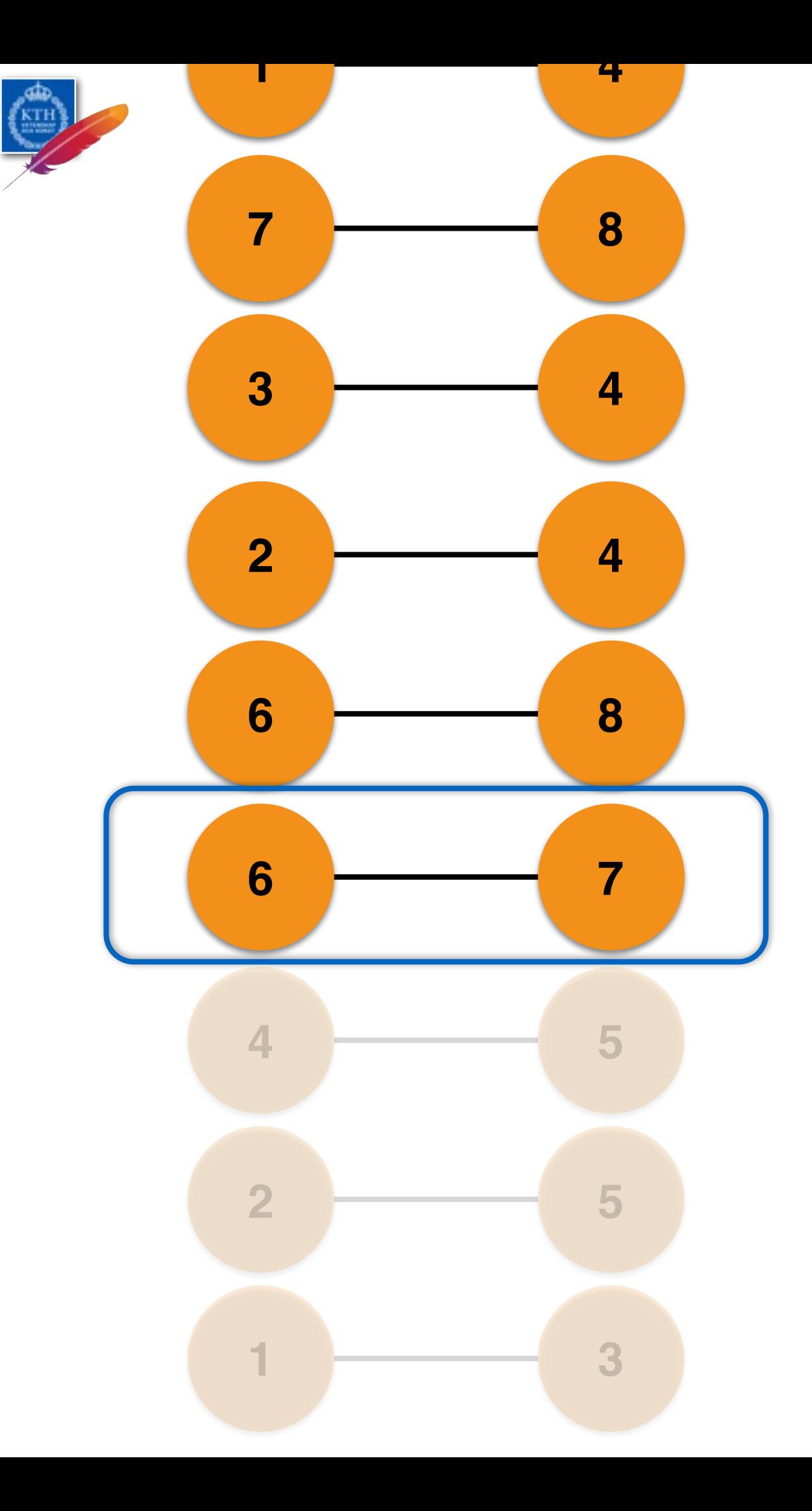

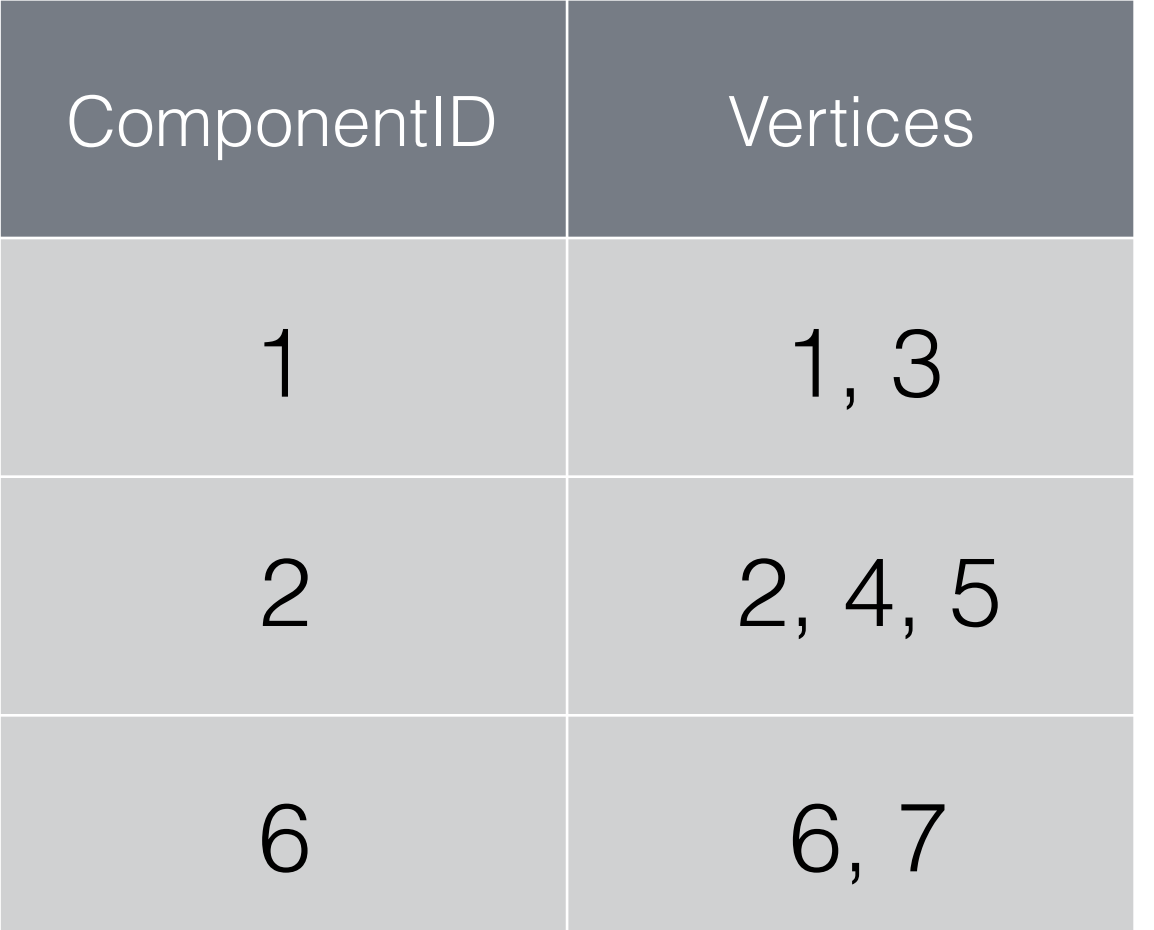

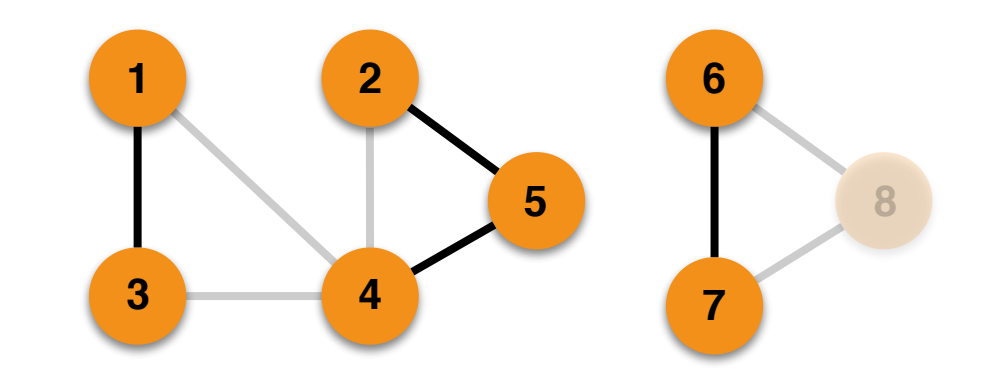

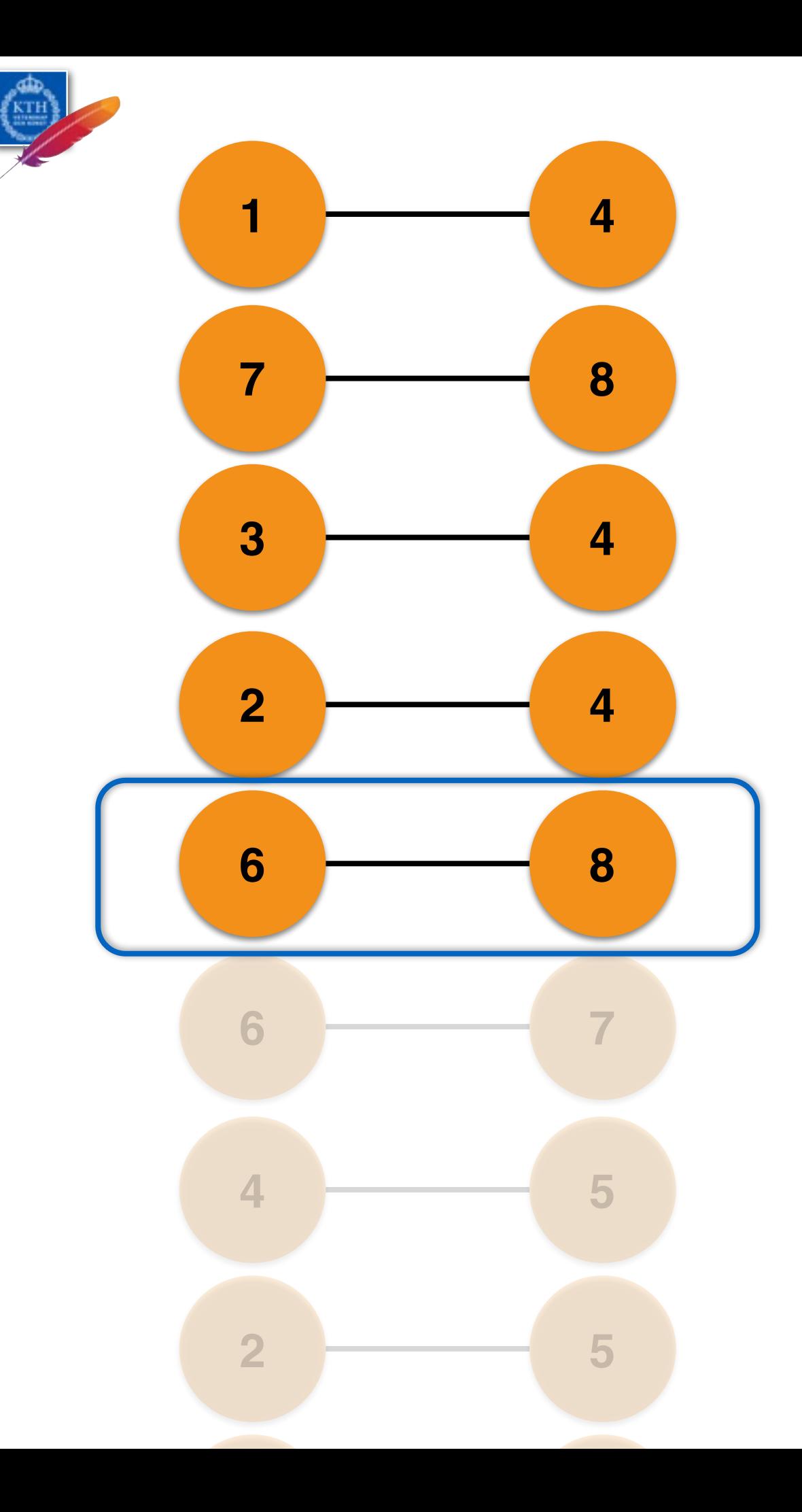

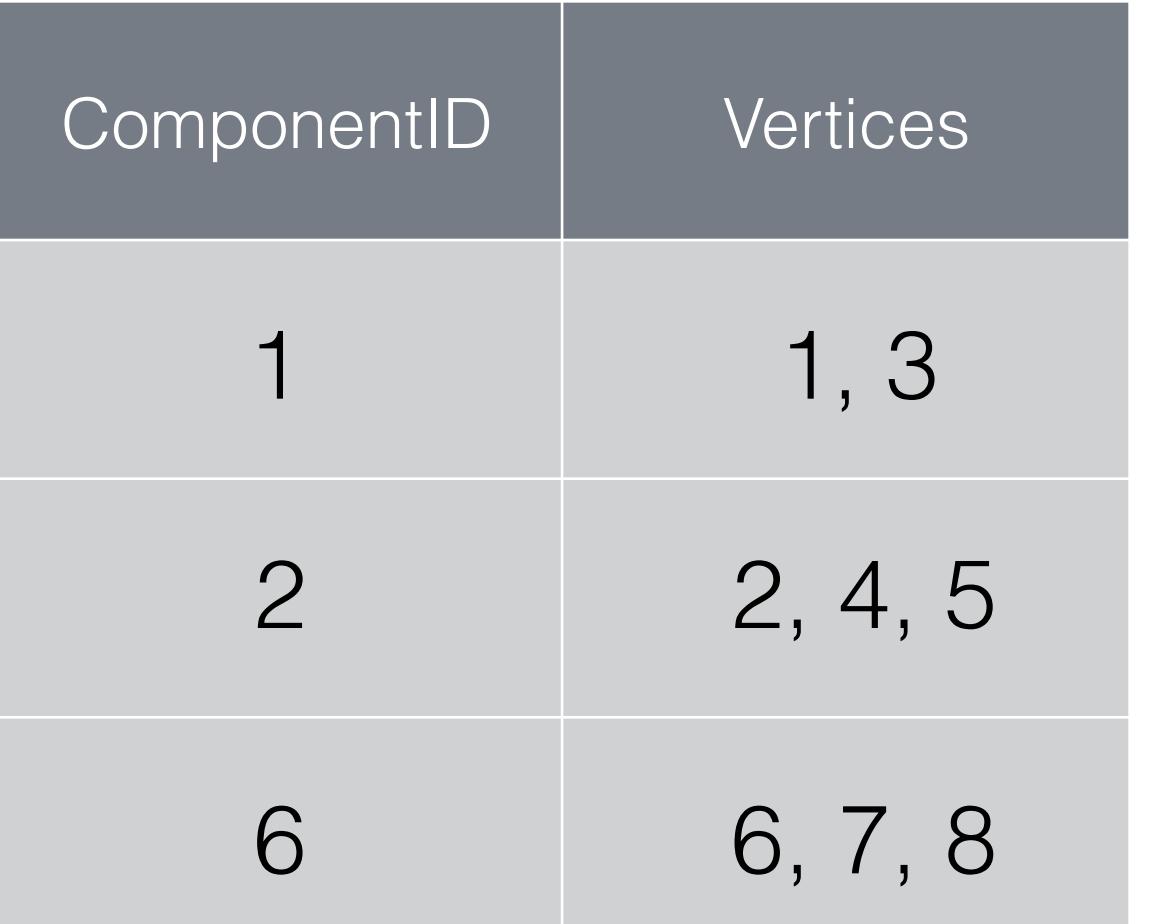

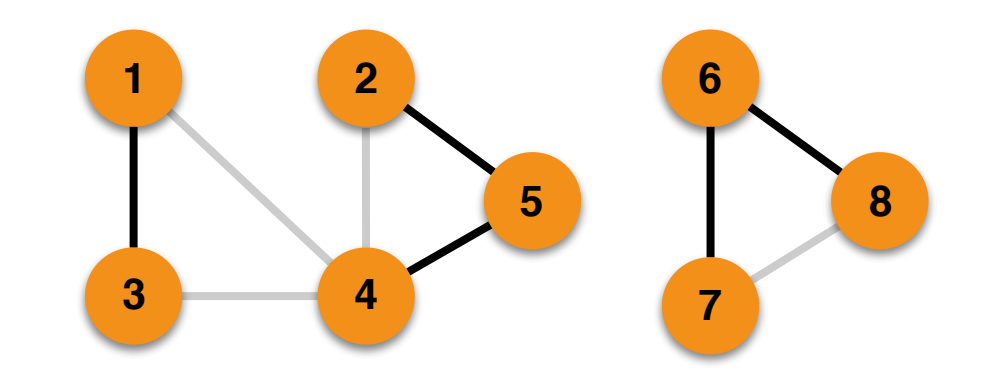

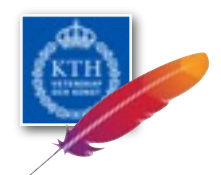

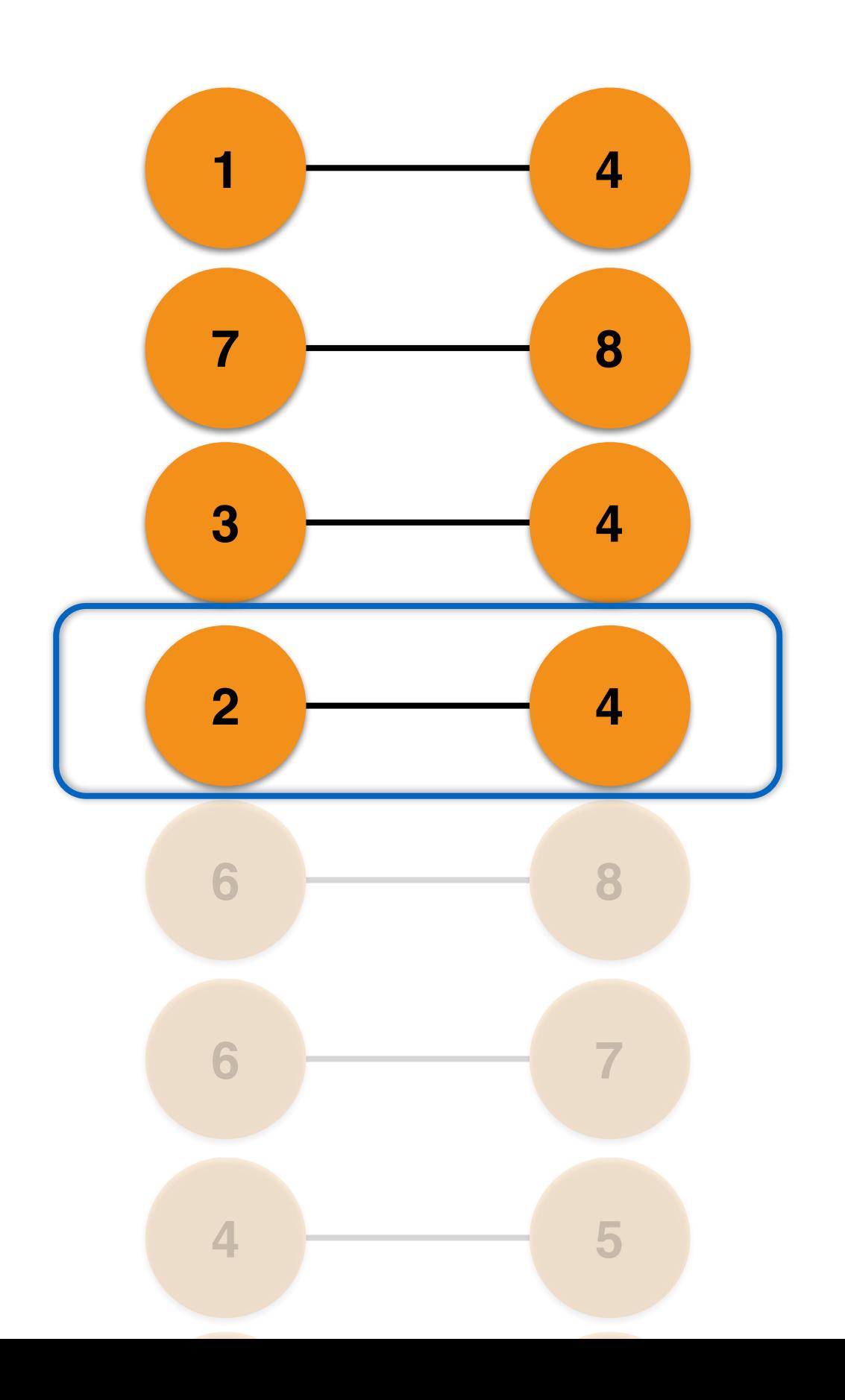

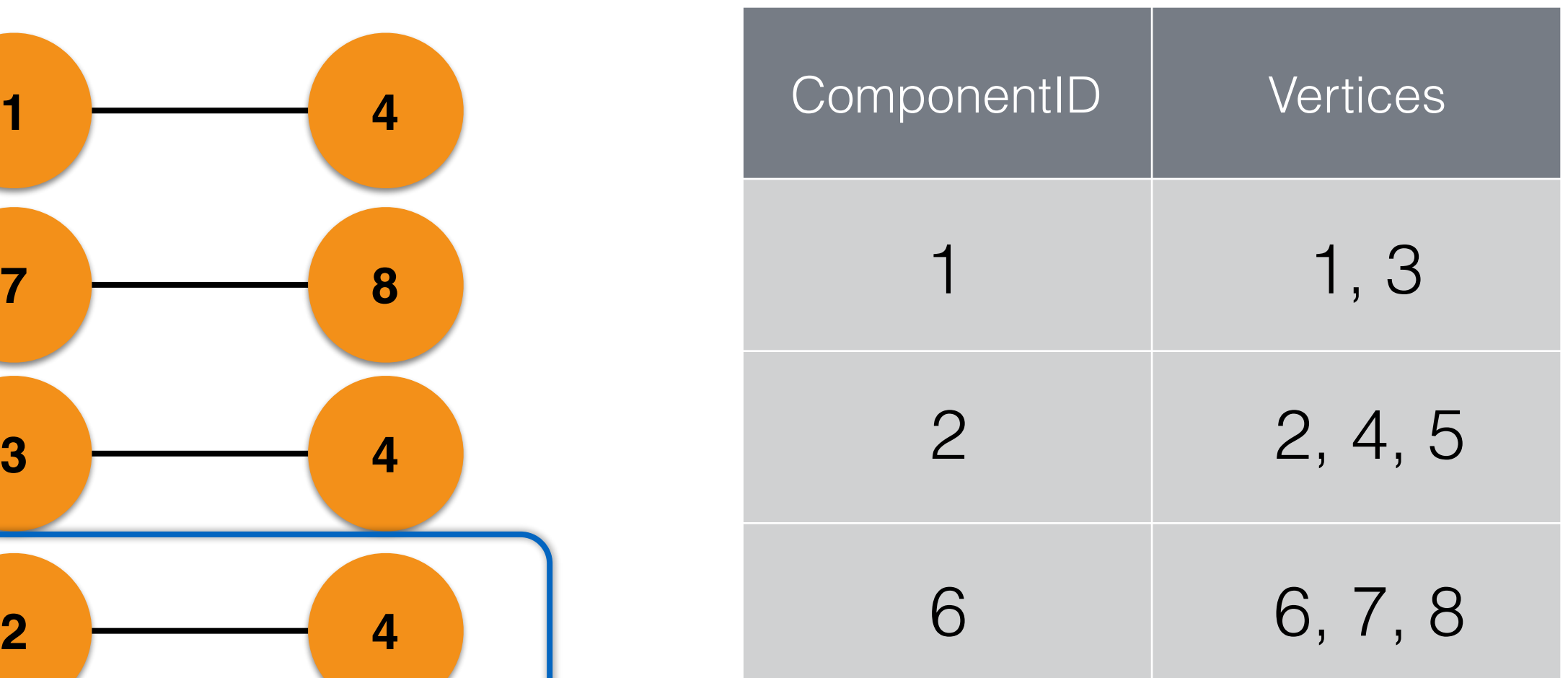

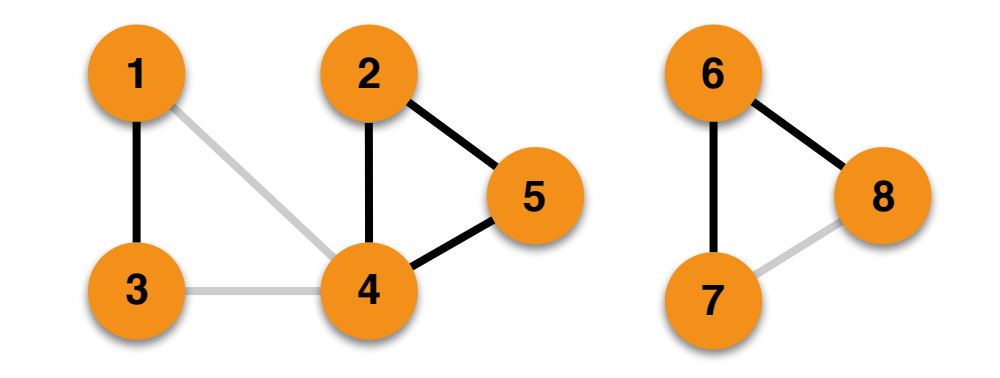

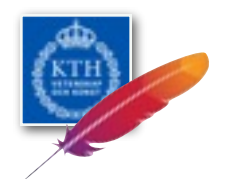

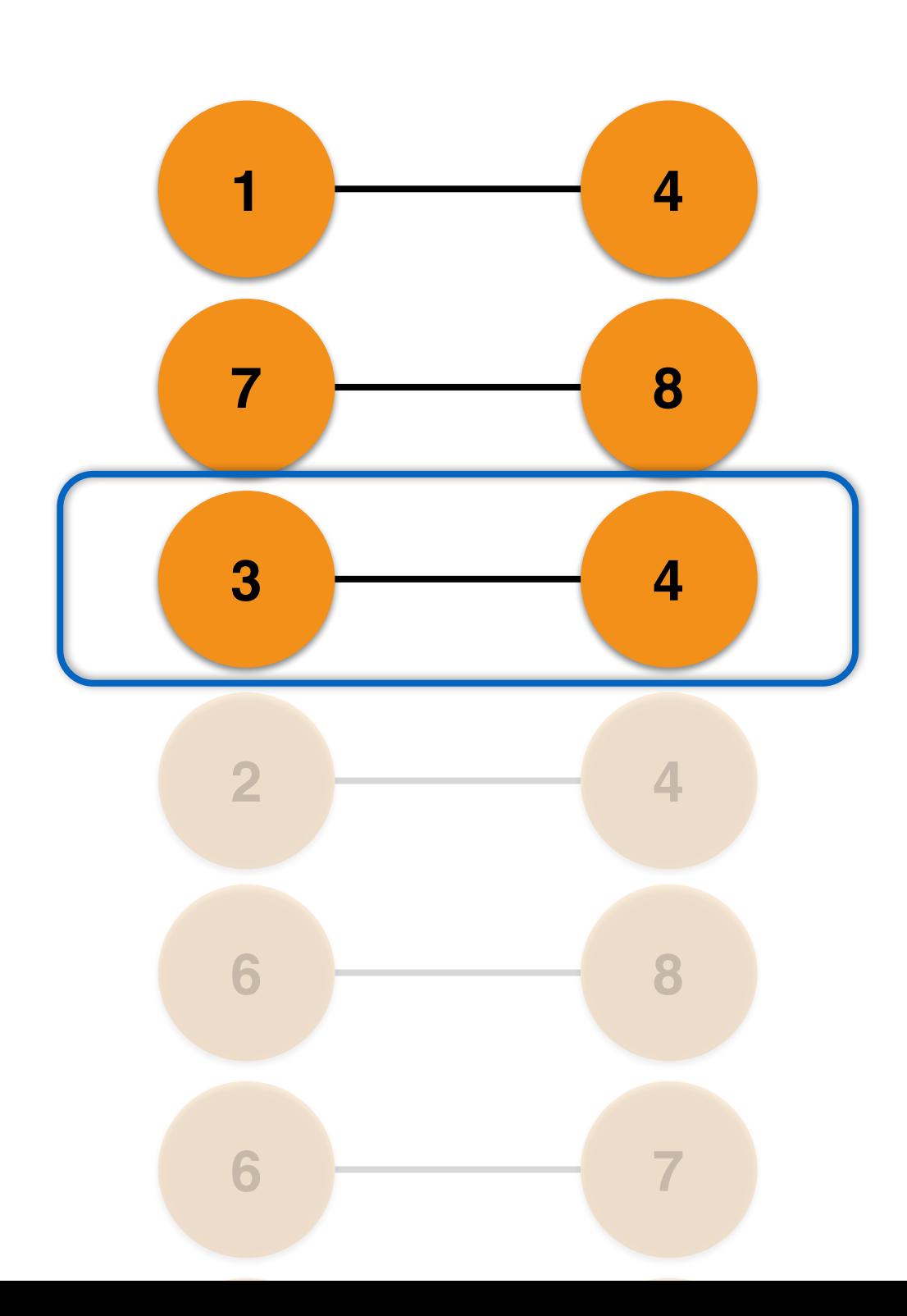

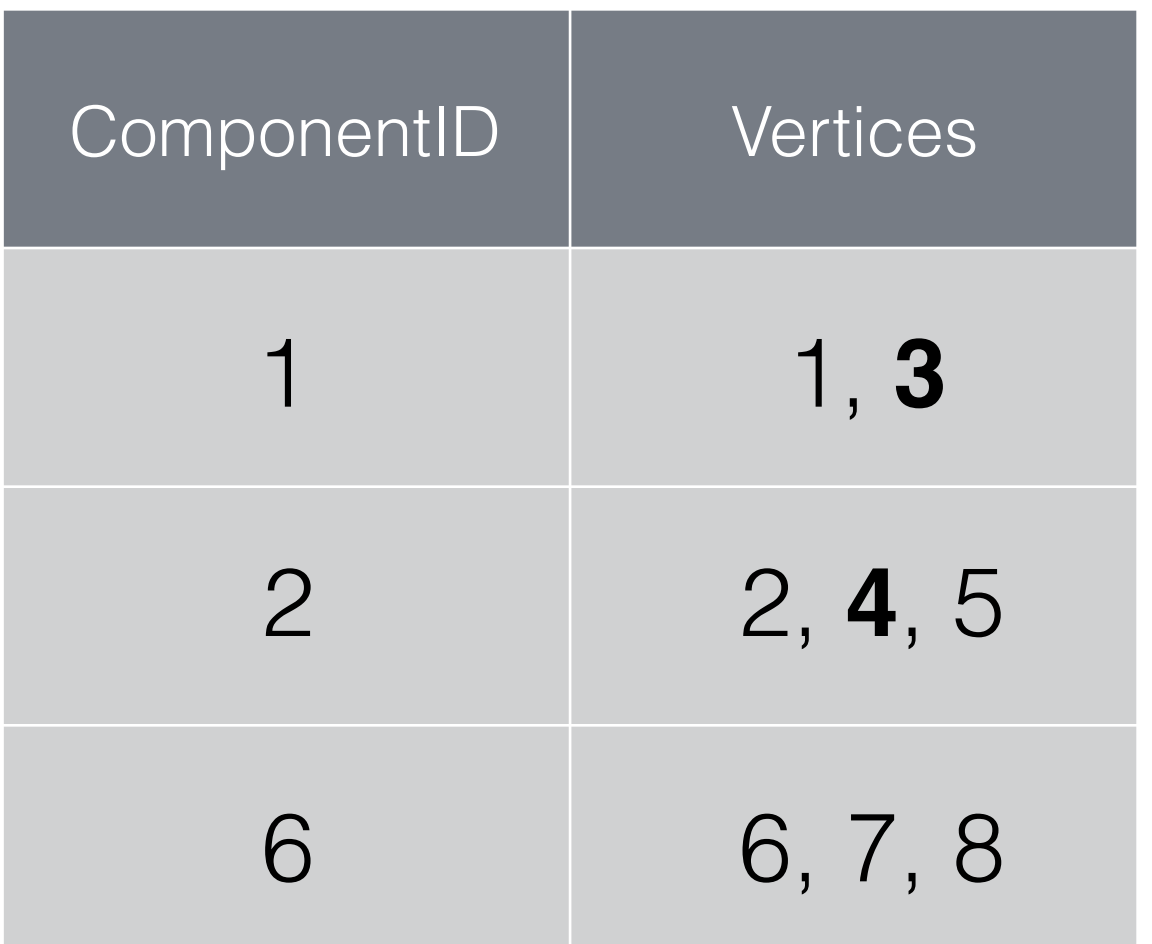

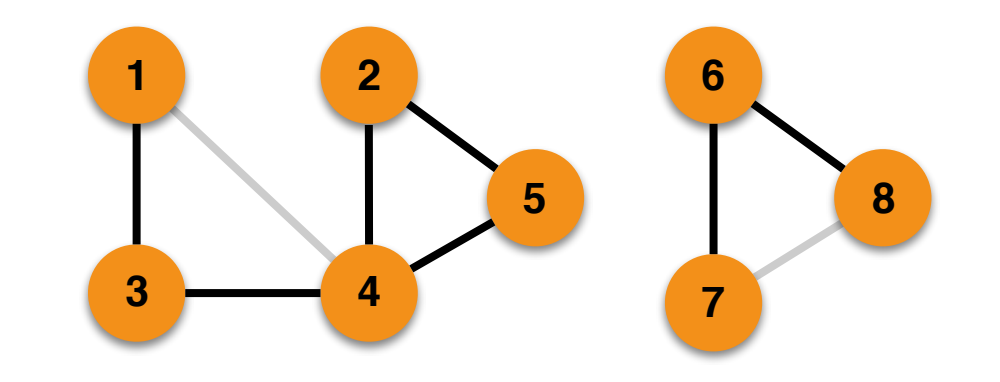

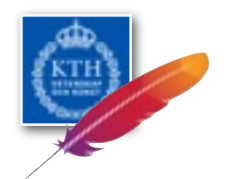

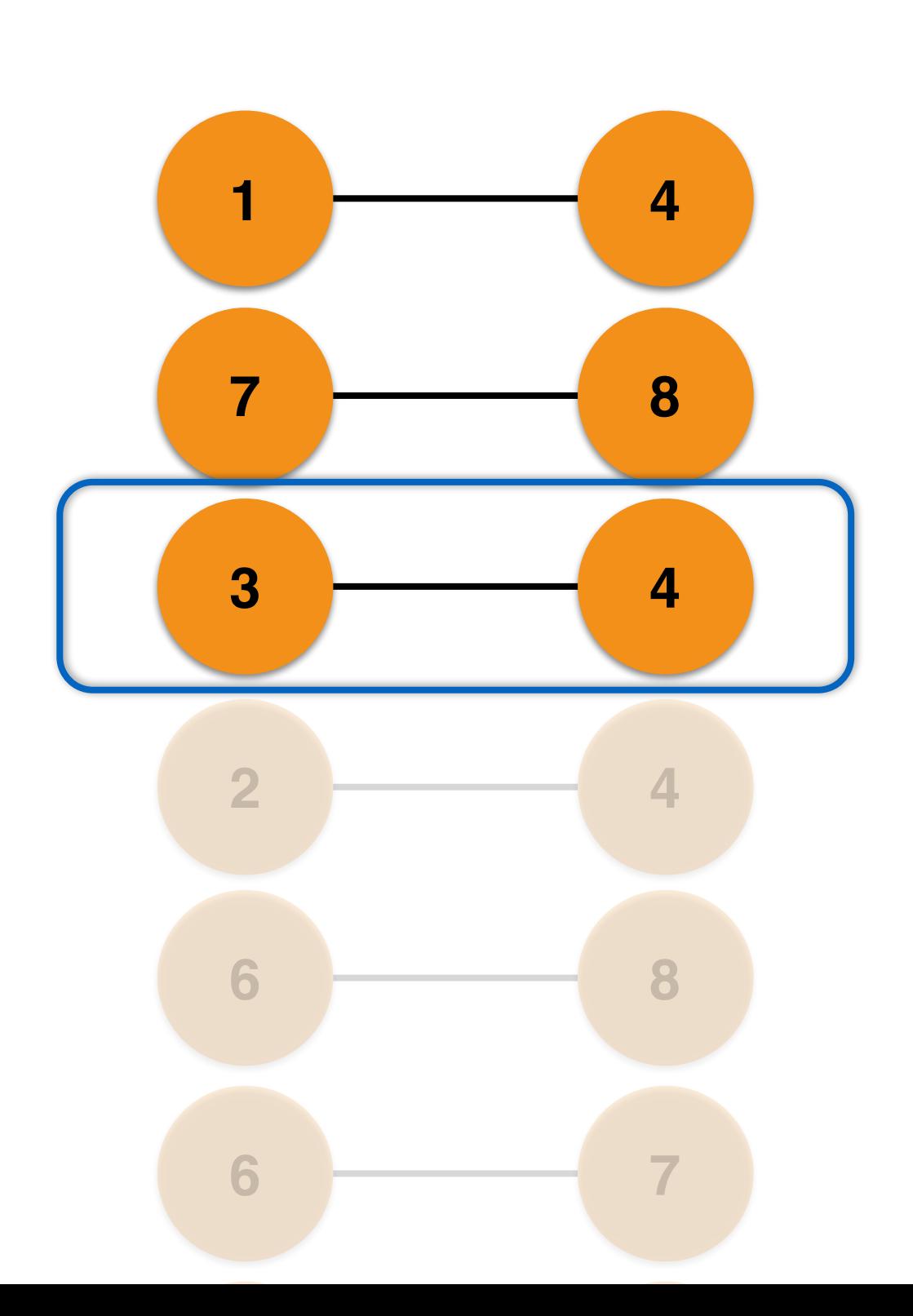

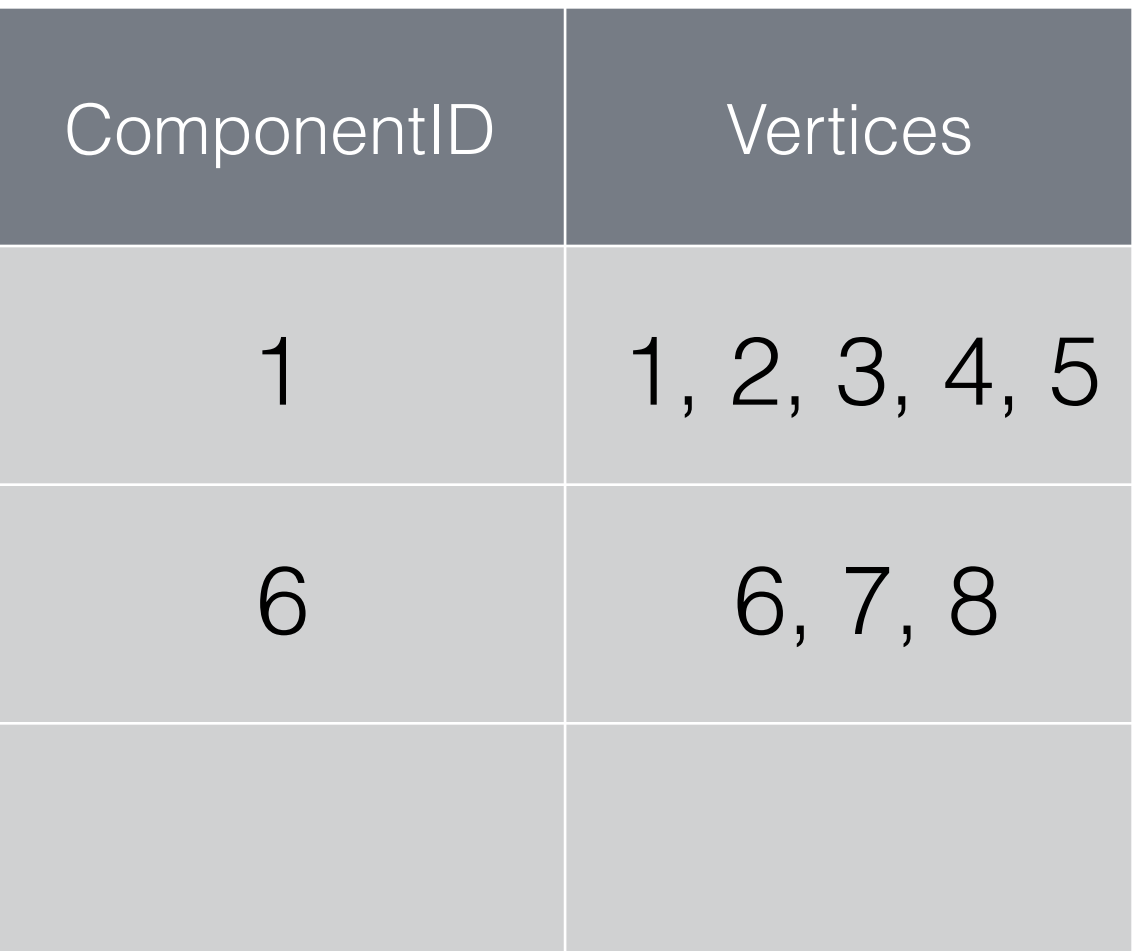

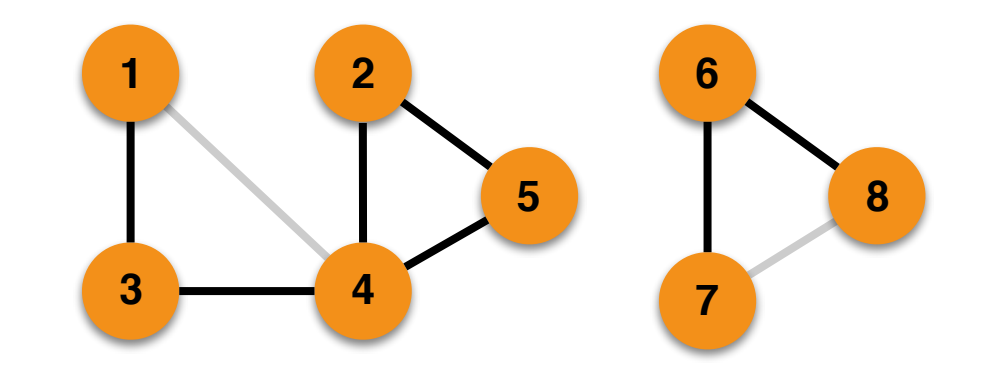

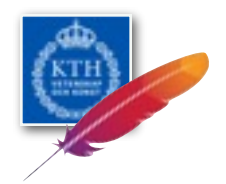

4, 5

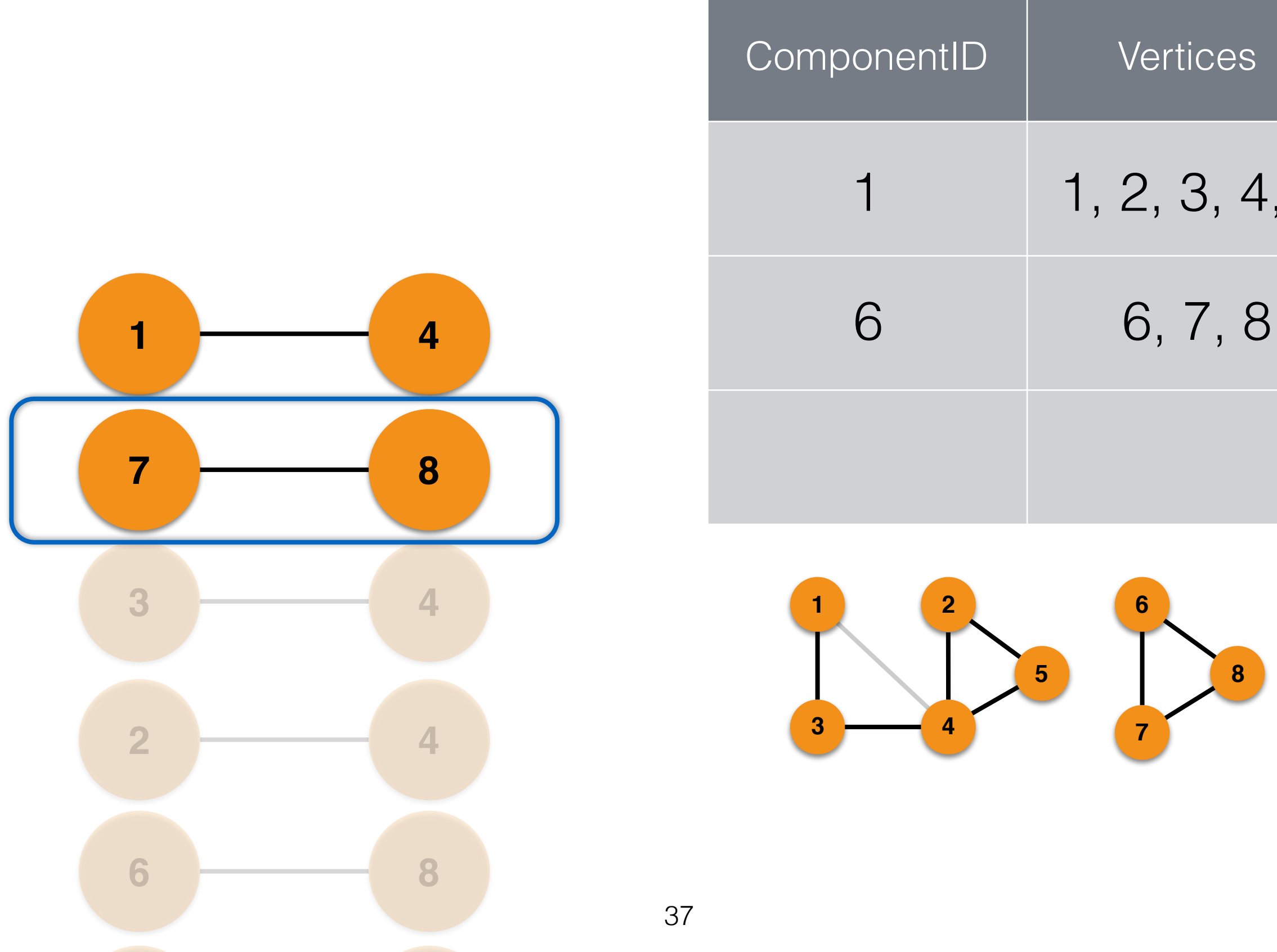

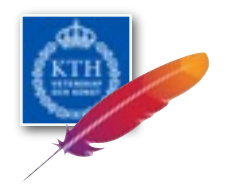

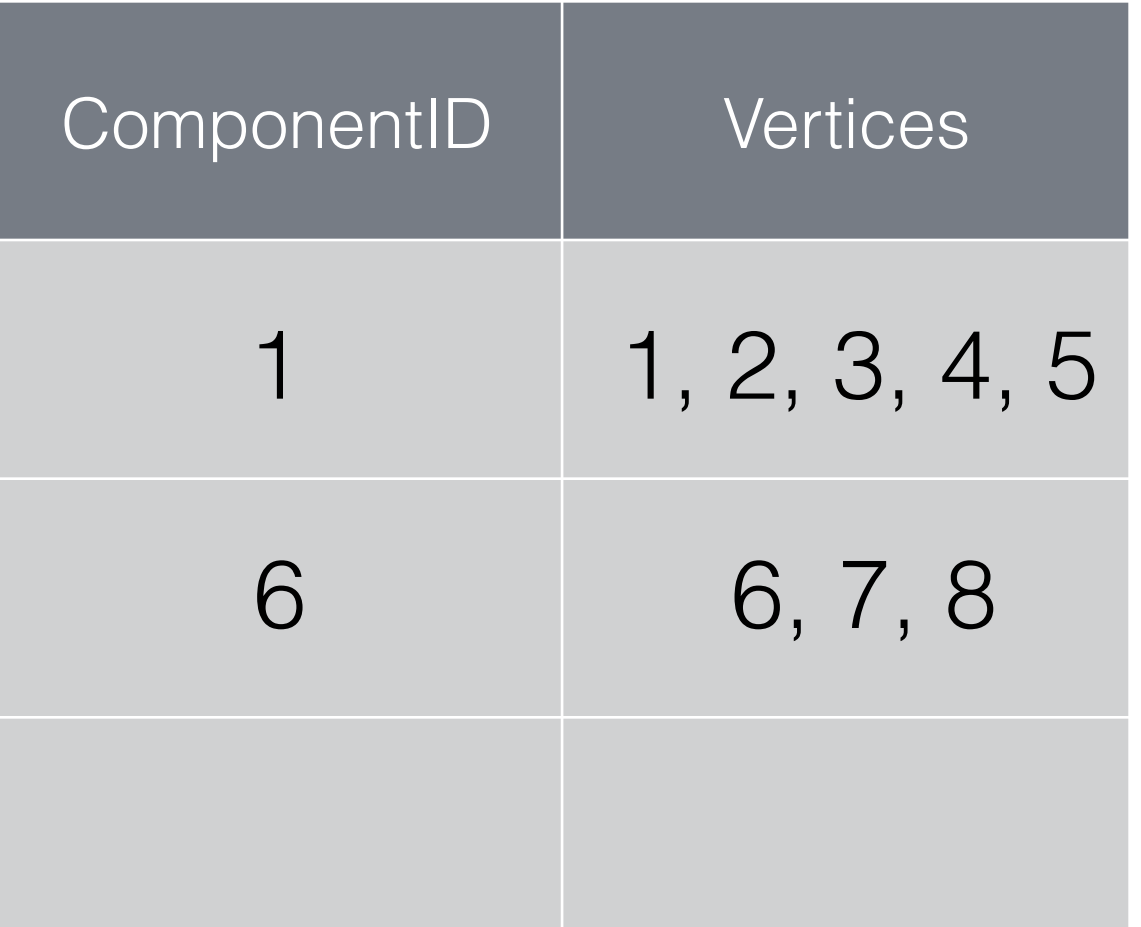

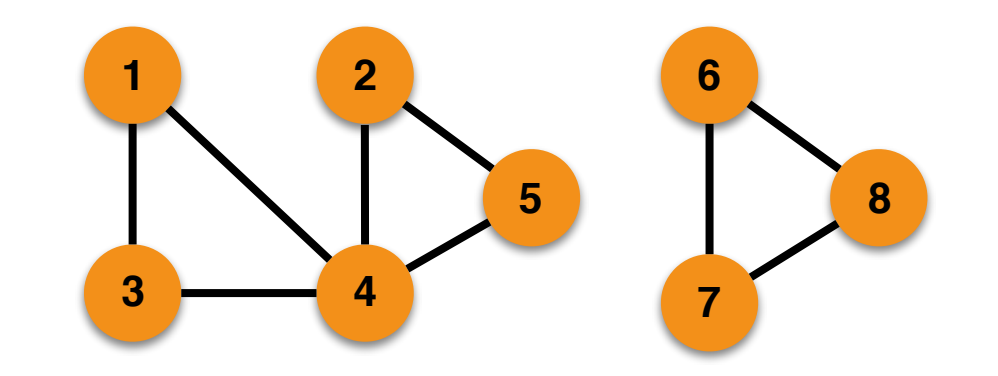

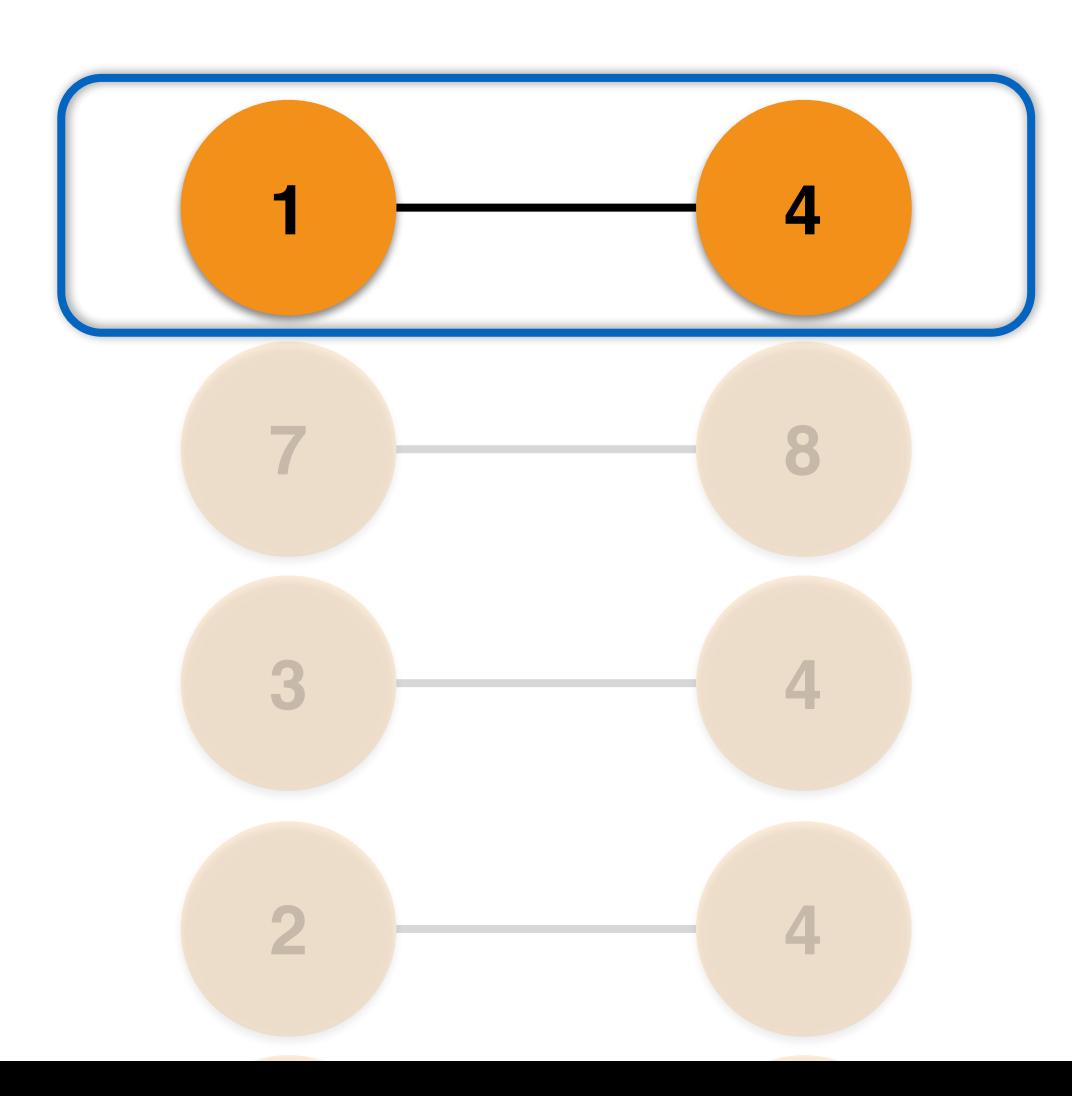

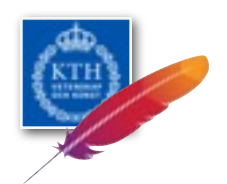

### **@GraphDevroom** Distributed Stream Connected **Components**

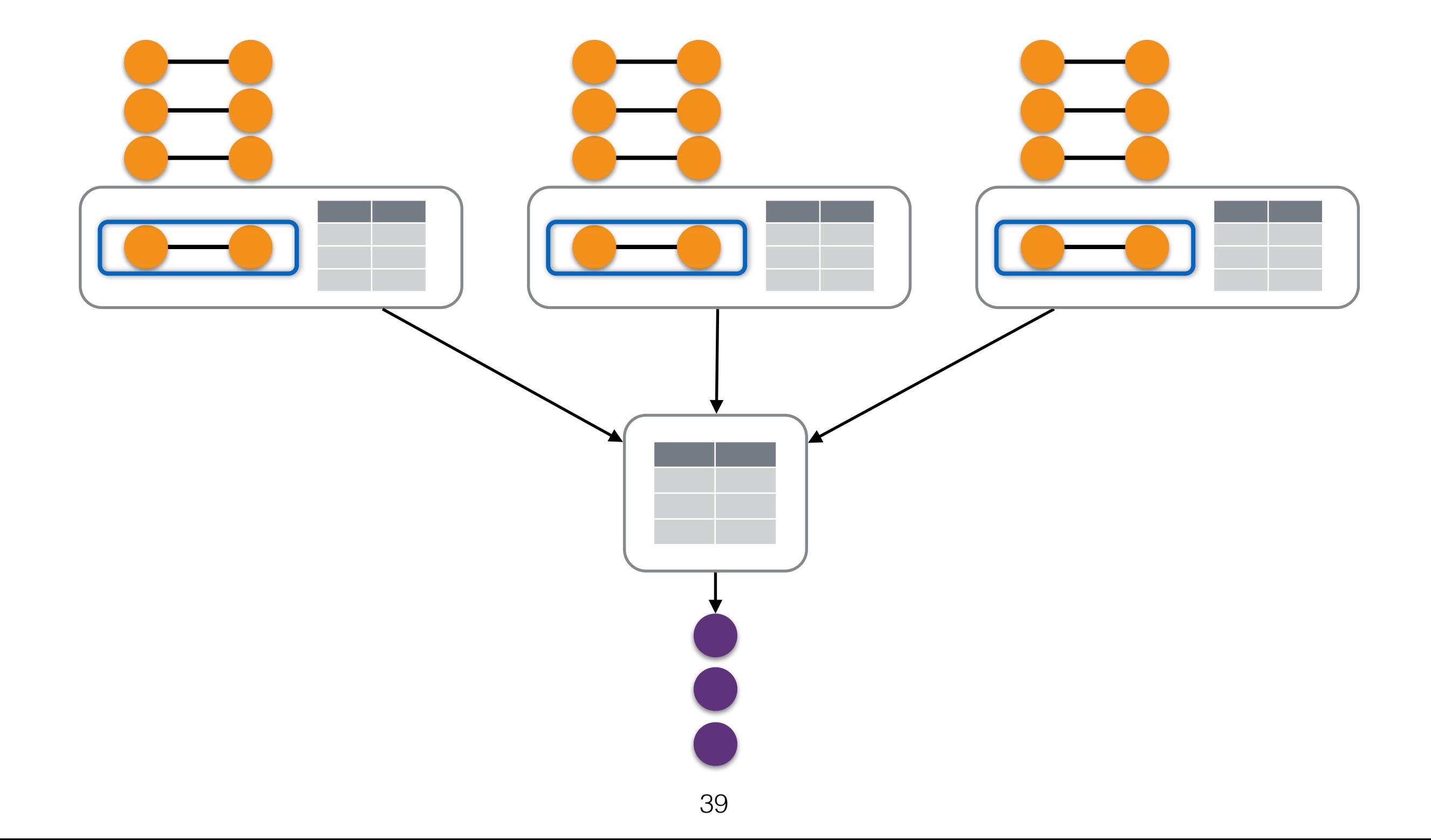

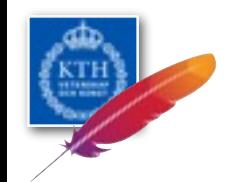

### Stream Bipartite Detection

Similar to connected components, but

- Each vertex is also assigned a sign,  $(+)$  or  $(-)$
- Edge endpoints must have different signs
- When merging components, if flipping all signs doesn't work  $\Rightarrow$  the graph is not bipartite

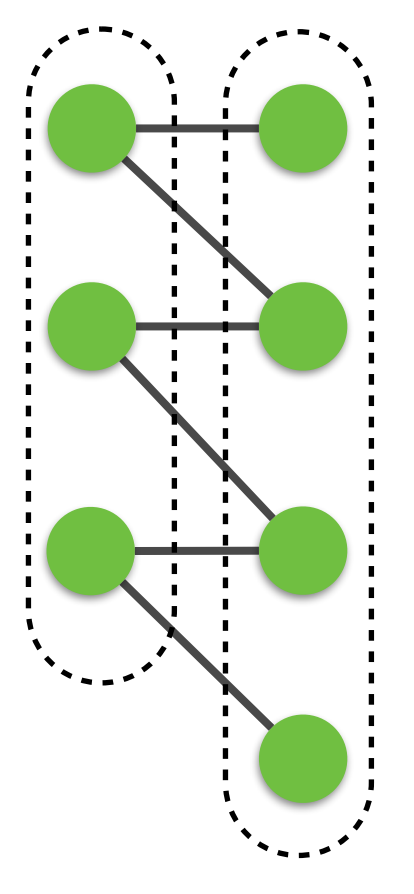

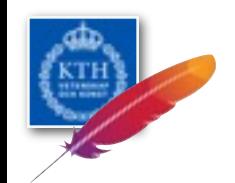

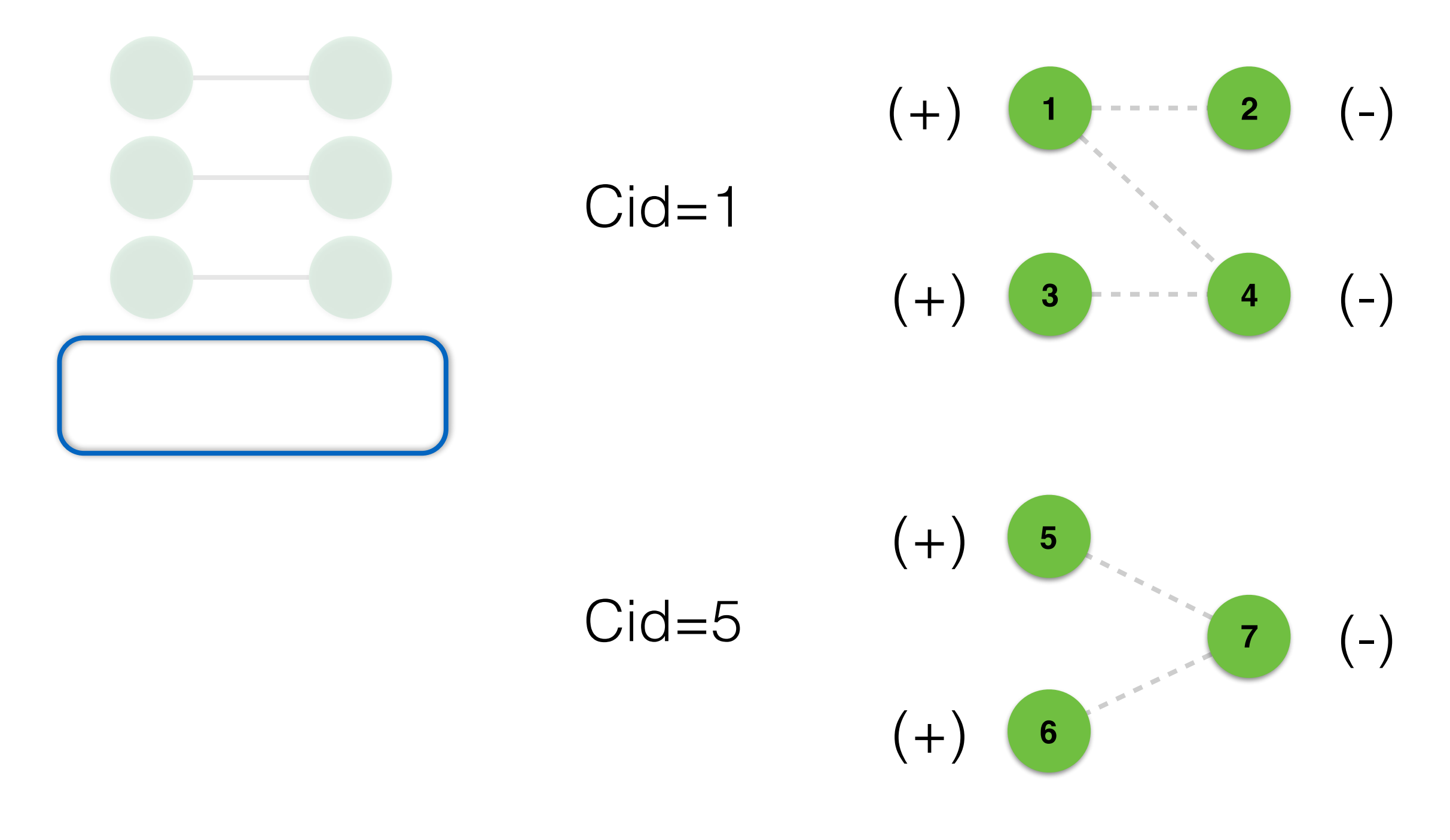

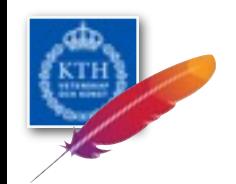

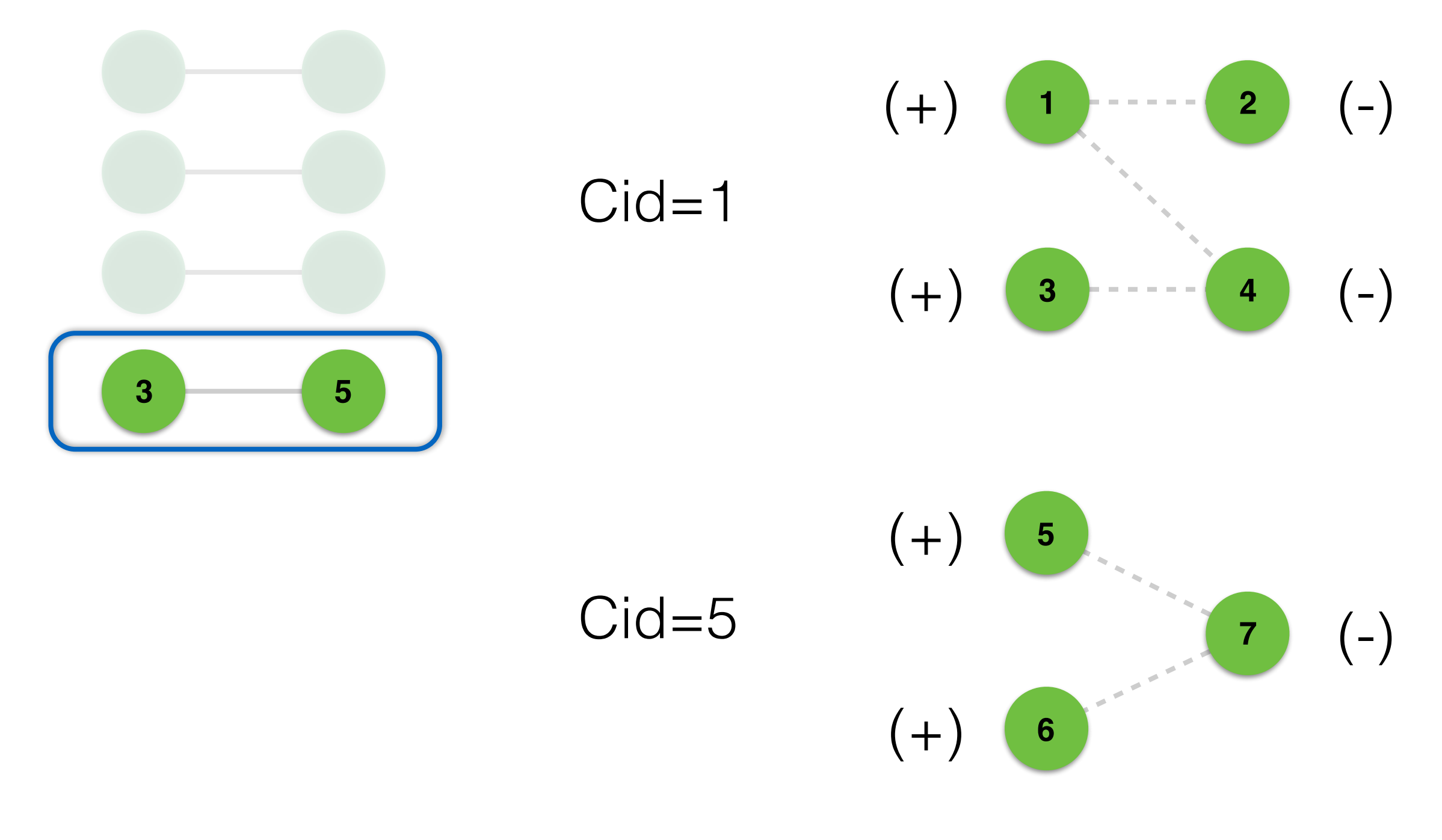

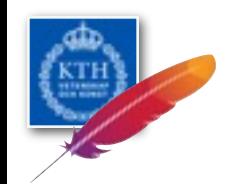

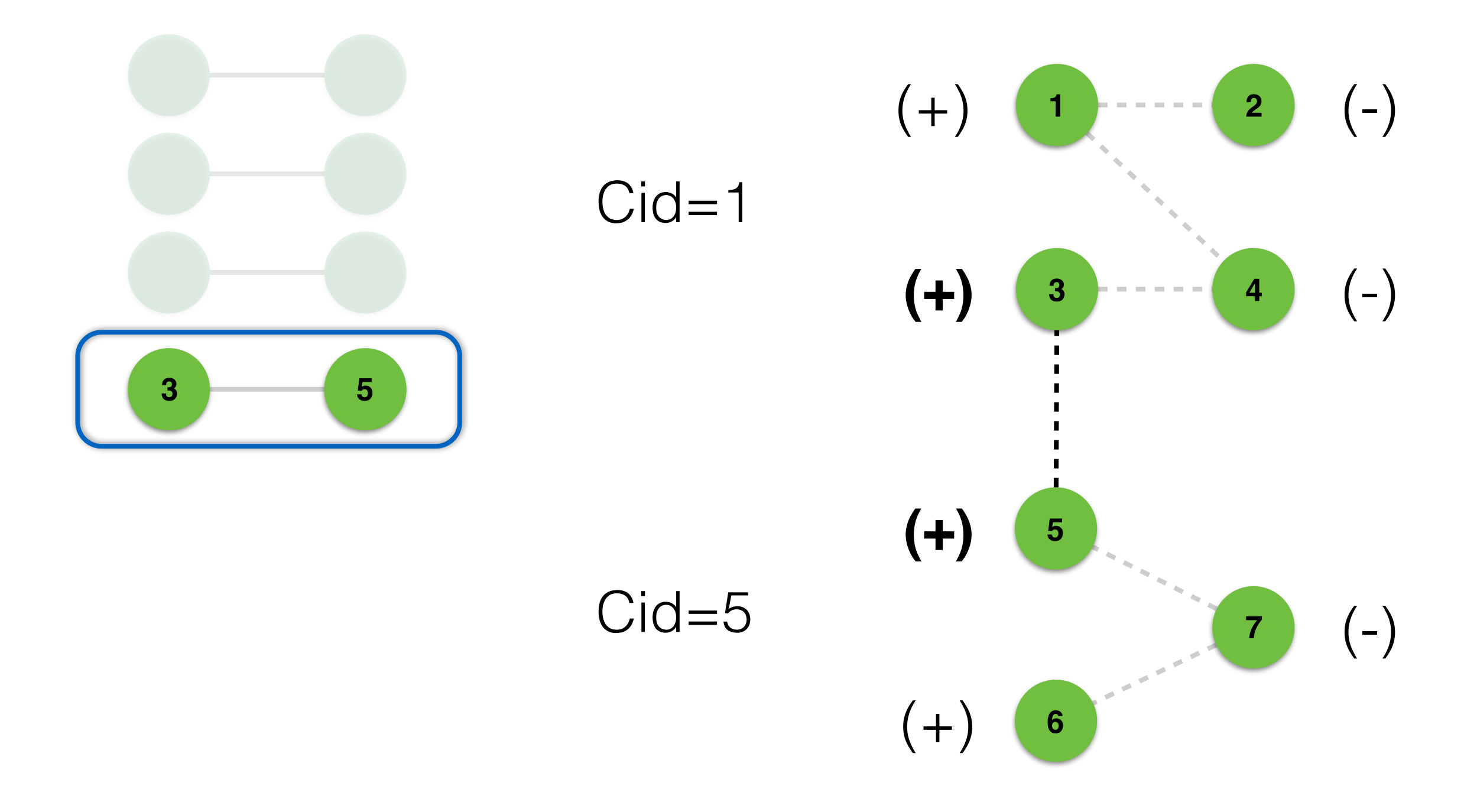

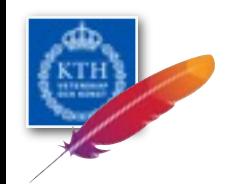

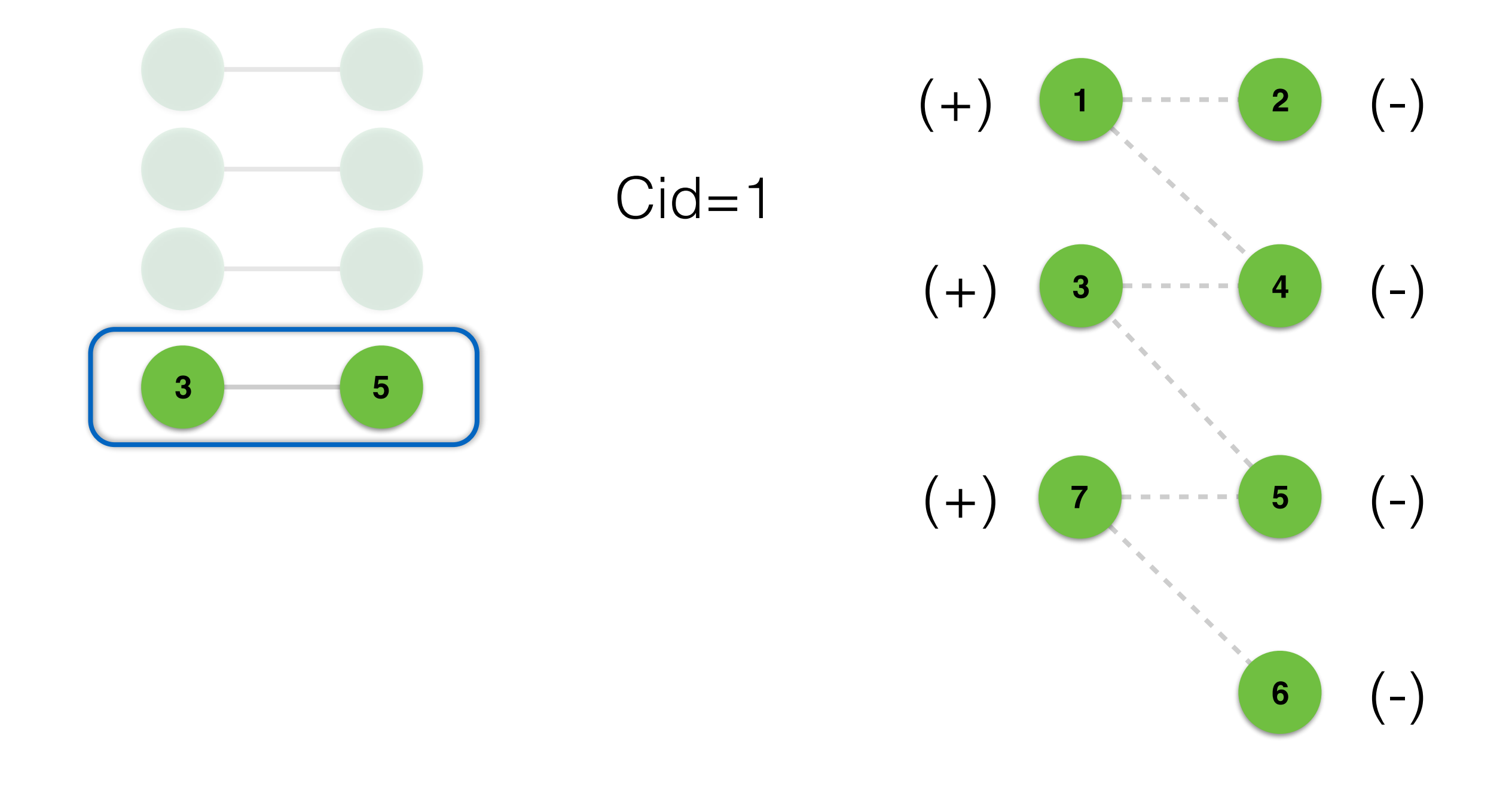

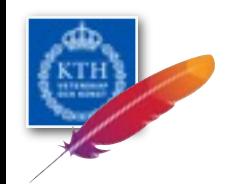

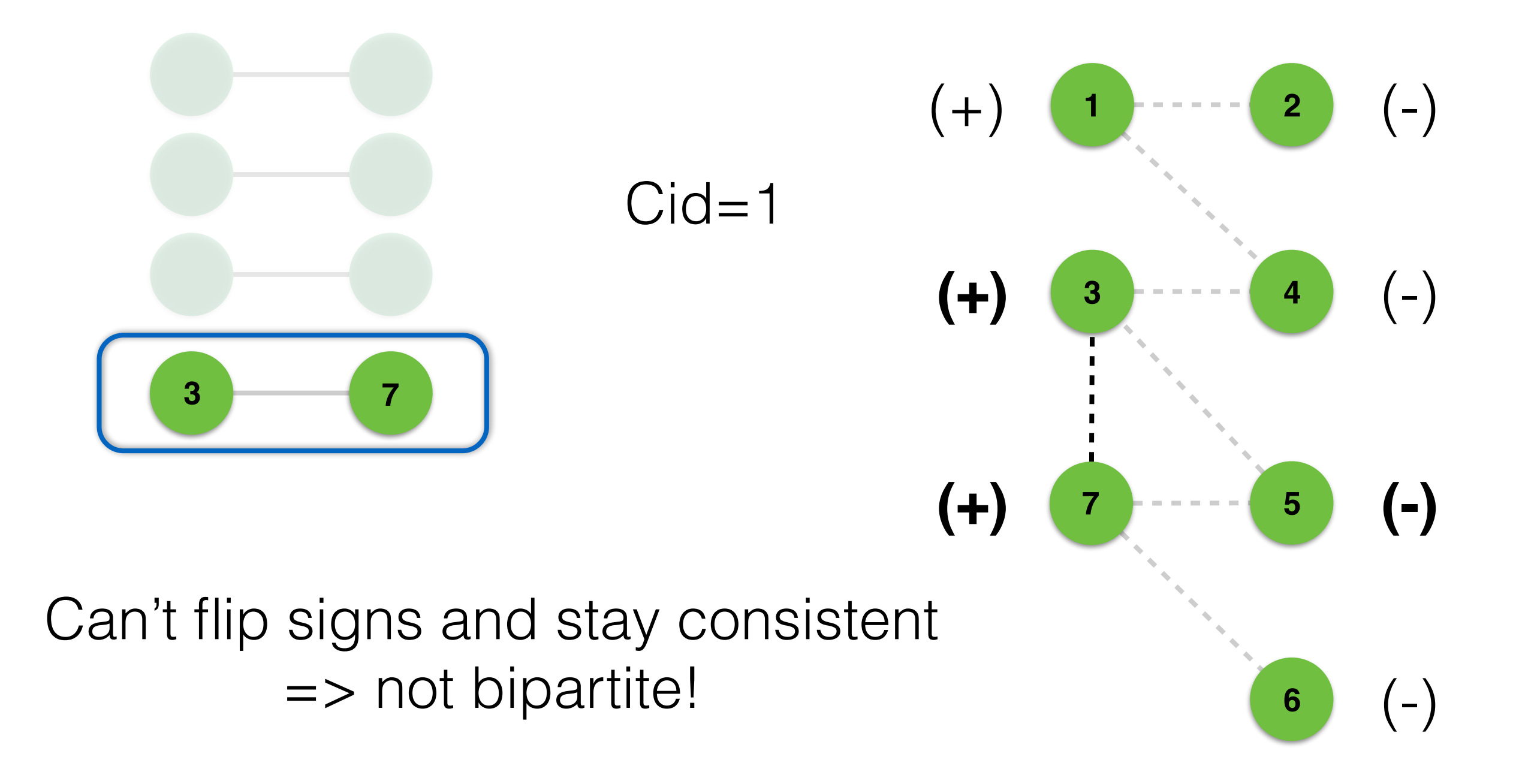

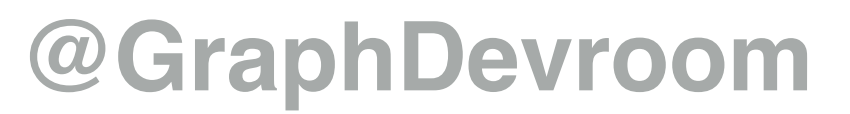

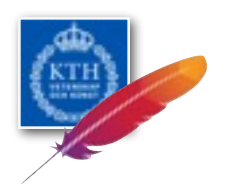

## API Requirements

- Continuous aggregations on edge streams
- Global graph aggregations
- Support for windowing

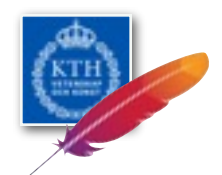

## The Apache Flink Stack

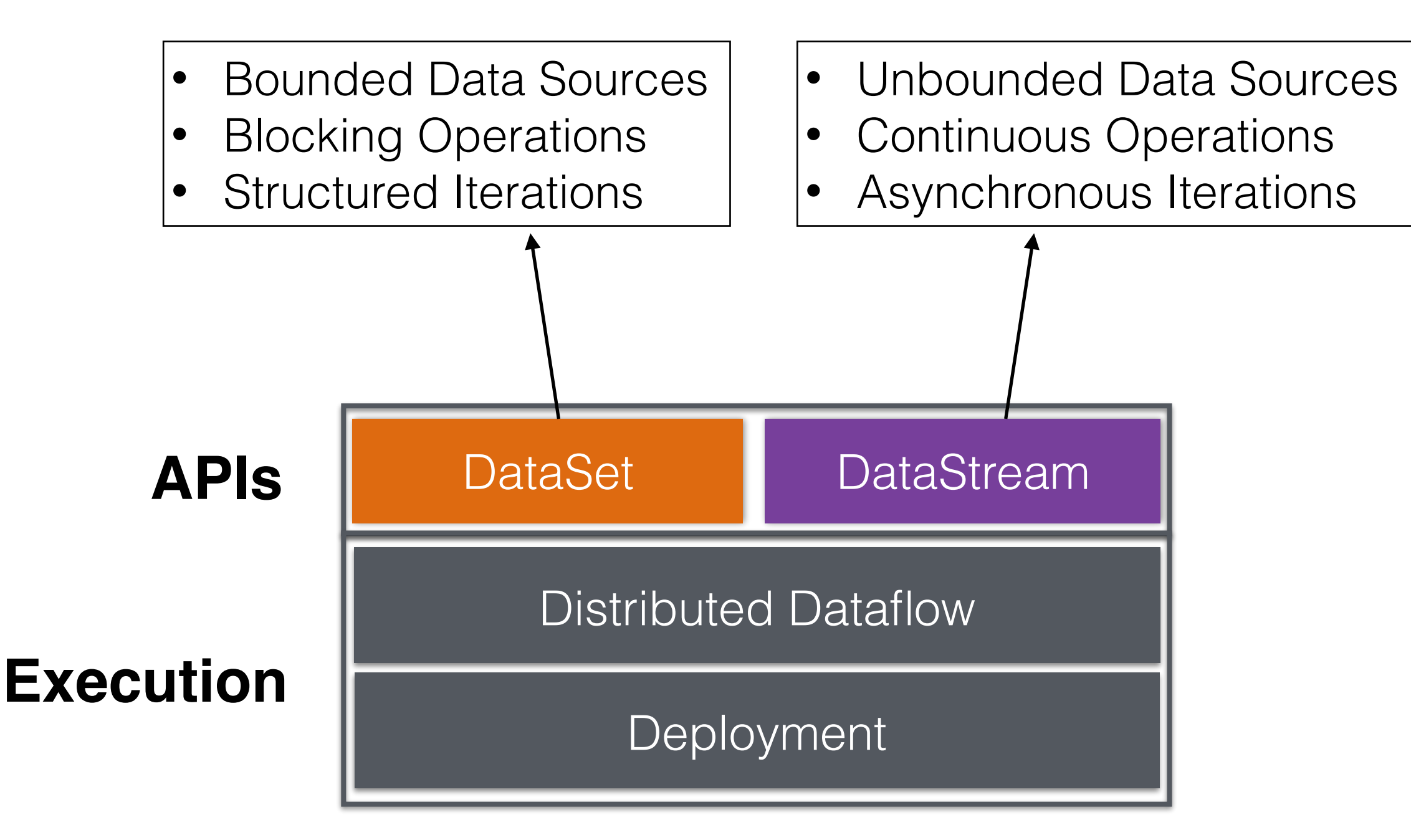

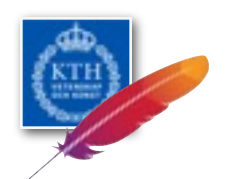

## Unifying Data Processing

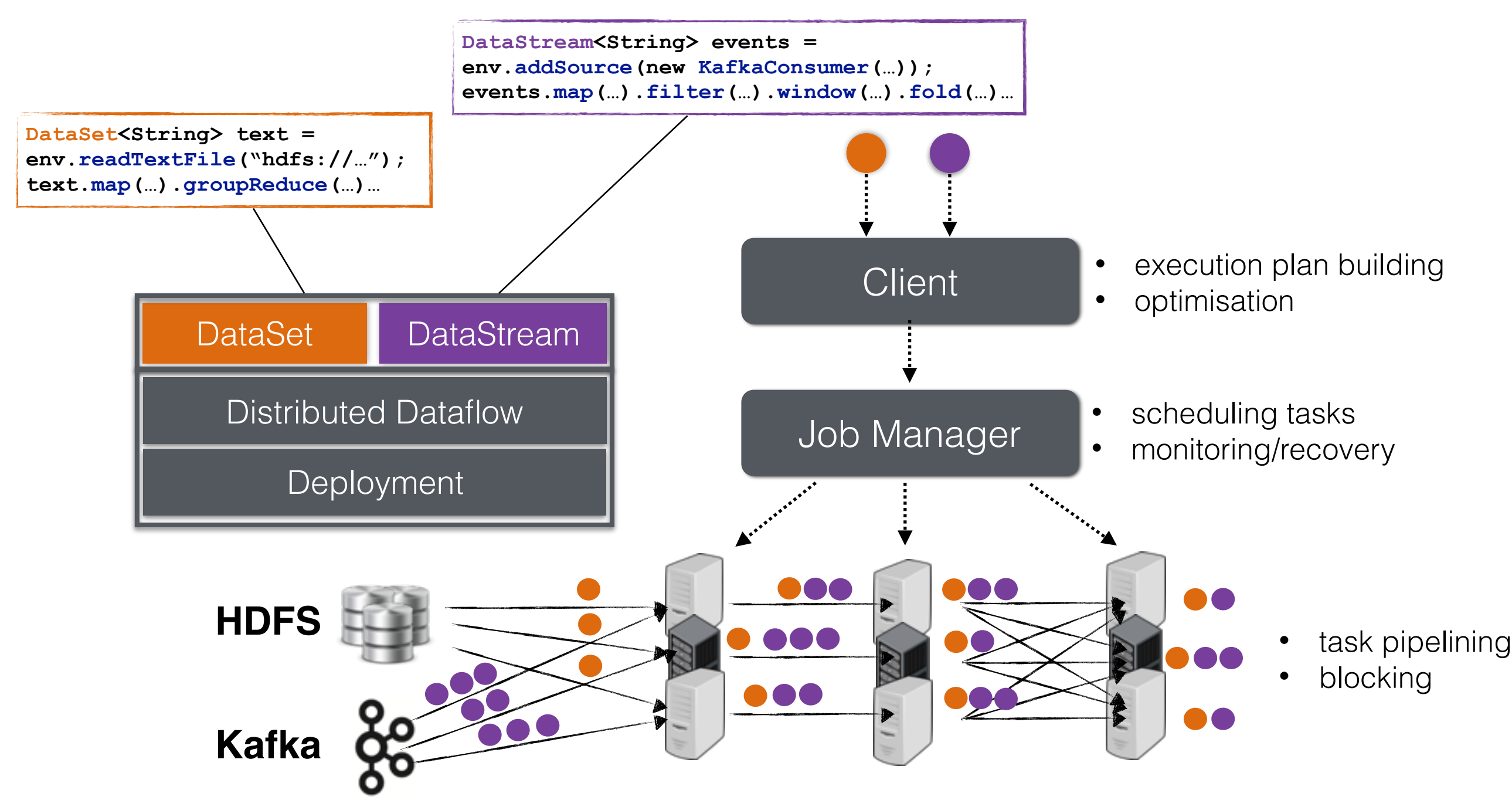

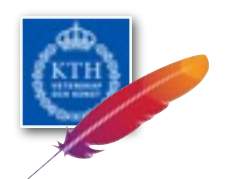

## Data Streams as ADTs

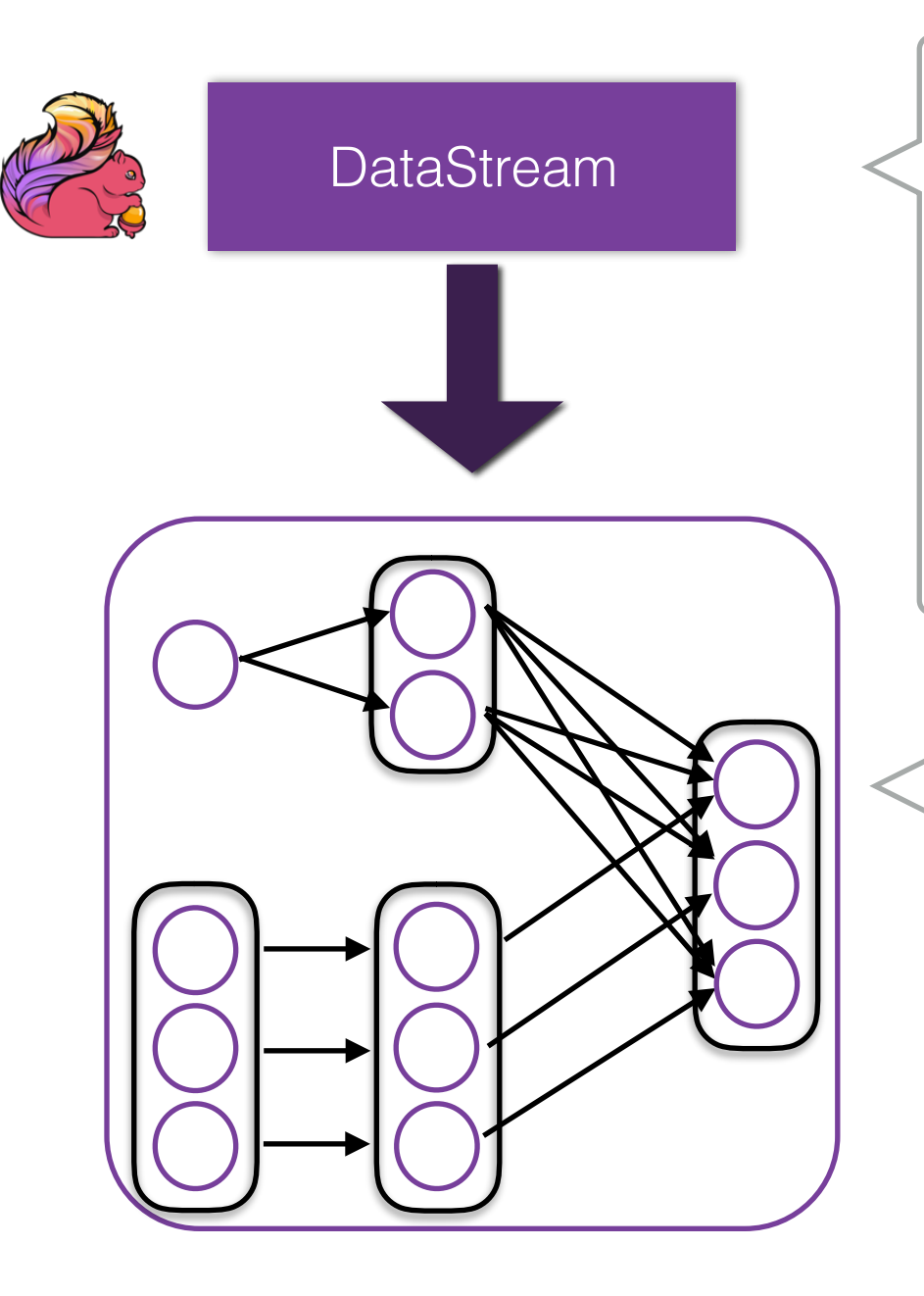

- **Fransformations:** map, flatmap, filter, union...
- **• Aggregations:** reduce, fold, sum
- **• Partitioning:** forward, broadcast, shuffle, keyBy
	- **• Sources/Sinks:** custom or Kafka, Twitter, Collections…

- **Tasks** are long running in a pipelined execution.
- **State** is kept within tasks.
- **Transformations** are applied per-record or window.

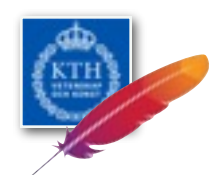

# Working with Windows

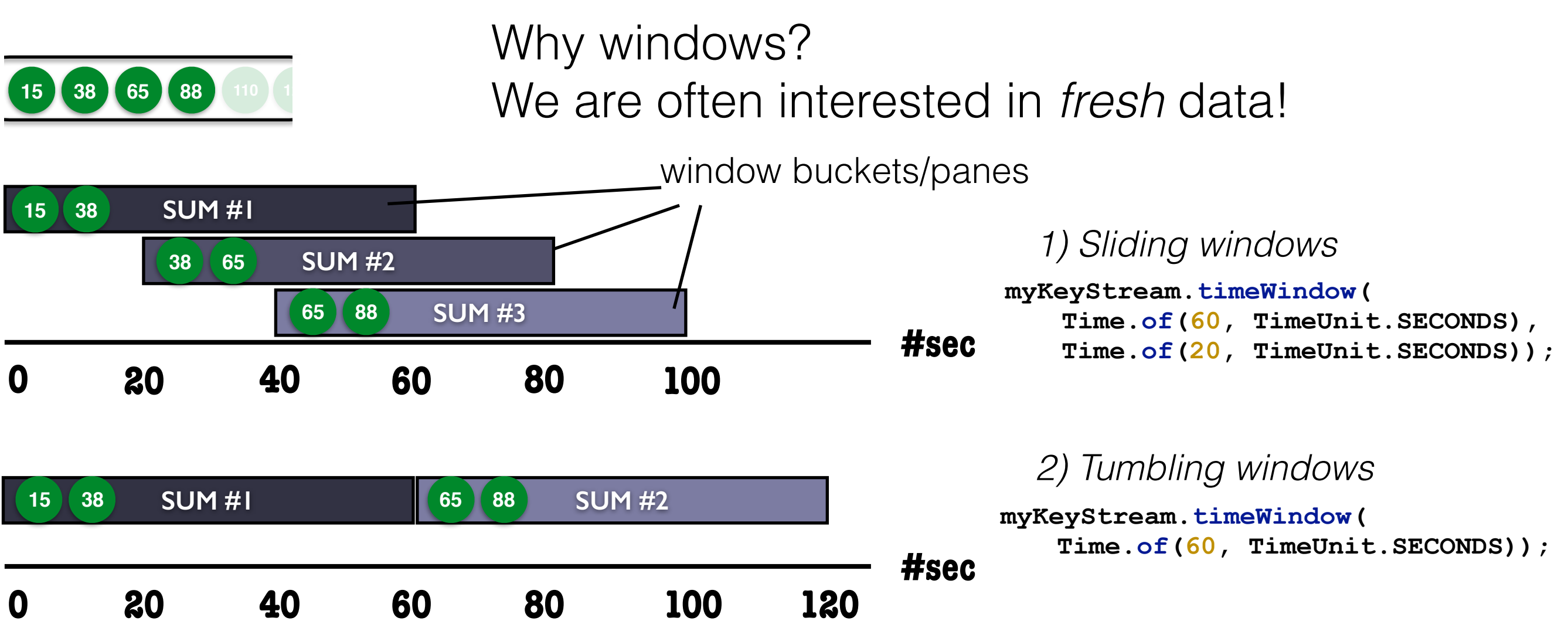

**Highlight**: Flink can form and trigger windows consistently under different notions of **time** and deal with late events!

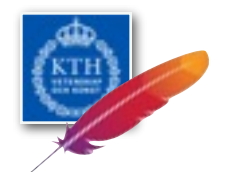

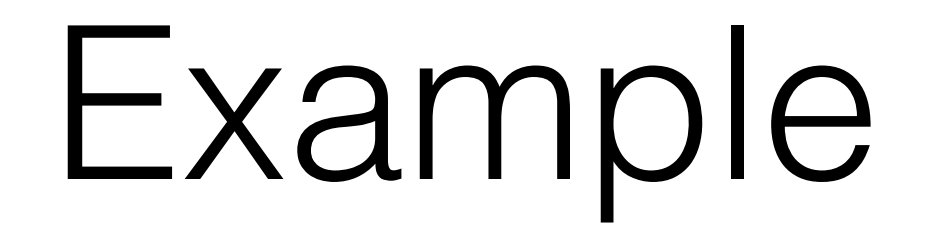

```
myTextStream
    .flatMap(new Splitter()) //transformation
    .keyBy(0) //partitioning 
   .window(Time.of(5, TimeUnit.MINUTES)) 
    .sum(1) //rolling aggregation 
   .setParallelism(4); 
counts.print();
```
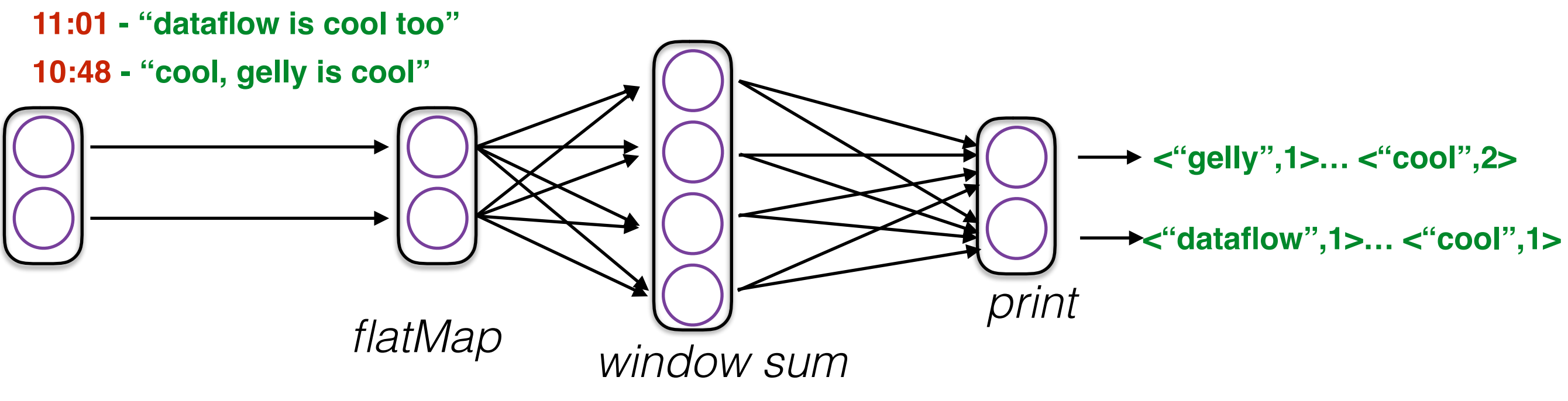

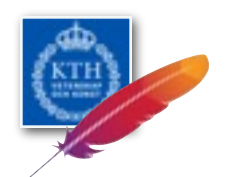

## Gelly on Streams

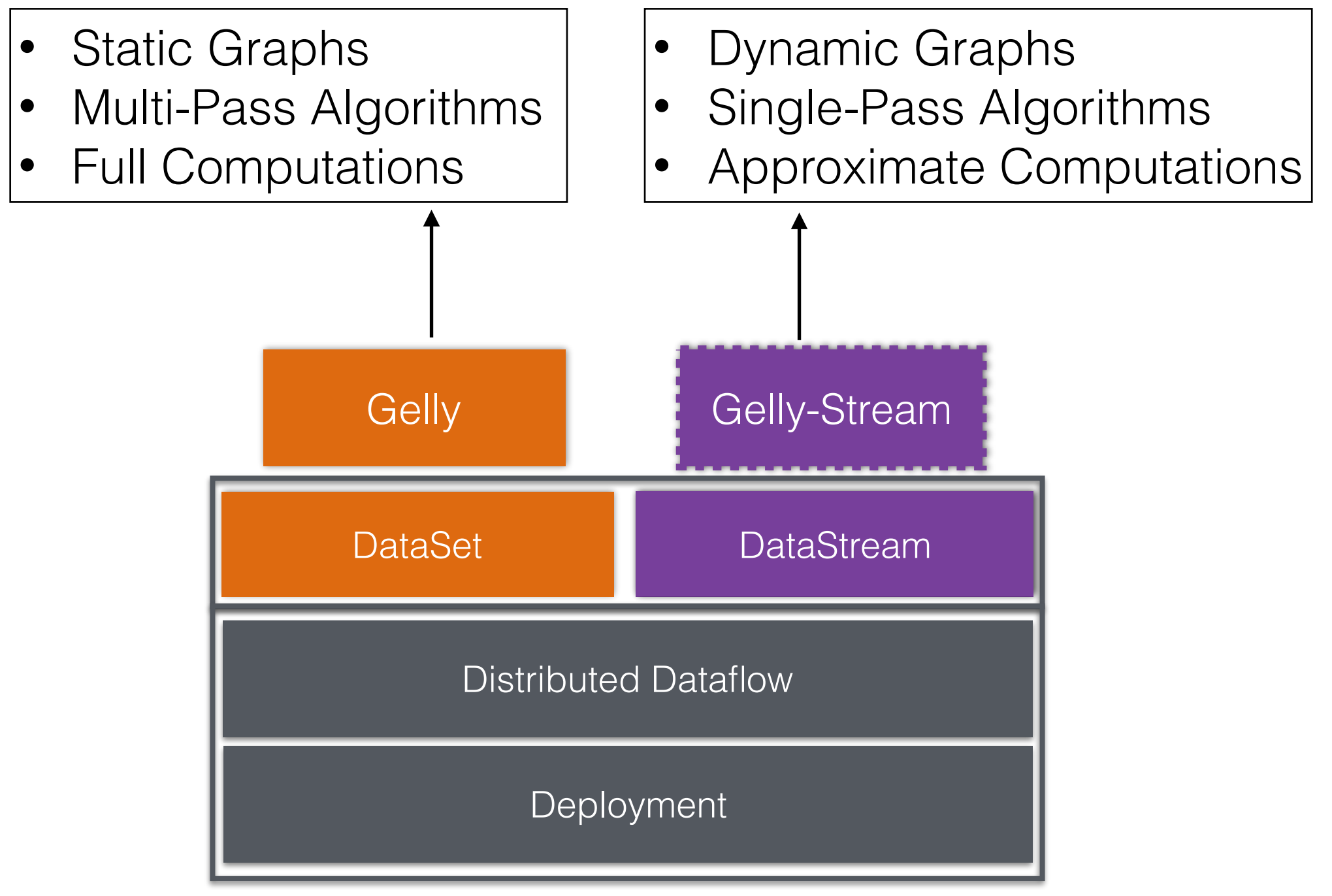

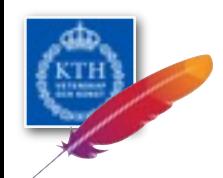

## Introducing Gelly-Stream

**Gelly-Stream** enriches the DataStream API with two new additional ADTs:

- GraphStream:
	- A representation of a data **stream of edges**.
	- Edges can have **state** (e.g. weights).
	- Supports **property** streams, **transformations** and **aggregations.**
- GraphWindow:
	- A "time-slice" of a graph stream.
	- It enables neighbourhood aggregations

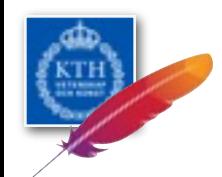

## GraphStream Operations

Property Streams **Transformations** 

**GraphStream -> DataStream**

- **.getEdges()**
- **.getVertices()**
- **.numberOfVertices()**
- **.numberOfEdges()**
- **.getDegrees()**
- **.inDegrees()**
- **.outDegrees()**

**GraphStream -> GraphStream**

- **.mapEdges();**
- **.distinct();**
- **.filterVertices();**
- **.filterEdges();**
- **.reverse();**
- **.undirected();**
- **.union();**

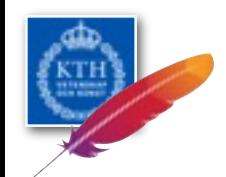

## Graph Stream Aggregations

**graphStream.aggregate( new MyGraphAggregation(**window**, fold, combine,** transform**))** 

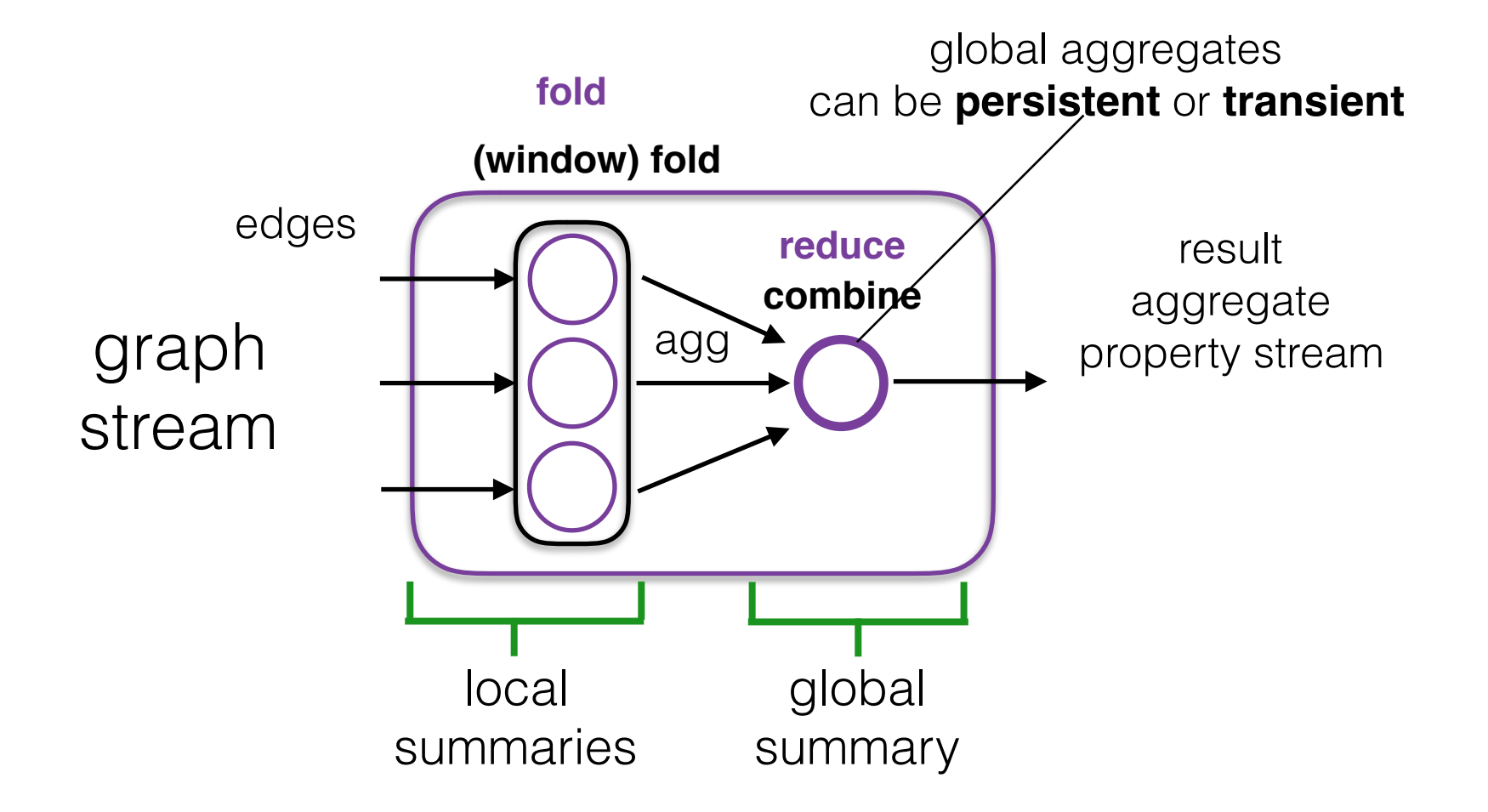

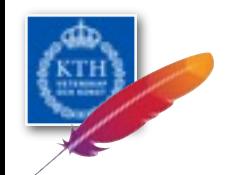

## Graph Stream Aggregations

**graphStream.aggregate( new MyGraphAggregation(**window**,** fold**,** combine**, transform))** 

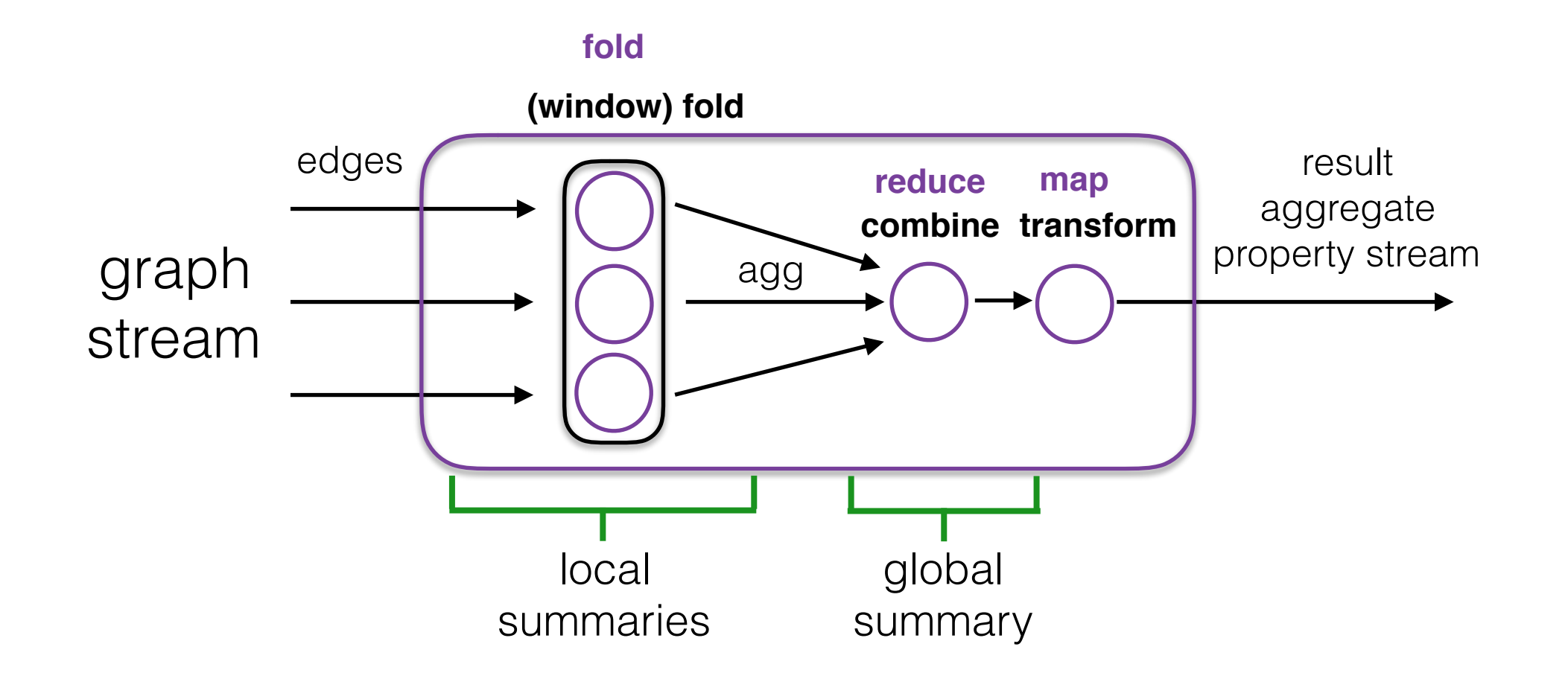

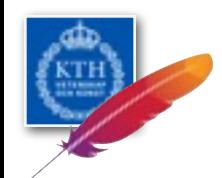

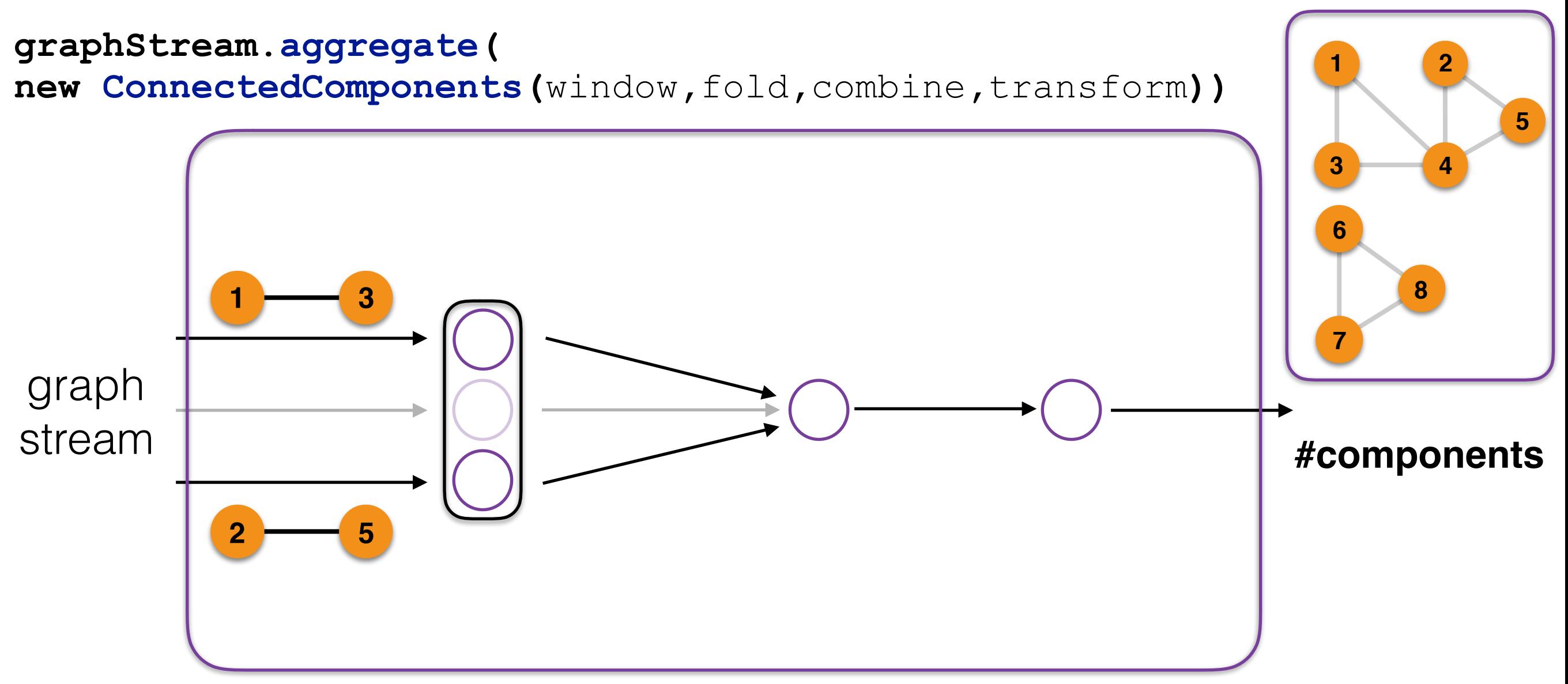

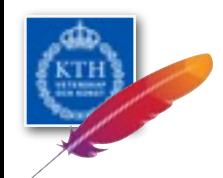

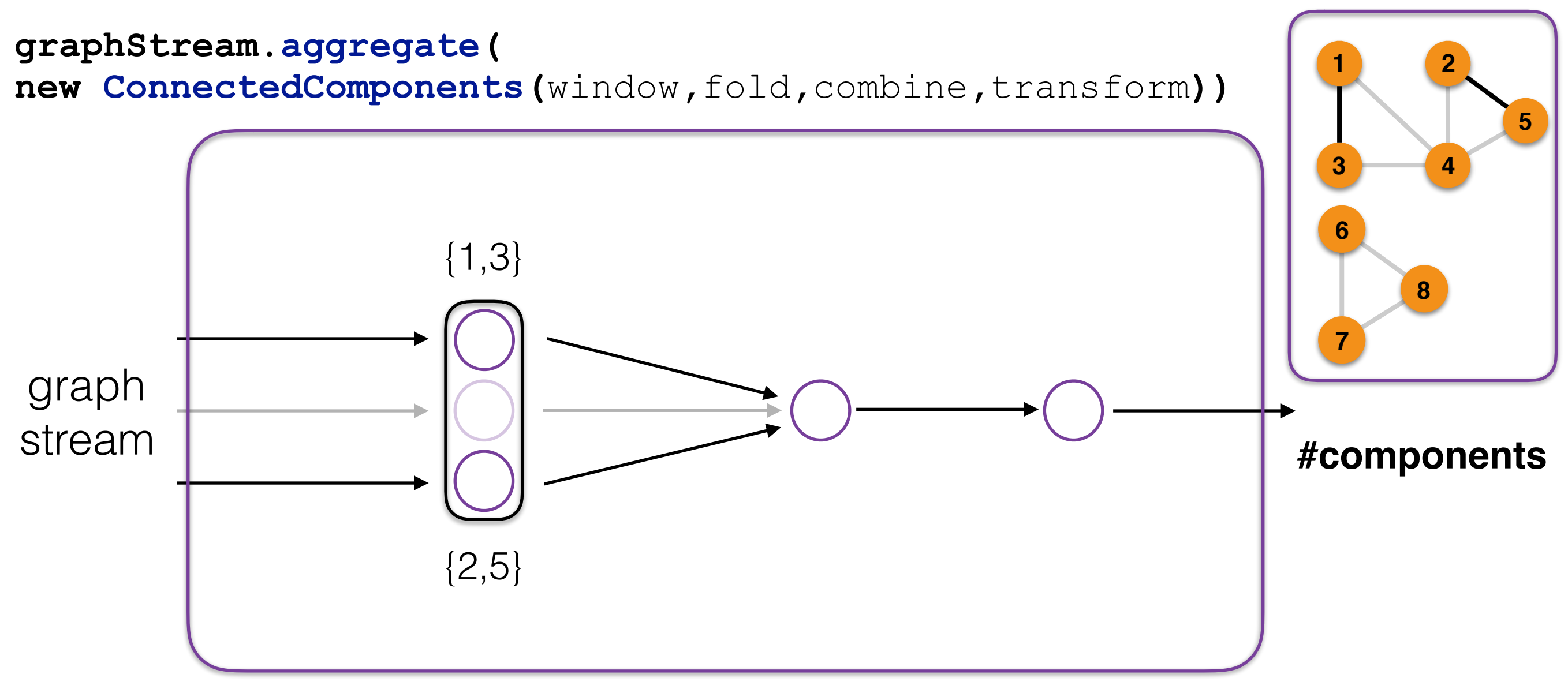

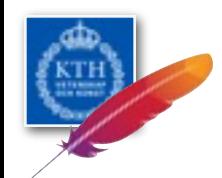

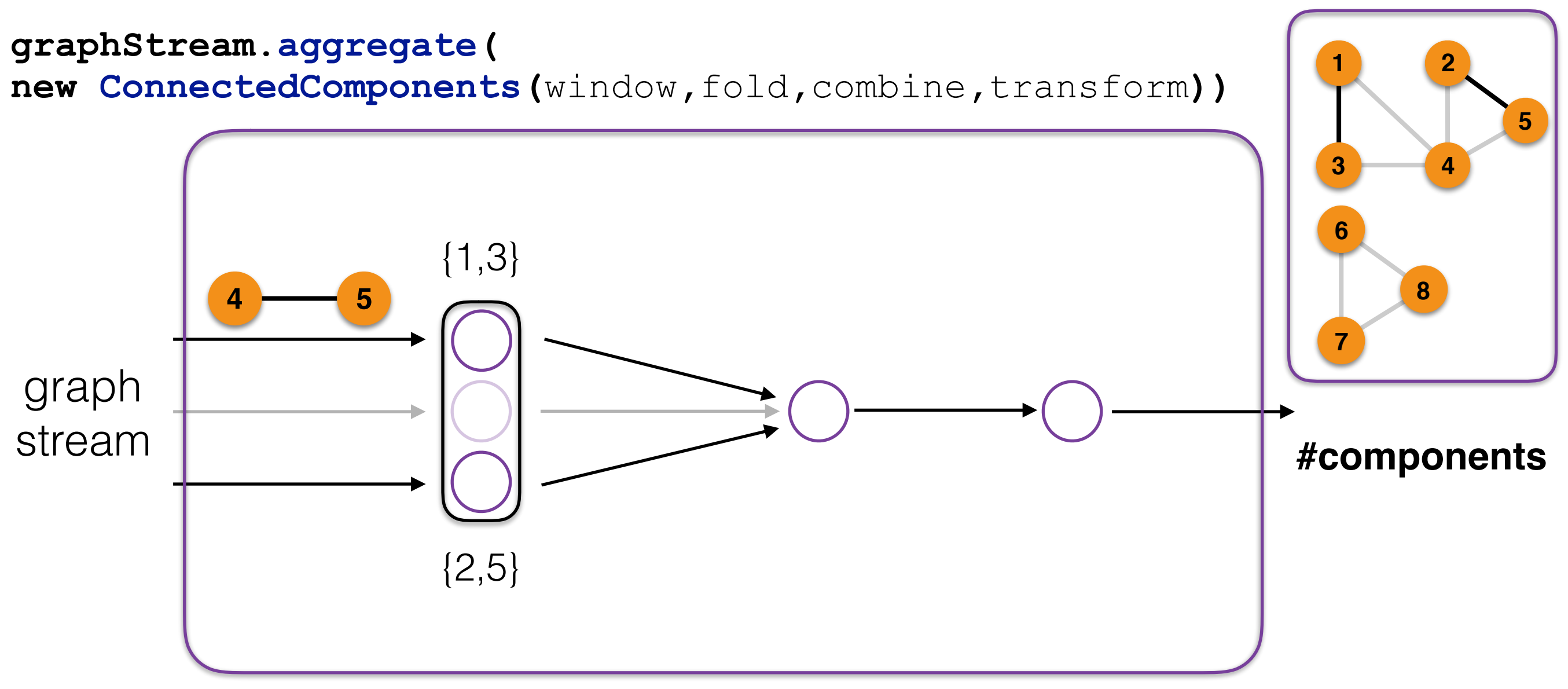

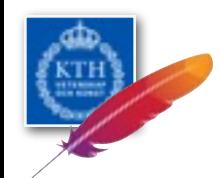

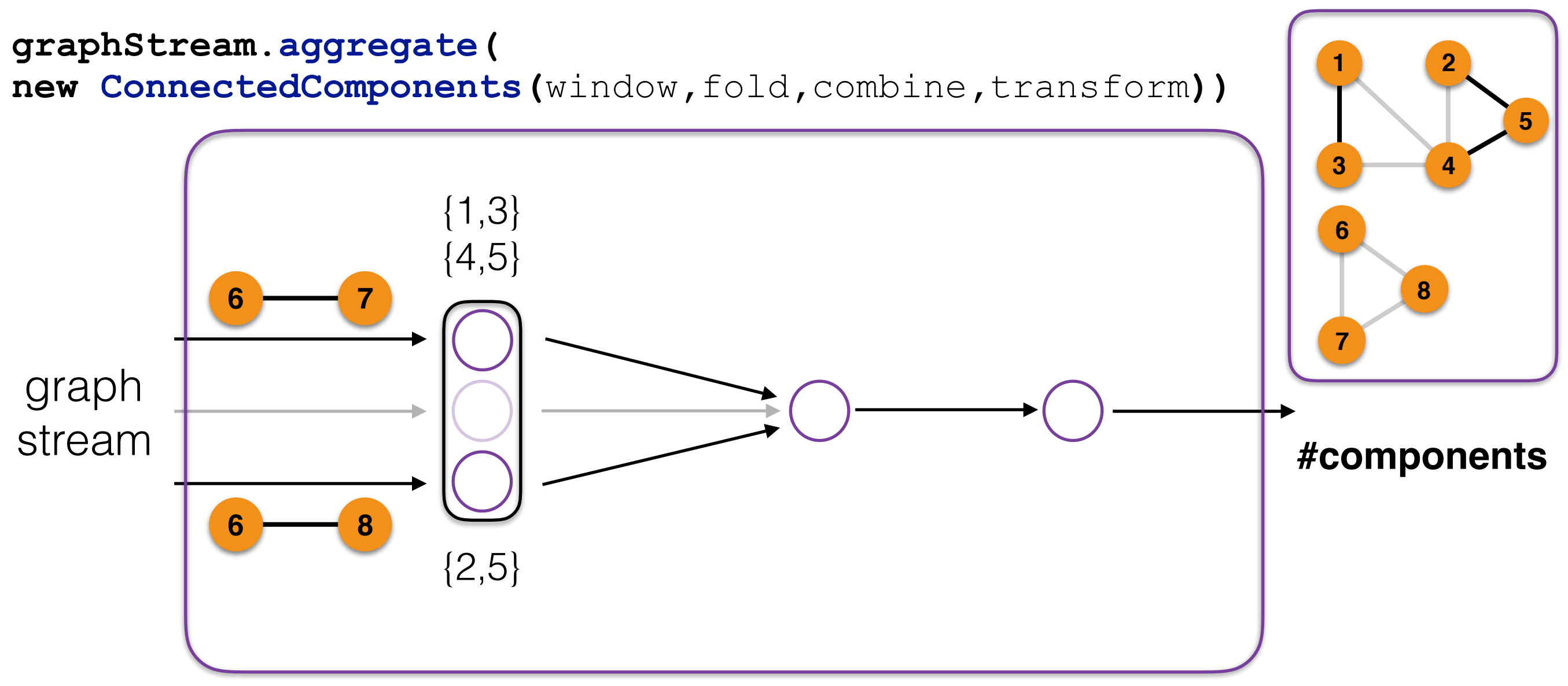

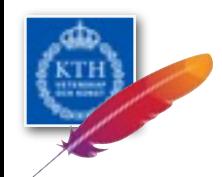

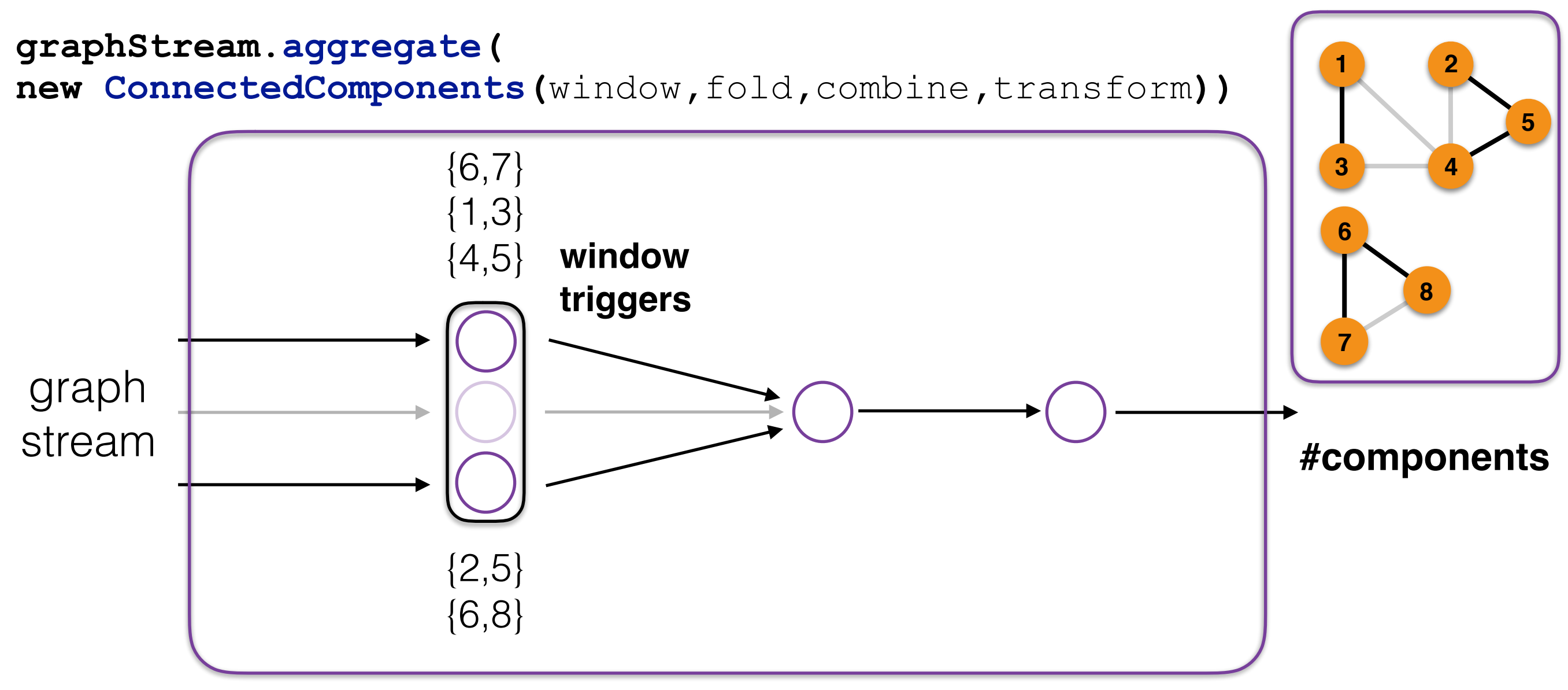

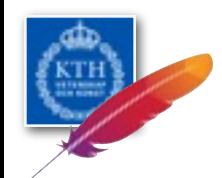

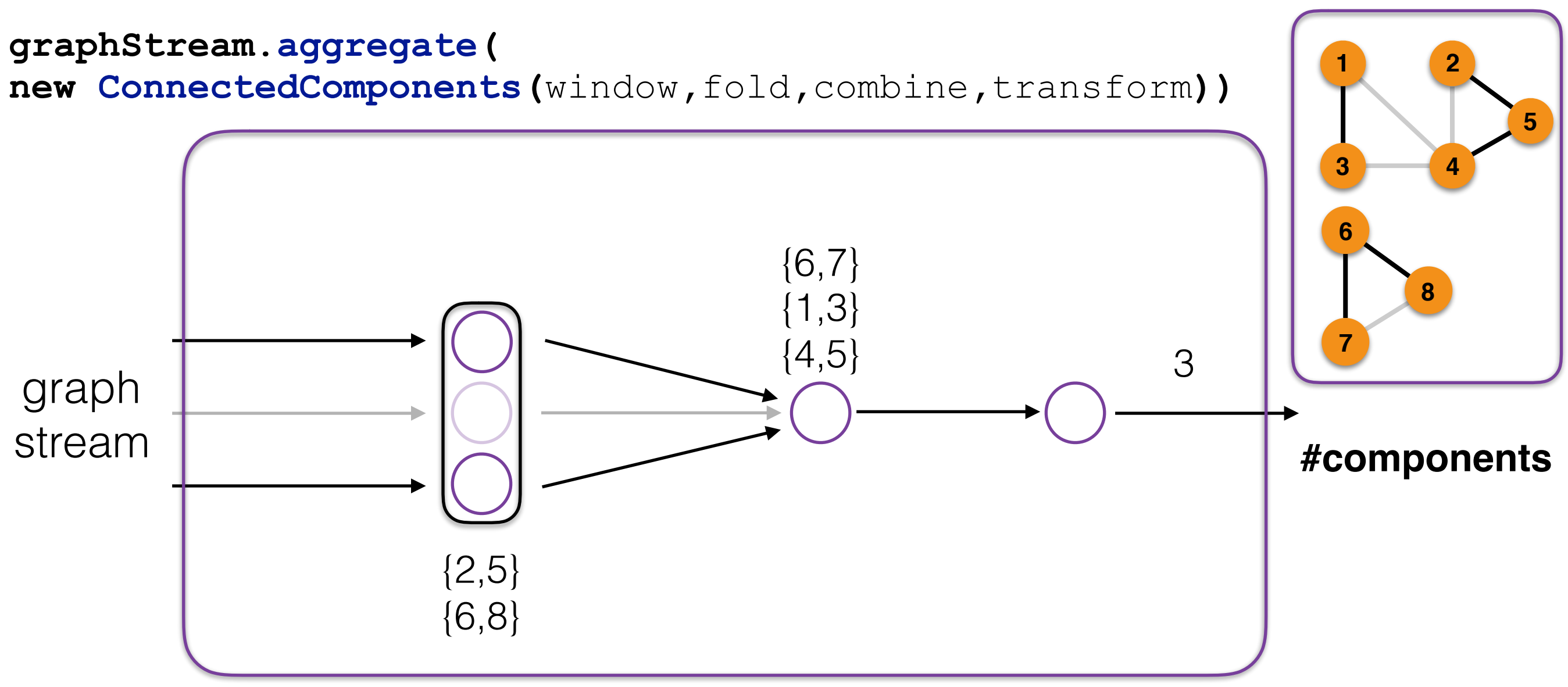

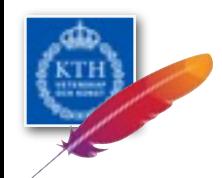

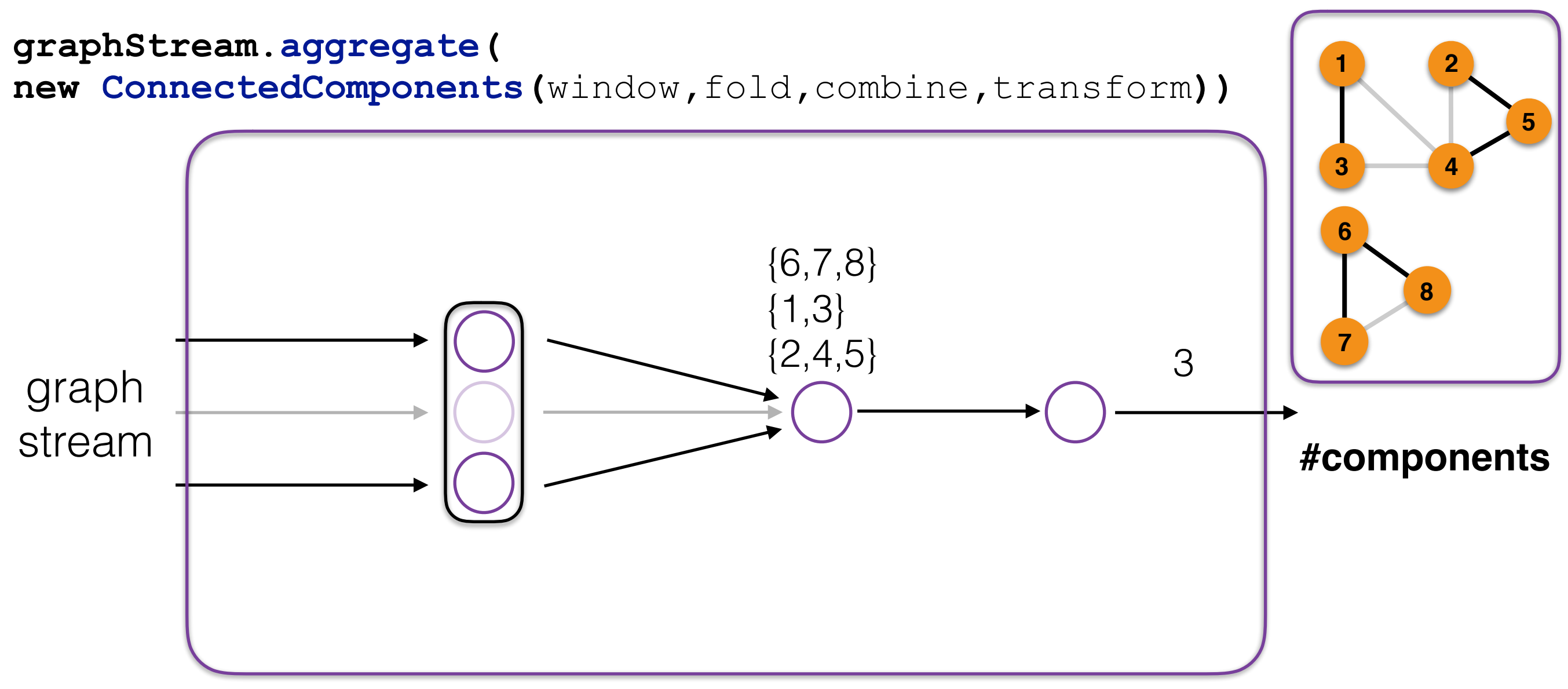

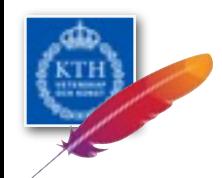

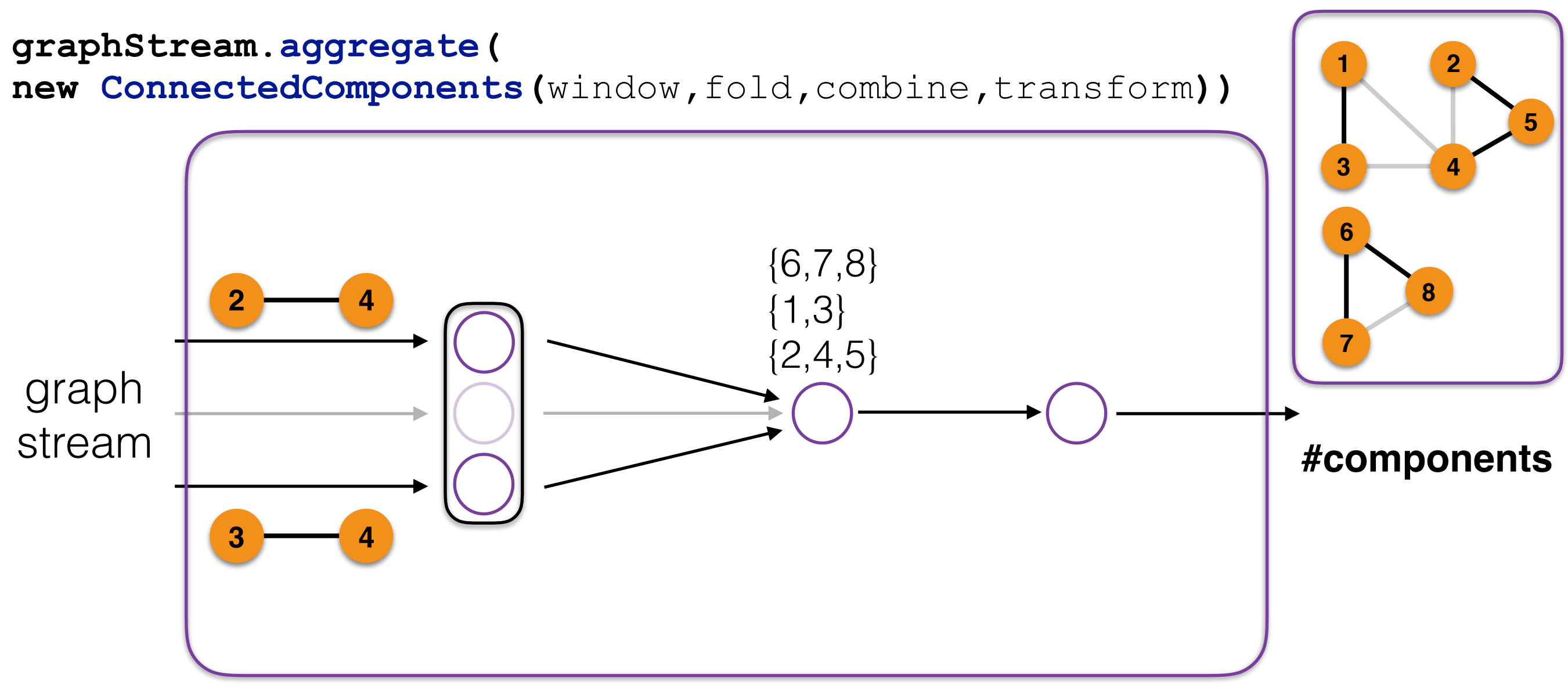

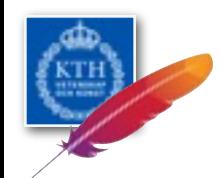

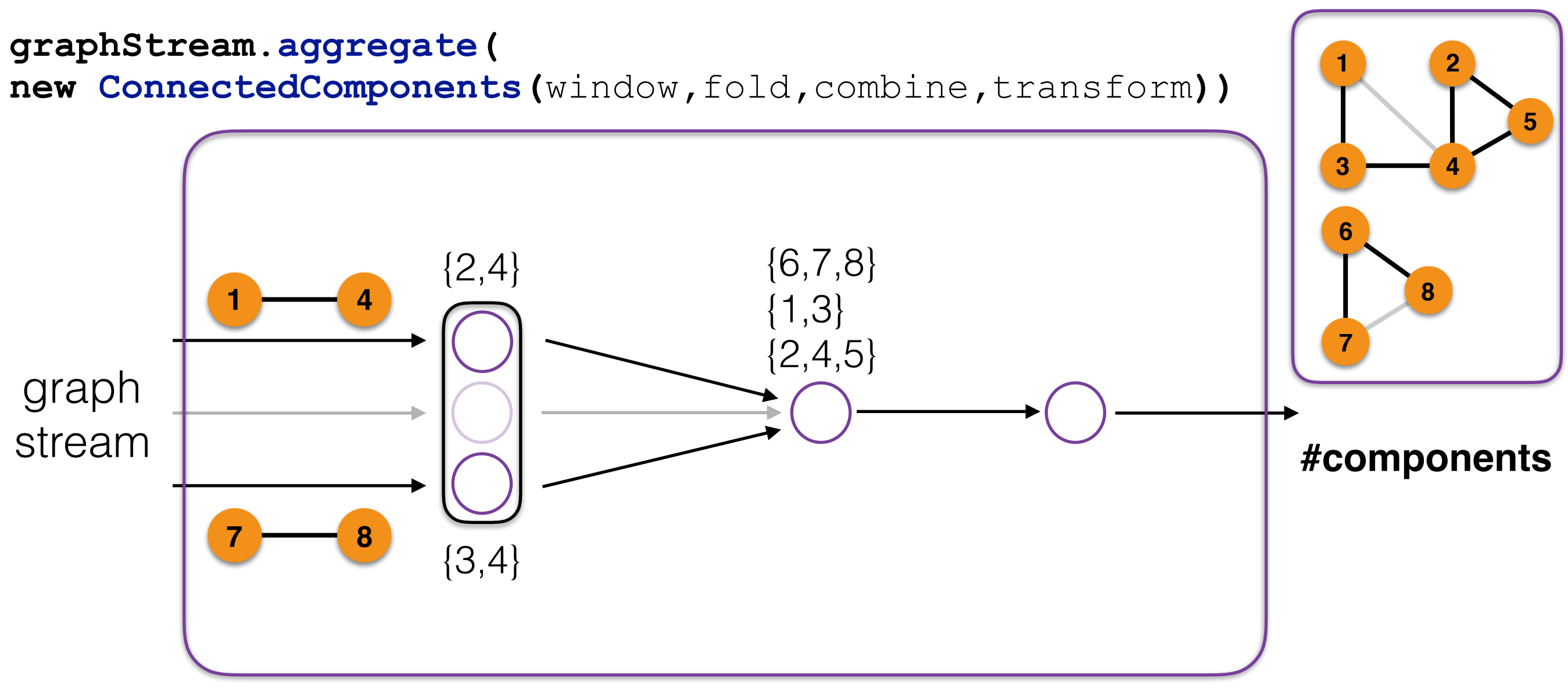

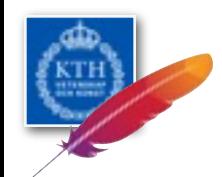

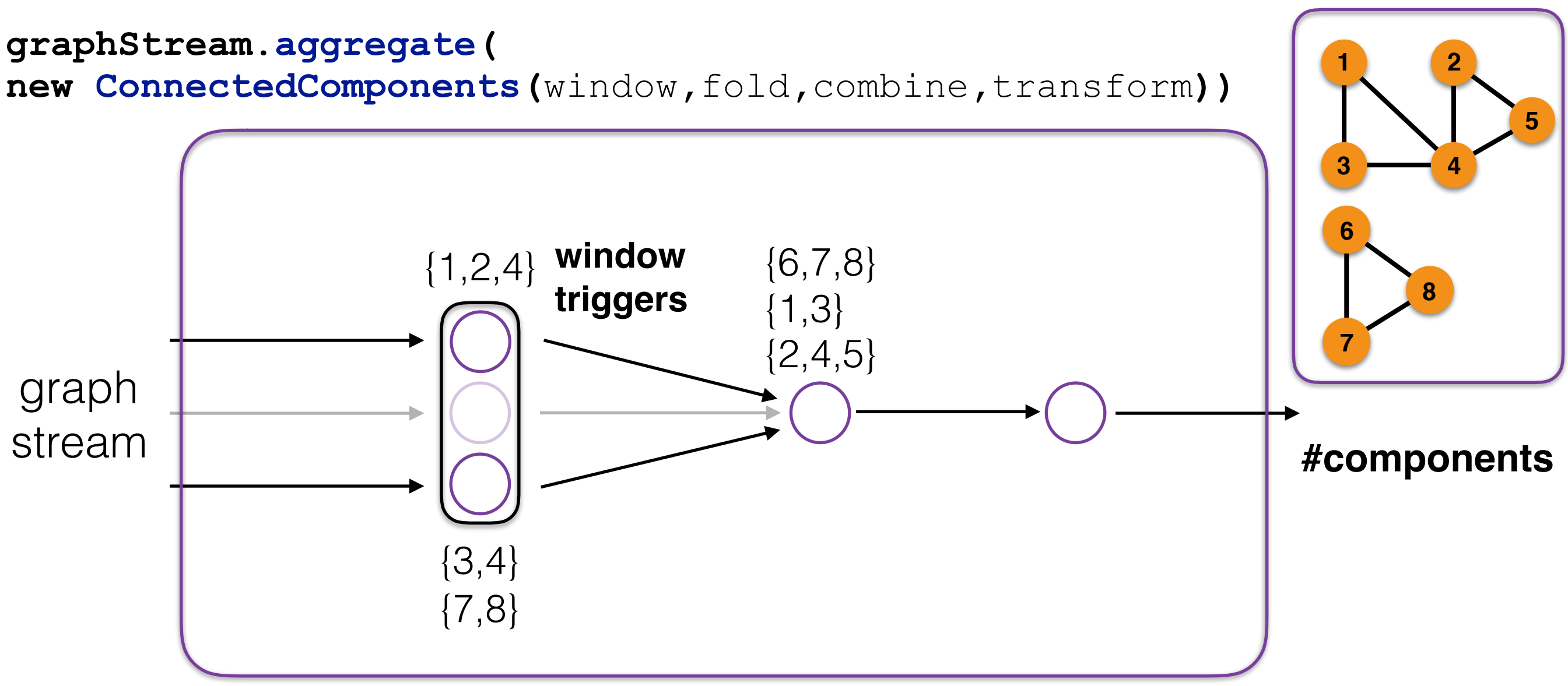

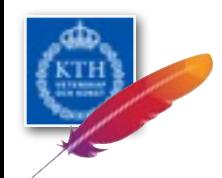

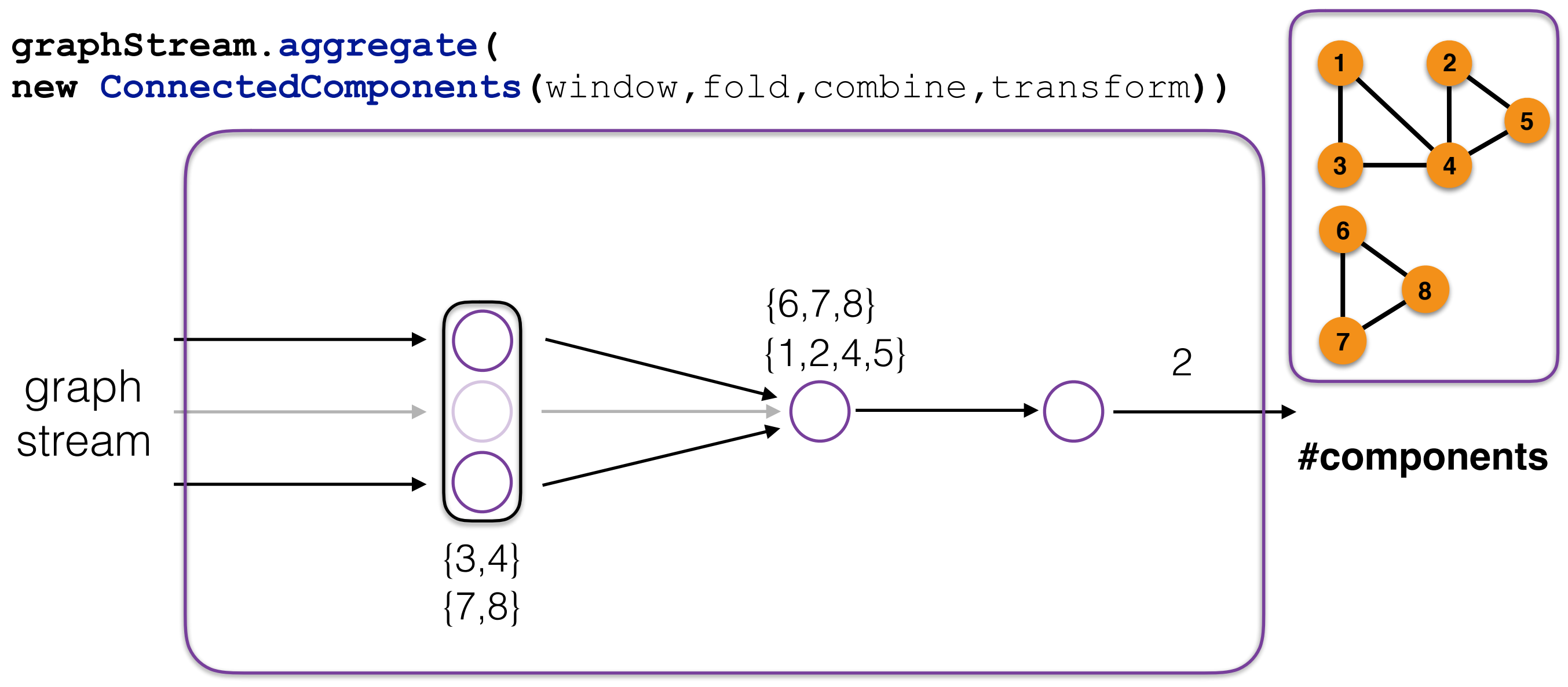

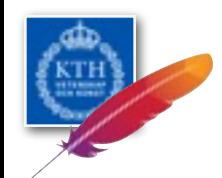

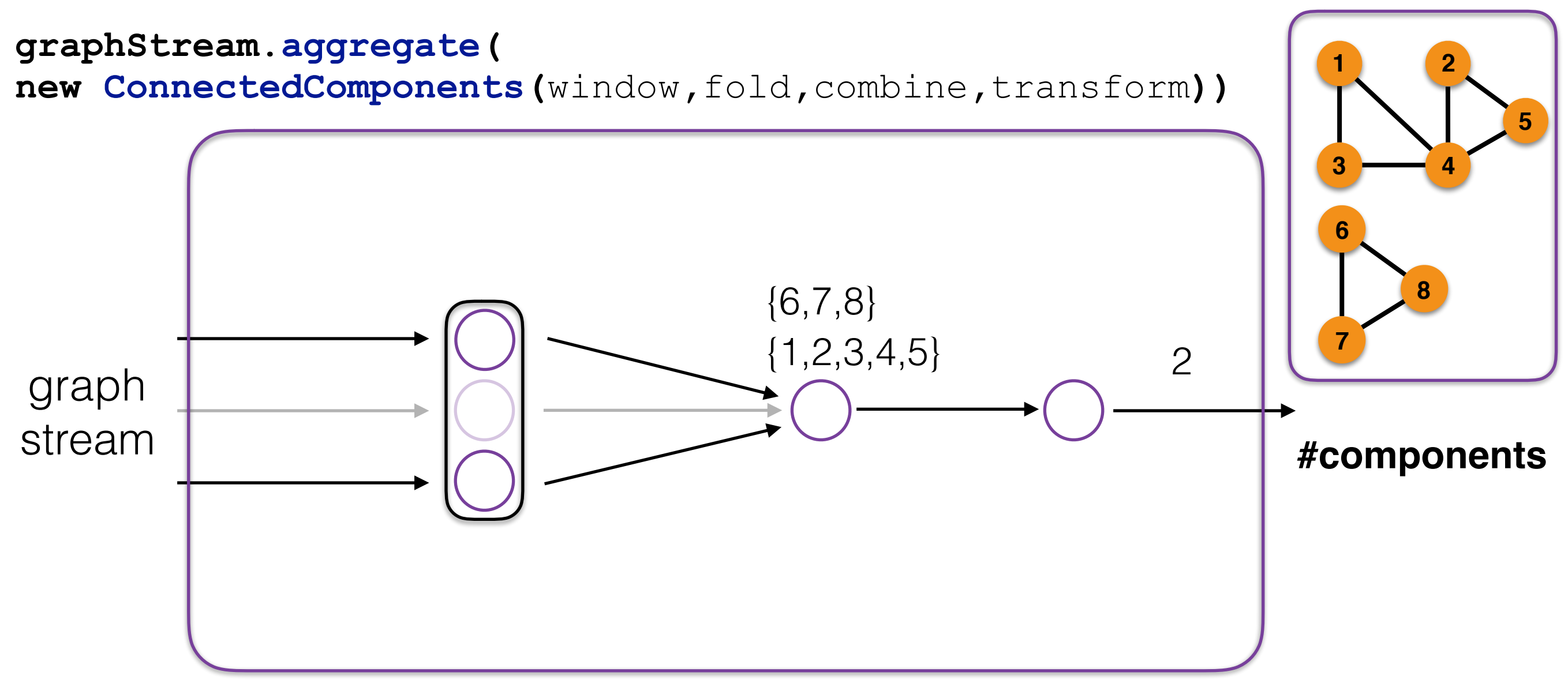

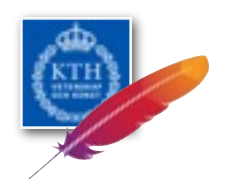

source

target

# Aggregating Slices

**graphStream.slice(Time.of(1, MINUTE), direction)** 

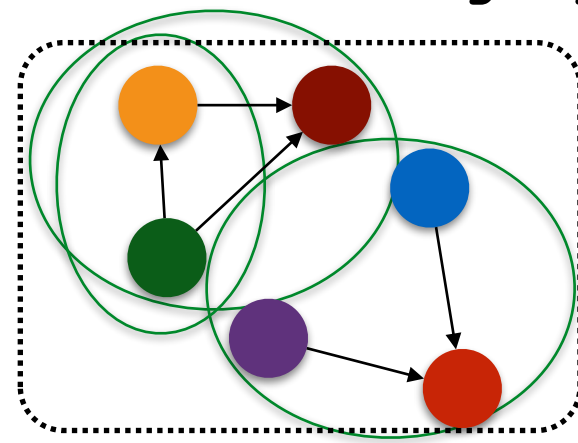

### <u>Aggregations</u>

- **.reduceOnEdges();**
- **.foldNeighbors();**
- **.applyOnNeighbors();**
- Slicing collocates edges by vertex information
- Neighbourhood aggregations are now enabled on sliced graphs

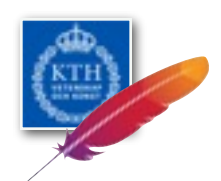

## Finding Matches Nearby

**graphStream.filterVertices(GraphGeeks()) .slice(Time.of(15, MINUTE), EdgeDirection.IN) .applyOnNeighbors(FindPairs())**

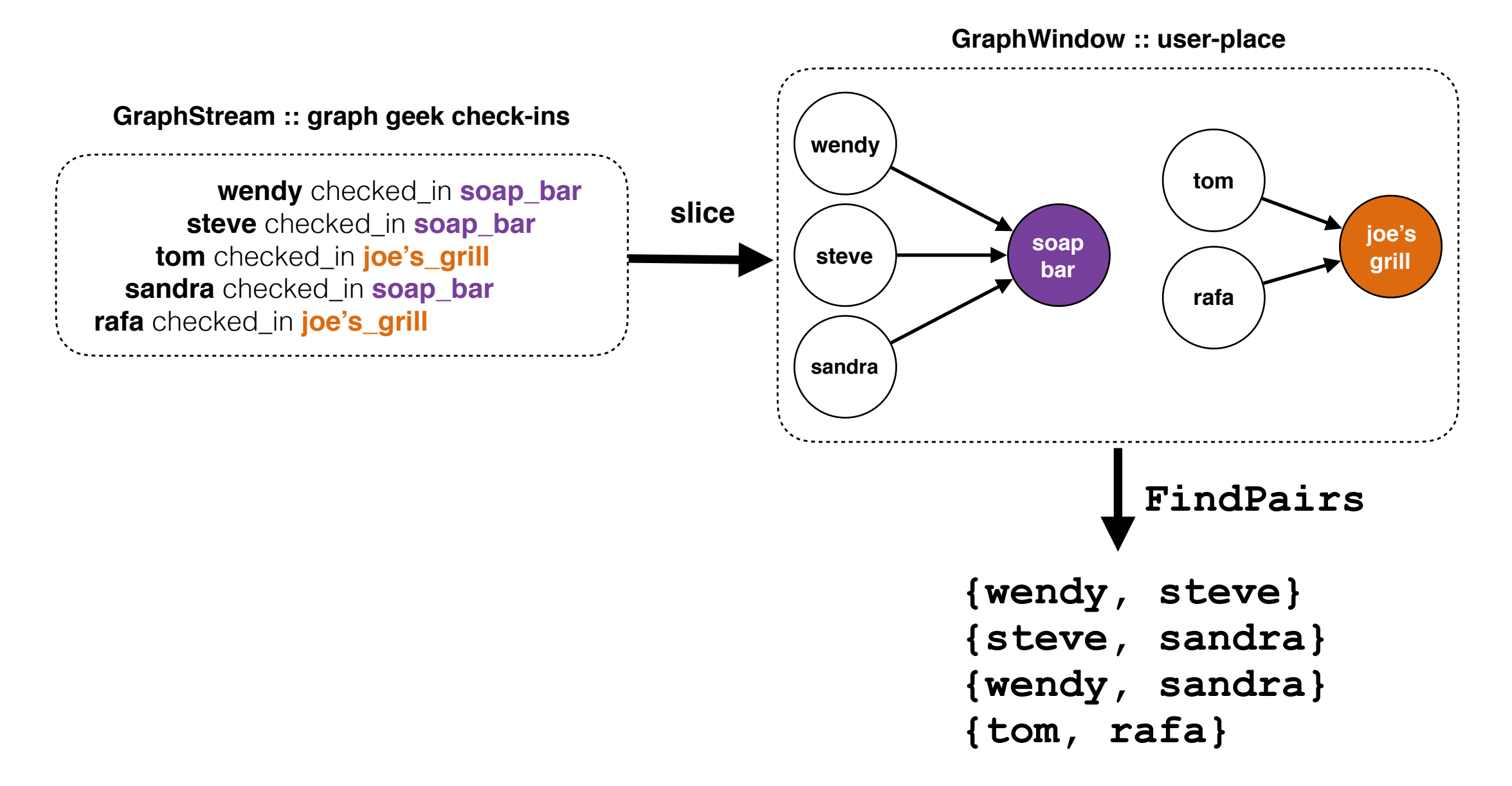

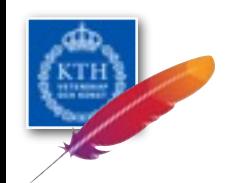

# Feeling Gelly?

- **Gelly-Stream**:<https://github.com/vasia/gelly-streaming>
- **Apache Flink**:<https://github.com/apache/flink>
- **An interesting read**: <http://users.dcc.uchile.cl/~pbarcelo/mcg.pdf>
- **A cool thesis**:<http://urn.kb.se/resolve?urn=urn:nbn:se:kth:diva-170425>

• **Twitter:** @vkalavri , @senorcarbone